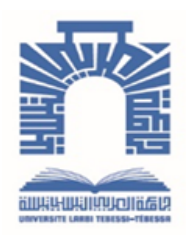

الجــــزائـريــة الديمـــــــــقـراطيــة الـشــــــــــــــعـبيــة

**Republique Algerienne Democratique Et Populaire** وزارة التـــــــعــليــــم العـــــالي والبـــــحث العـــــــلــمــــي

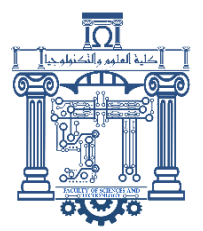

**Ministère de l'Enseignement Supérieur et de la Recherche Scientifique**

جـــــــــــــــــــــــــــــــــــامعة العربــــــــــــي التبســــــــــــي - تــــبســـــــــــــــــــــــــــــــــة

**Université Larbi Tébessi– Tébessa – Faculté des Sciences et de la Technologie**

**Département de génie électrique** 

#### **MEMOIRE**

Présenté pour l'obtention du diplôme de Master Académique

#### **Spécialité : Automatique et systèmes**

# **Automatisation et gestion à distance d'un système agricole intelligent**

Présenté par le binôme : Zouai Mohamed Badji Oussama

Présenté et soutenu publiquement, le 09 juin 2022 devant le jury composé de :

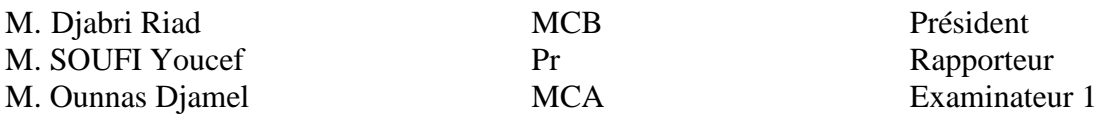

Promotion : 2021/2022

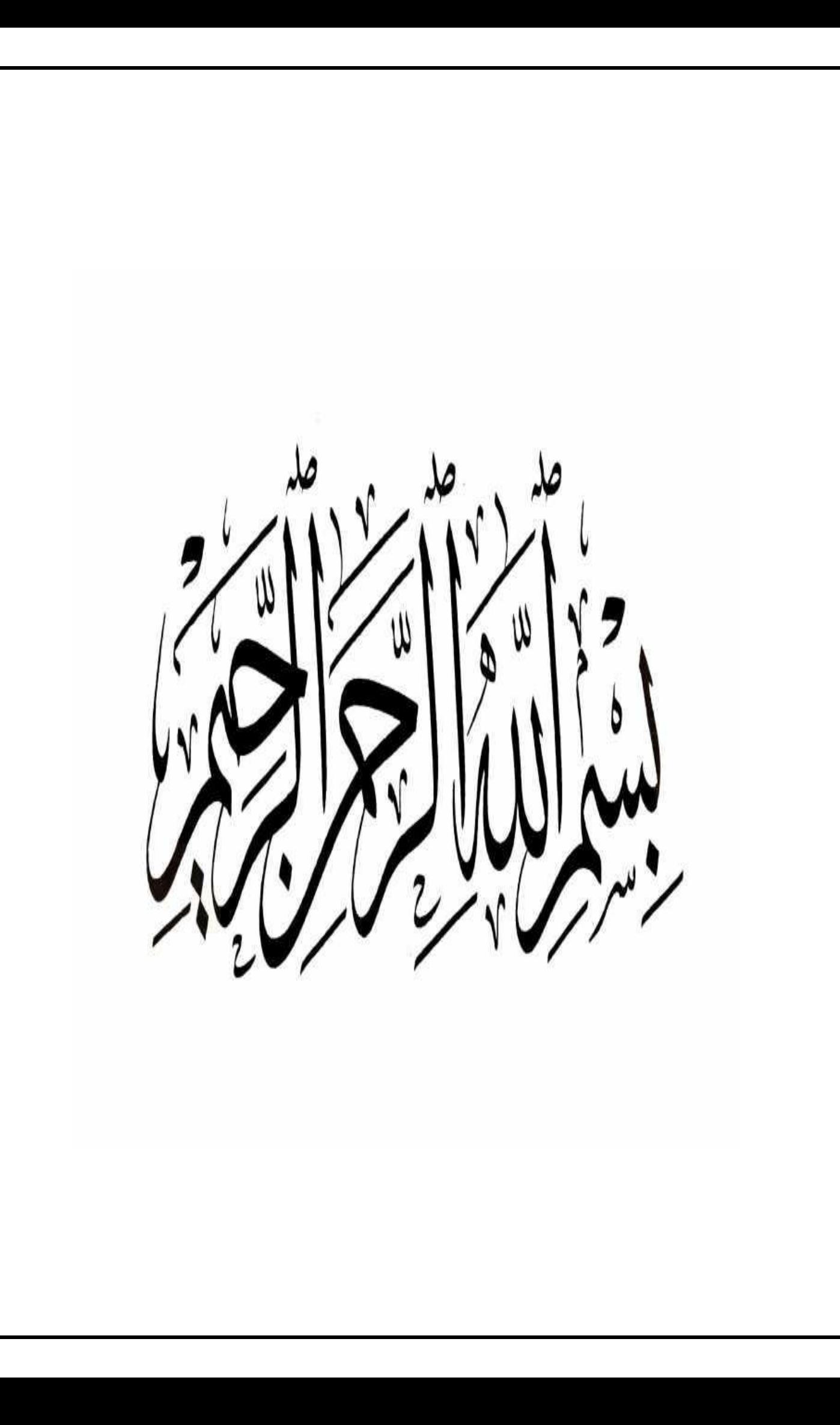

### *Remerciements*

*Louange à Allah le tout puissant qui m'a accordé la foi, le courage et la patience pour mener à bien ce travail.* 

*Je tiens à remercier infiniment mon encadreur, Pr. Youcef SOUFI, pour son aide, sans réserve, sa patience et ses conseils précieux qui m'ont été très utiles.* 

*Je remercie également les membres du jury qui m'ont honoré en acceptant de juger et d'enrichir ce travail.*

*Ces remerciements vont aussi à toute ma famille, et tous mes amis pour leur aide et leur soutien.* 

*Je tiens à remercie également tous mes enseignants du département de génie électrique.*

*Zouai Mohamed* 

*Badji Oussama*

# *Dédicace*

*A ma chère et adorable père 'C'est avec profonde gratitude et sincères mots, que je dédie ce modeste travail de fin d'étude à mes chers parents, surtout ma chère mère pour sa patience, sa encouragement et sa soutien. J'espère qu'un jour, je puisse sa rendre un peu de ce qu'elle est fait pour moi. Que dieu la prête bonheur et longue vie.*

*Je dédie aussi ce travail à ma tout famille, surtout ma grand-mère, mon grand-père, mes oncles et ma tante, tous mes cousins et tous mes cousins et cousines ainsi que tout ma famille.*

*A mon binôme Oussama,*

*A tous mes amis,*

*Mes camarades de notre filière Automatique, A tous mes professeurs qui m'ont enseigné, Et à tous ceux qui me sont chers.*

 *Mohamed*

# *Dédicace*

*A ma chère et adorable père 'C'est avec profonde gratitude et sincères mots, que je dédie ce modeste travail de fin d'étude à mes chers parents, surtout ma chère mère pour sa patience, sa encouragement et sa soutien. J'espère qu'un jour, je puisse sa rendre un peu de ce qu'elle est fait pour moi. Que dieu la prête bonheur et longue vie.*

*Je dédie aussi ce travail à ma tout famille, surtout ma grand-mère, mon grand-père, mes oncles et ma tante, tous mes cousins et tous mes cousins et cousines ainsi que tout ma famille.*

*A mon binôme Mohamed,*

*A tous mes amis, Mes camarades de notre filière Automatique, A tous mes professeurs qui m'ont enseigné, Et à tous ceux qui me sont chers.*

 *Oussama*

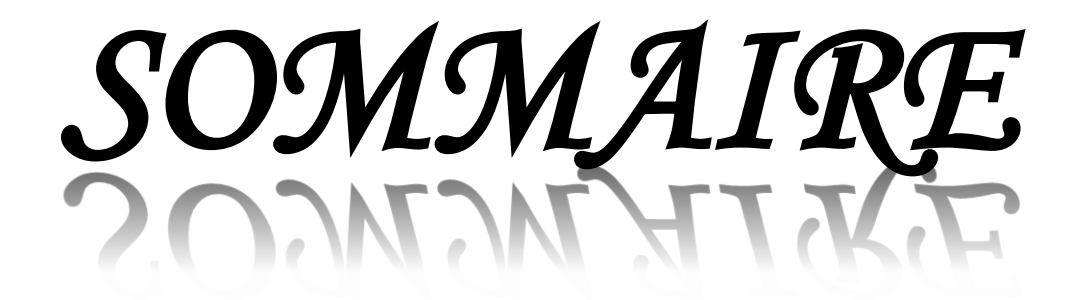

#### **Sommaire**

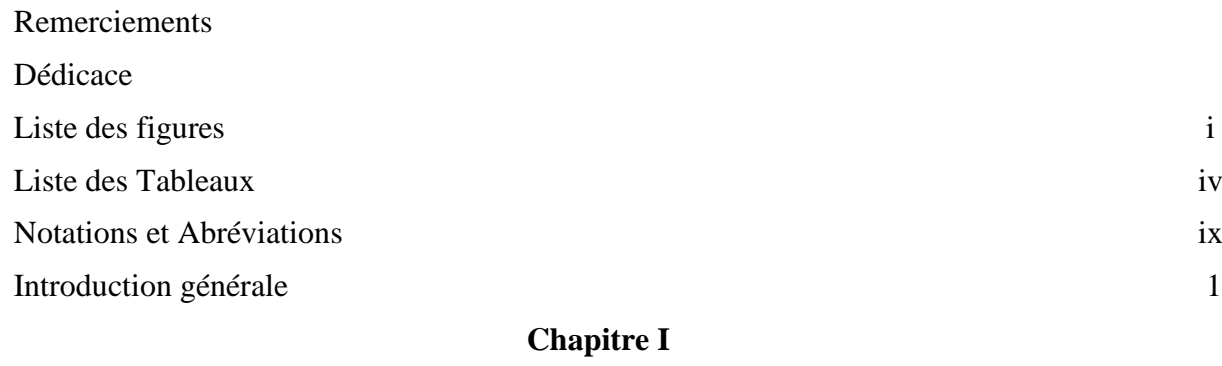

#### **Généralité sur les serres agricoles intelligentes**

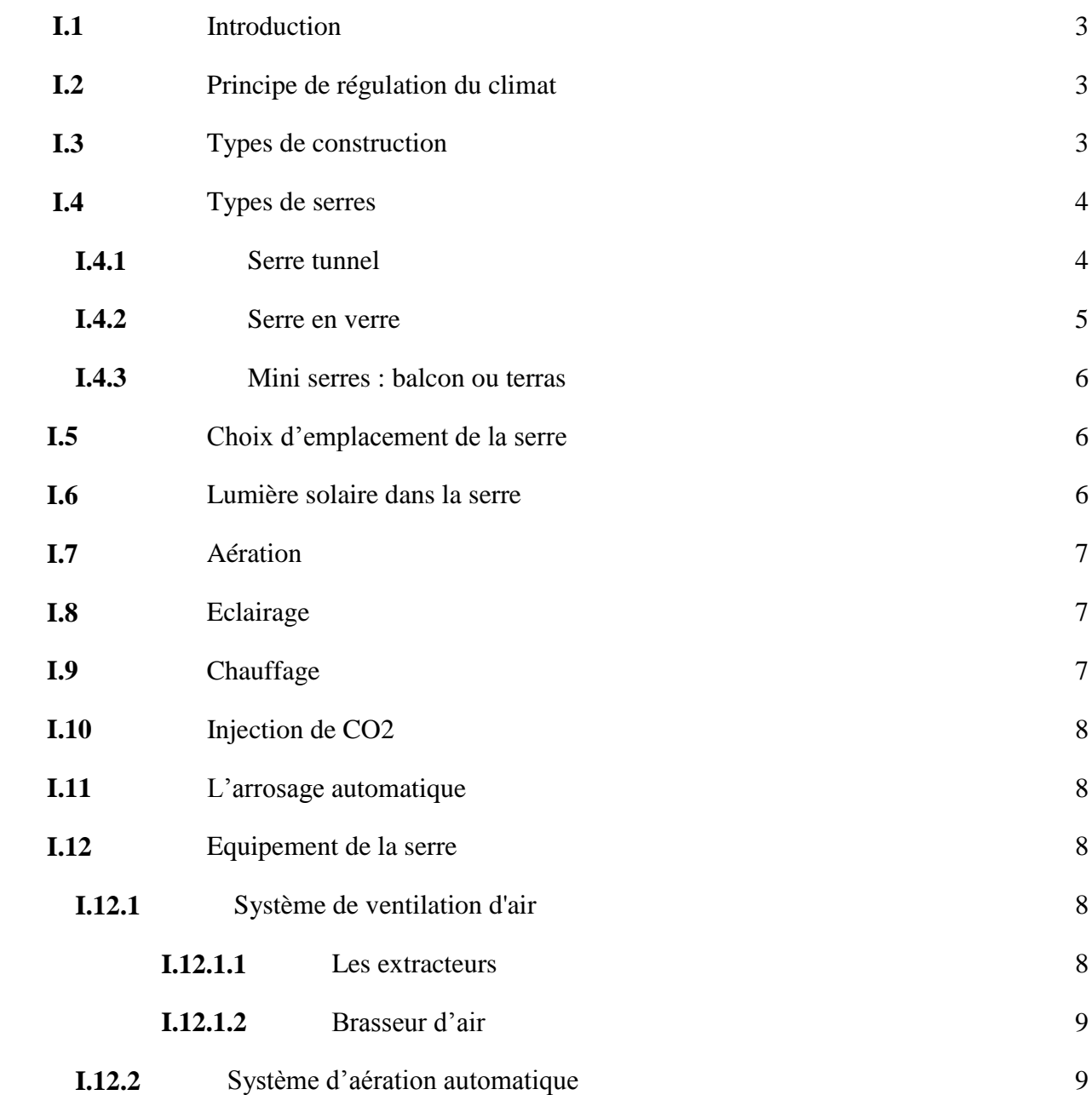

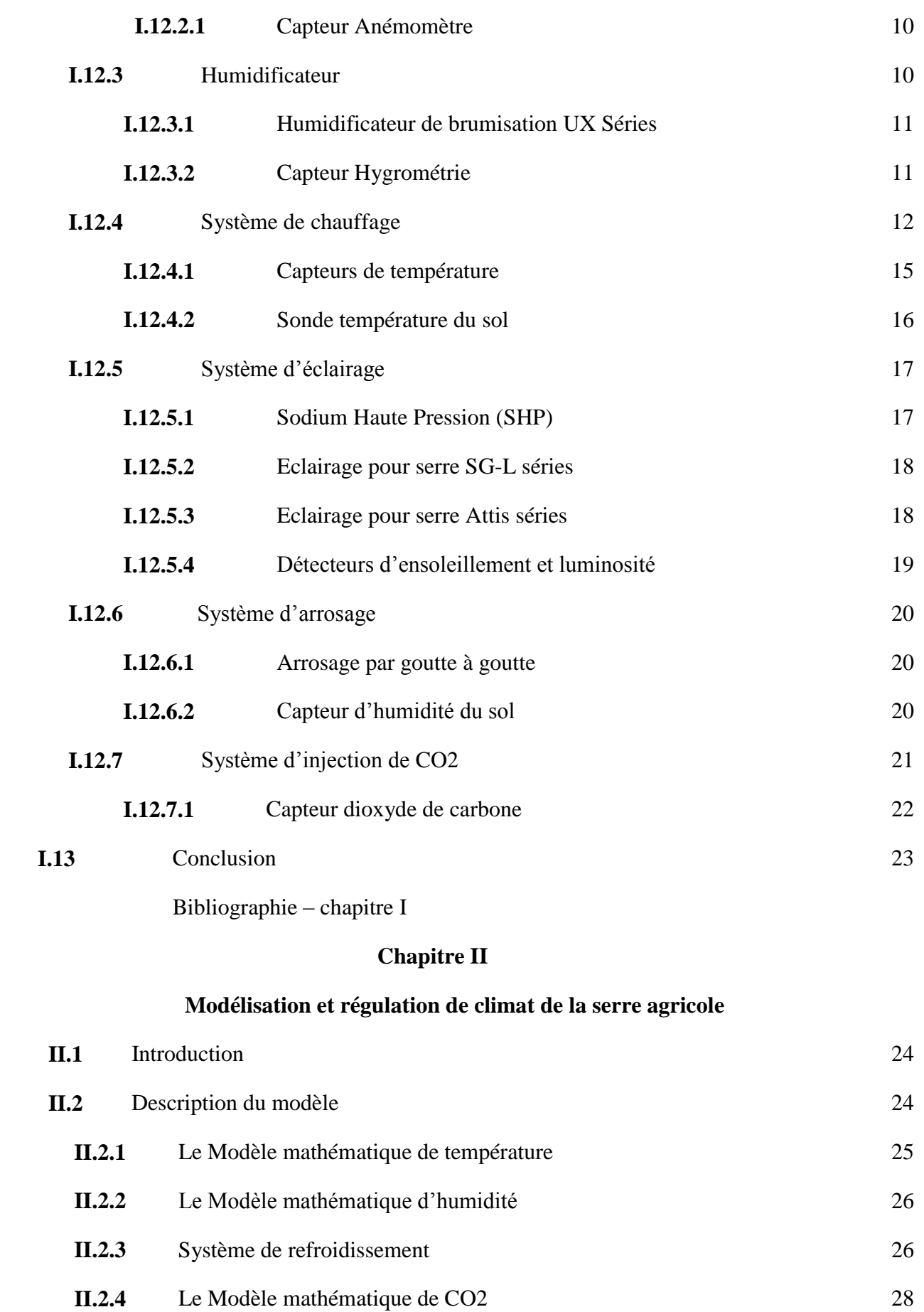

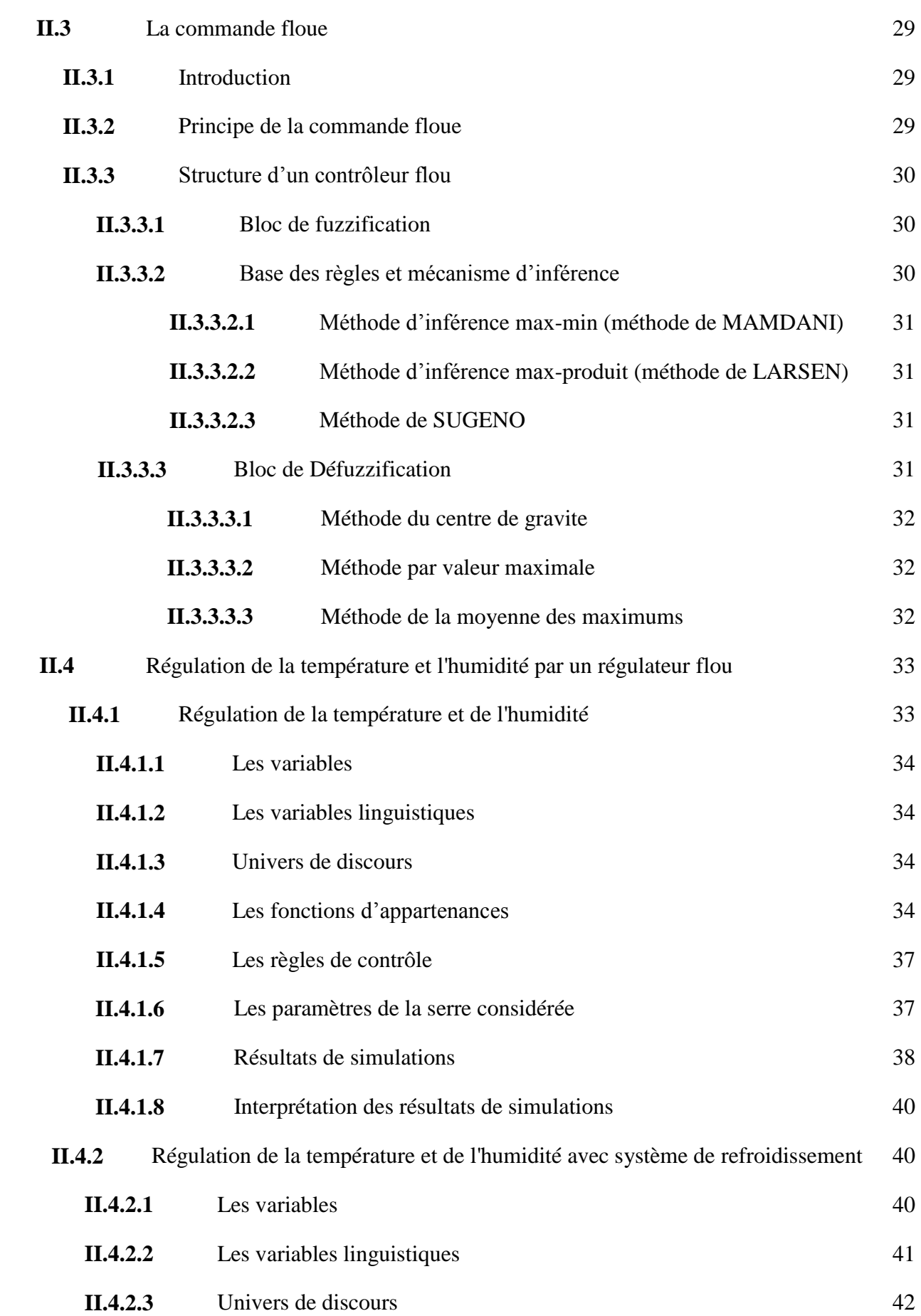

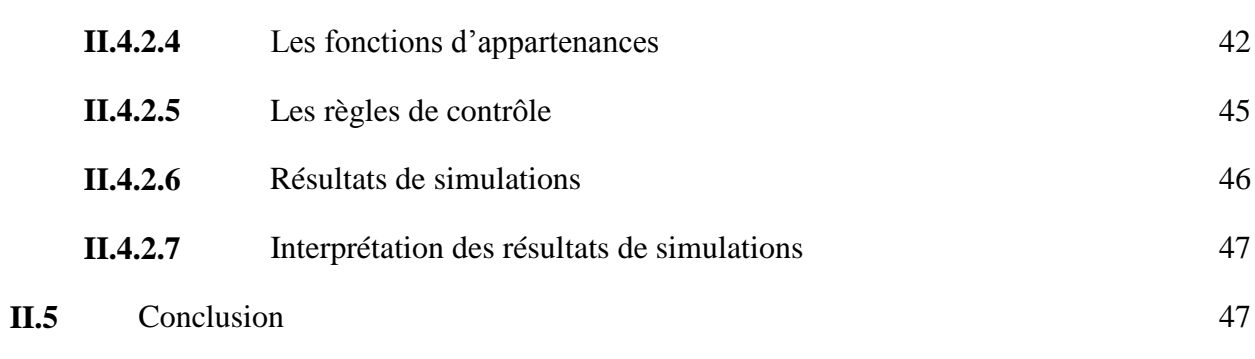

Bibliographie – chapitre II

#### **Chapitre III**

#### **Internet des objets**

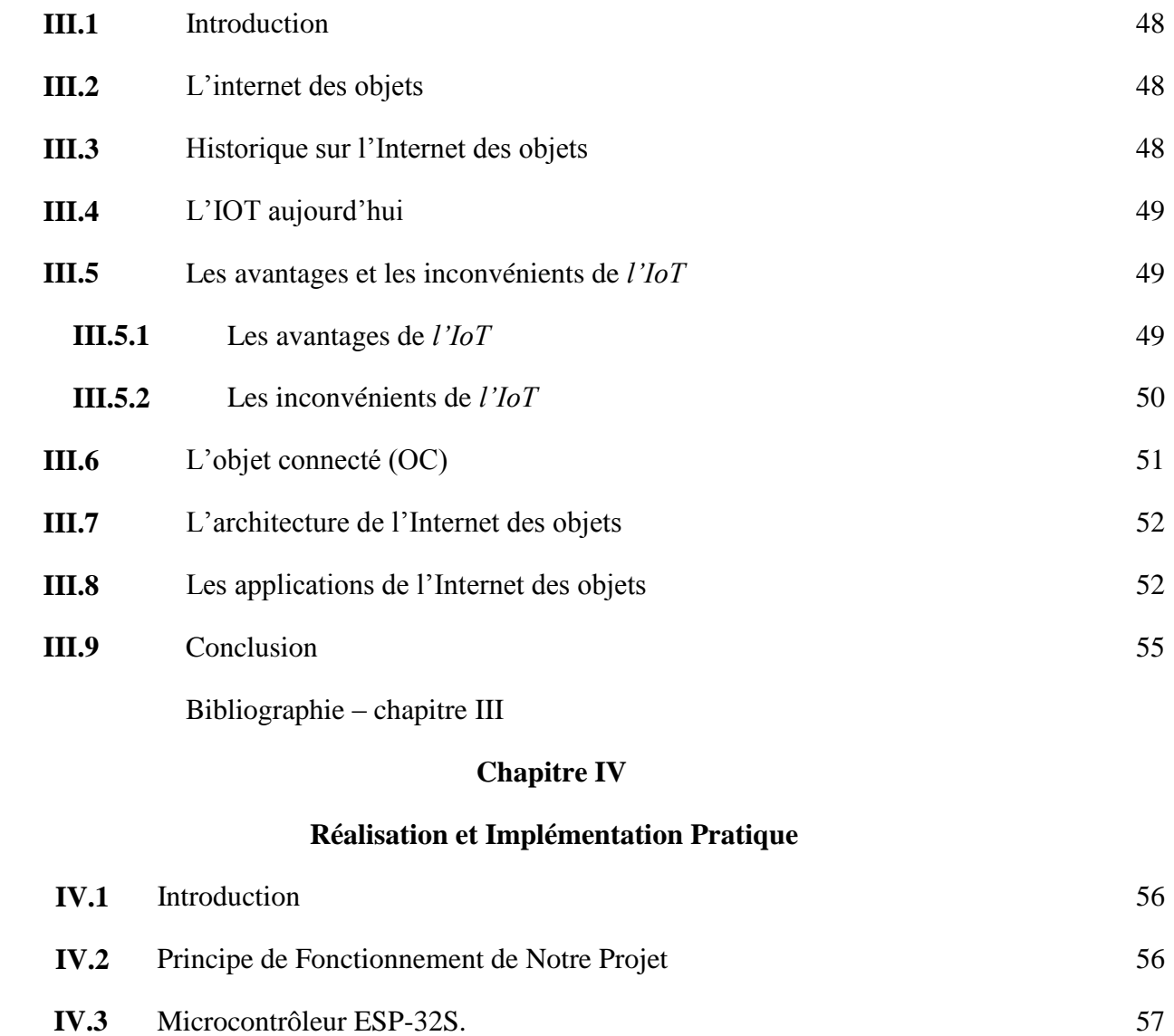

**IV.4.1** Le capteur de température et d'humidité DHT11 59

**IV.4** Capteurs utilisées 59

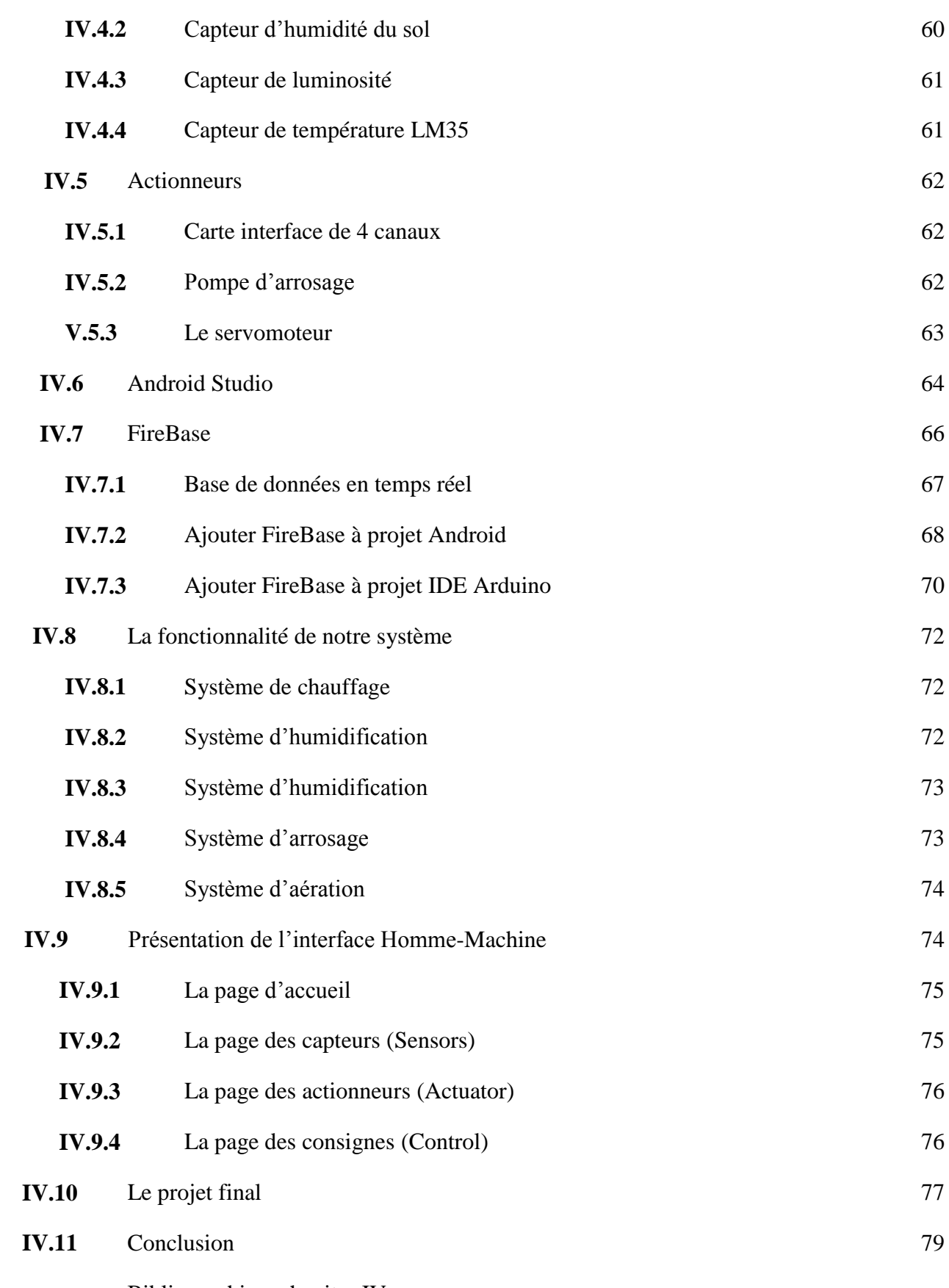

Bibliographie – chapitre IV

## **Liste des figures**

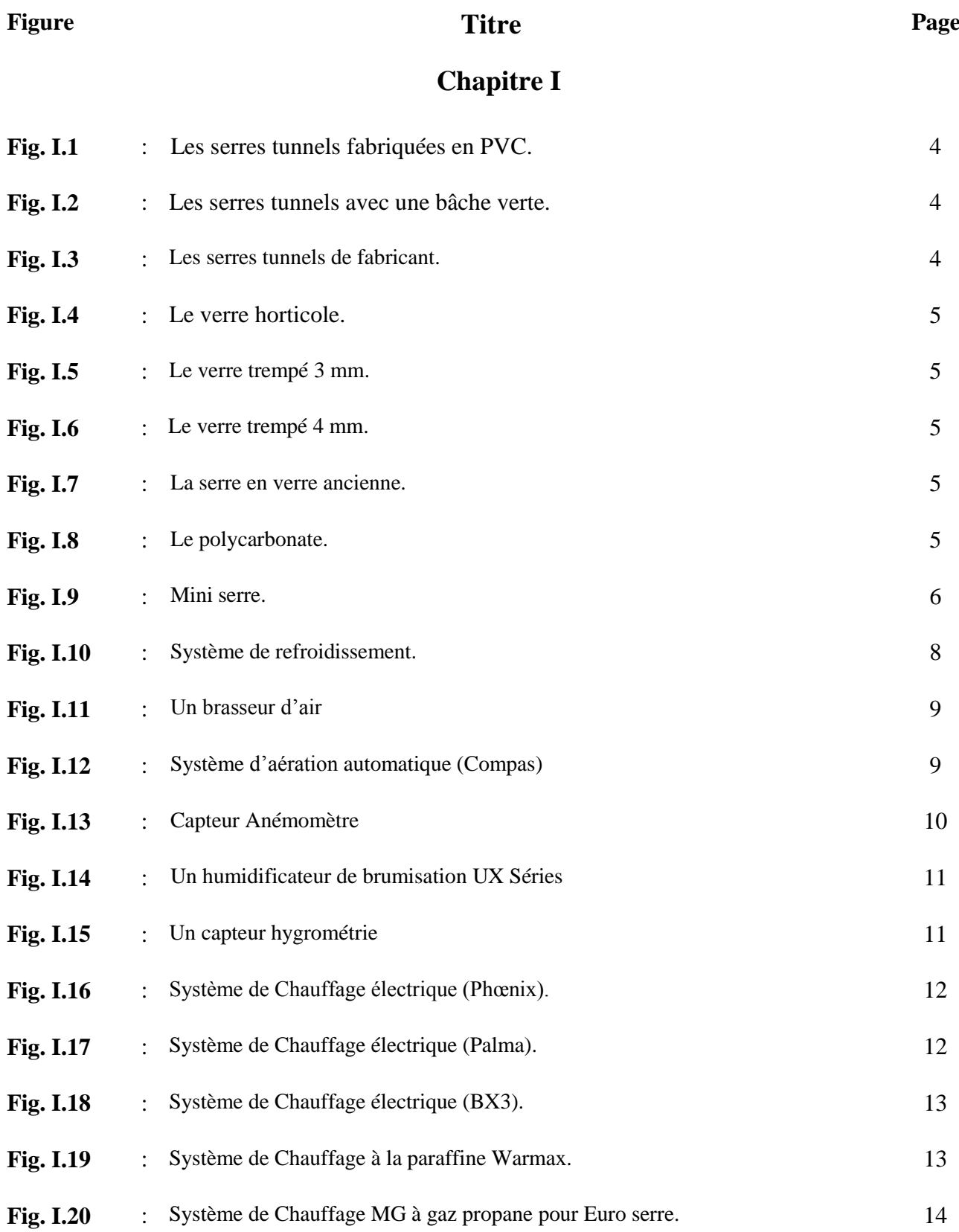

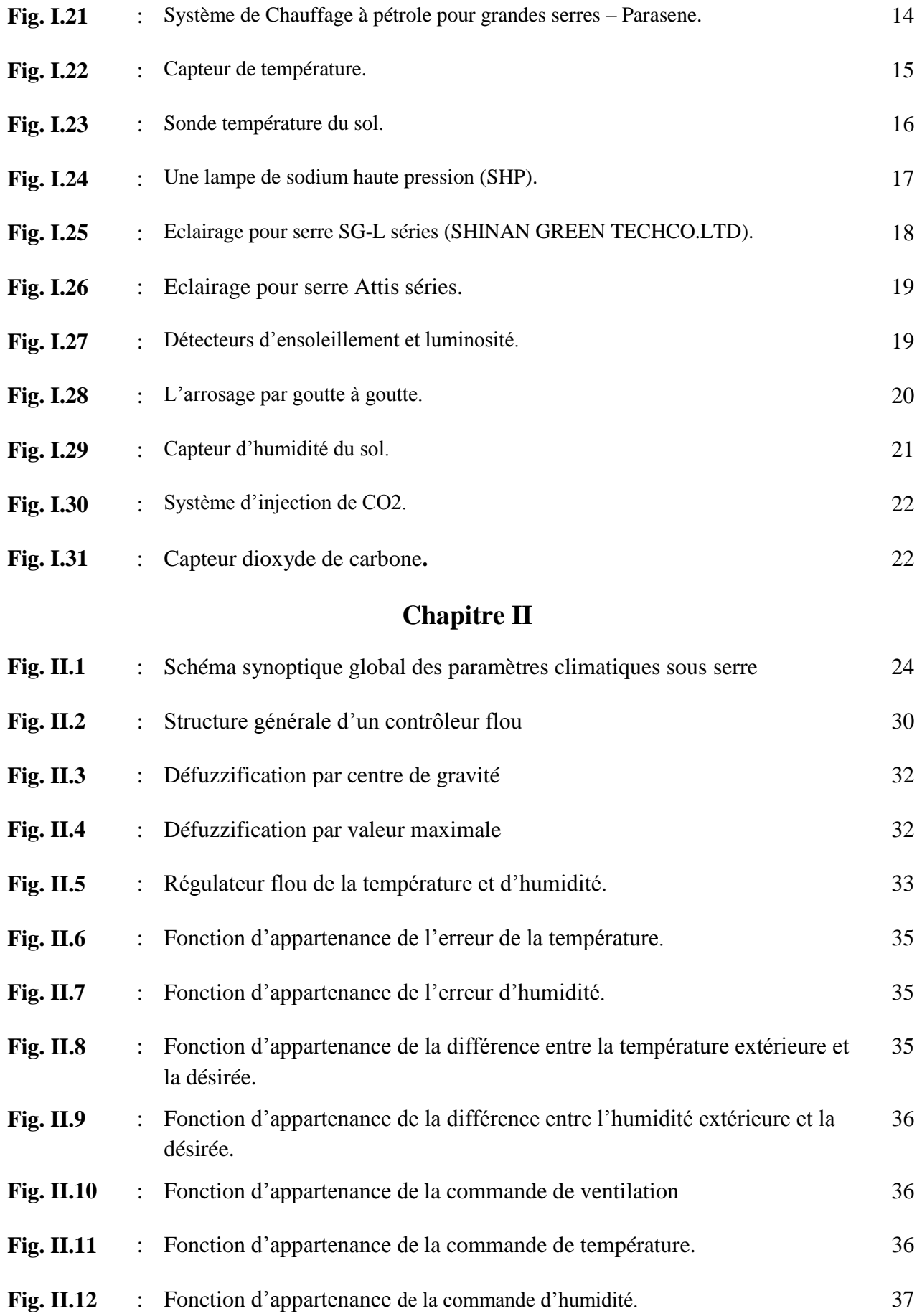

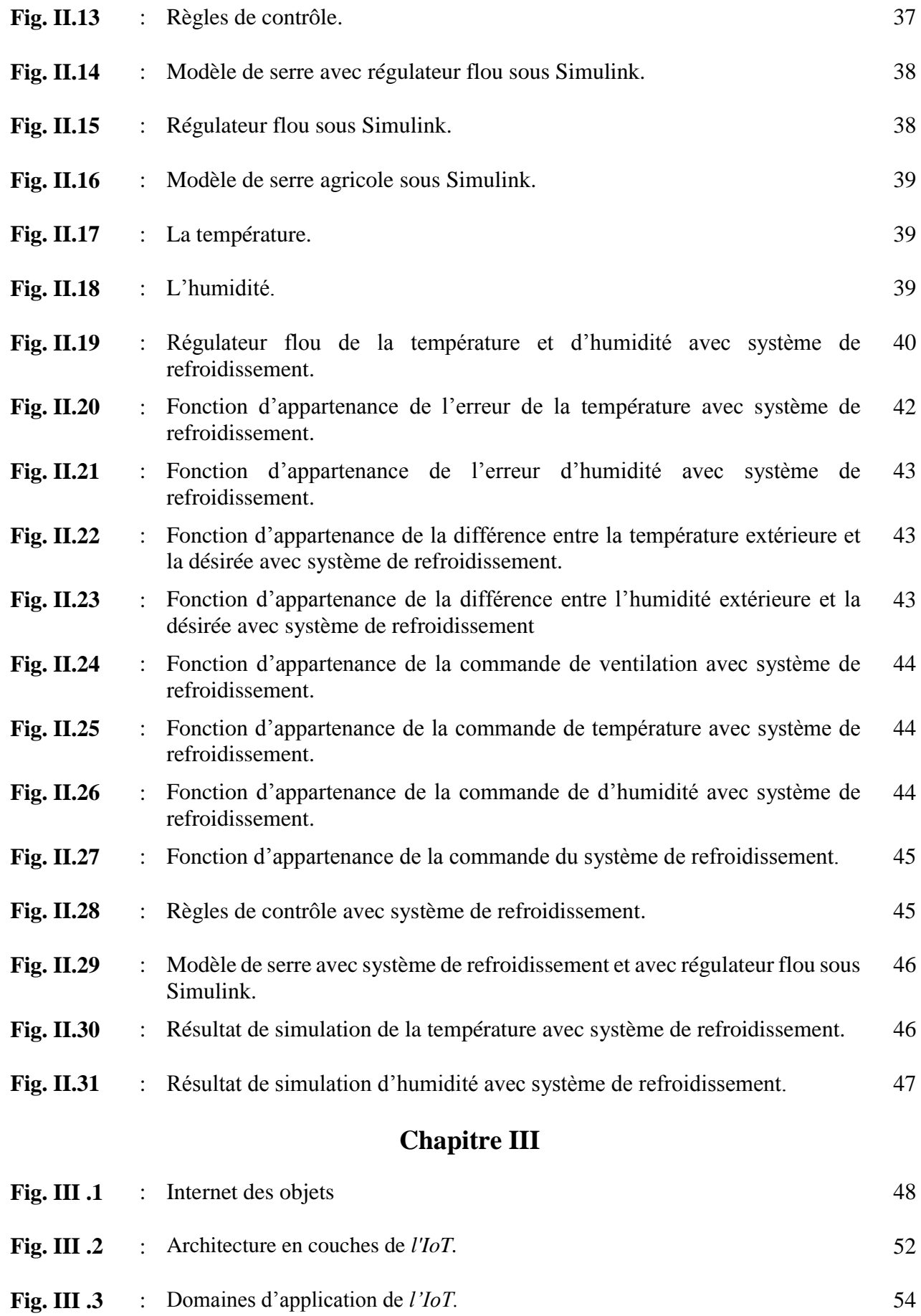

#### **Chapitre IV**

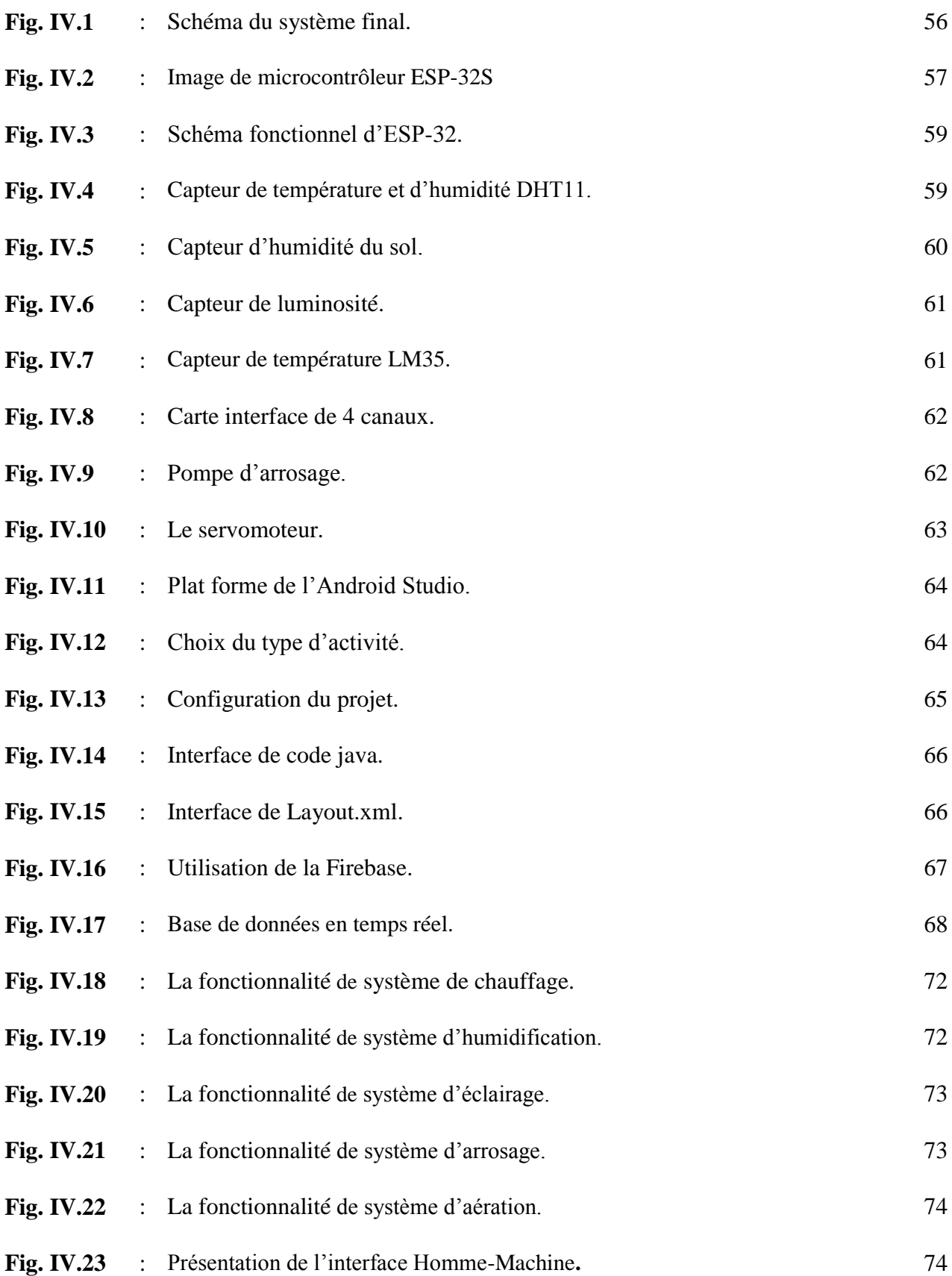

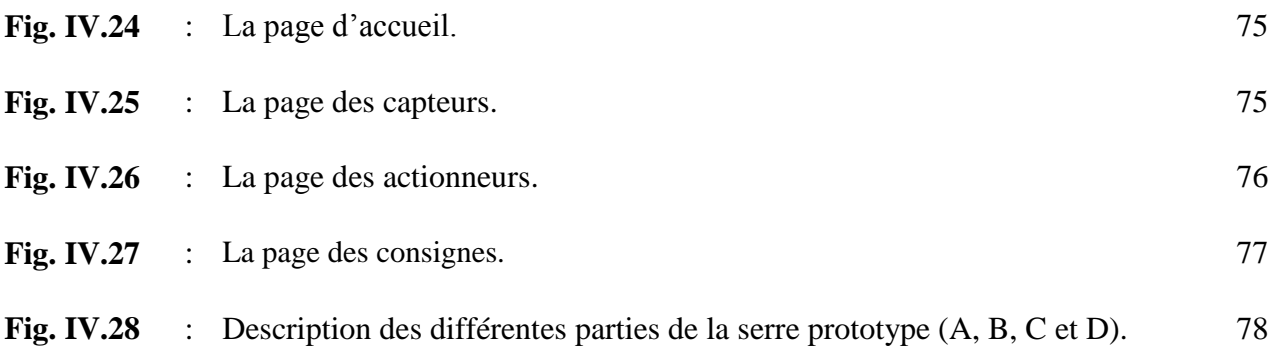

### **Liste des Tableaux**

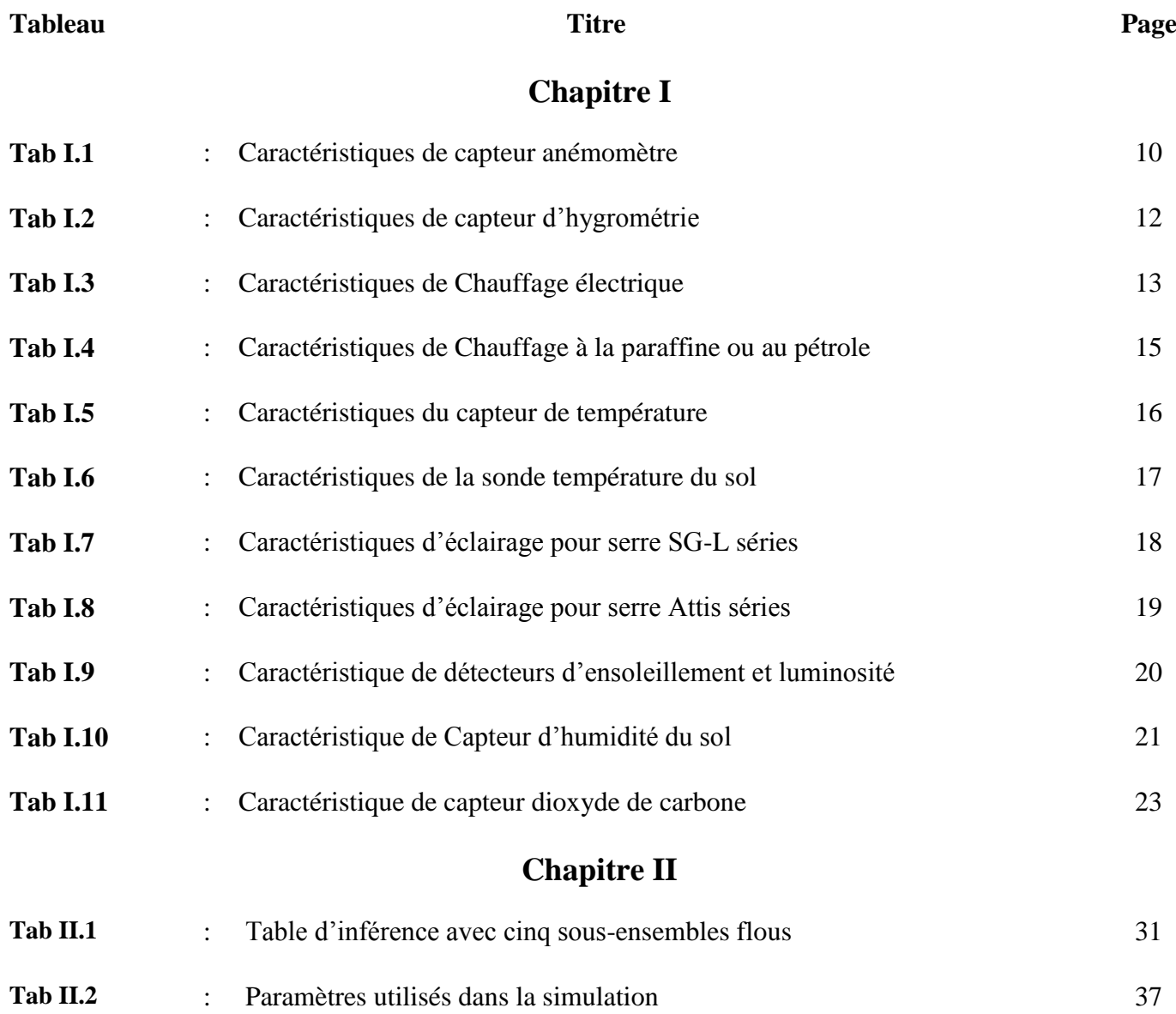

#### *Notations et Abréviations*

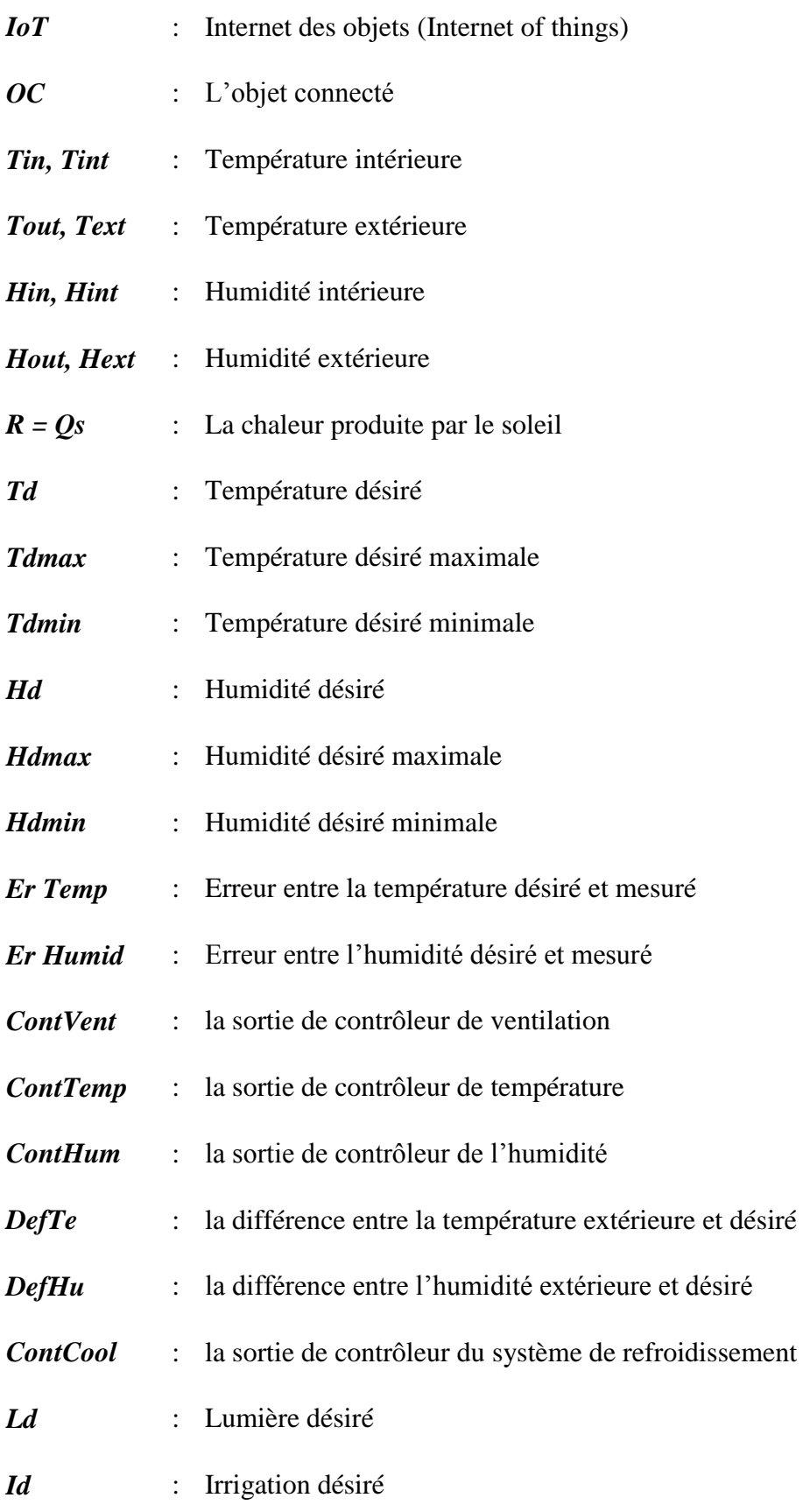

# *INTRODUCTIN*

# *GENERALE*

#### **Introduction Générale**

L'humanité est confrontée à l'heure actuelle à divers problèmes, notamment ceux liés à la satisfaction des besoins alimentaires, qui ont poussé les experts et les chercheurs à trouver des mécanismes appropriés permettant d'améliorer ces cultures vivrières avec une meilleure productivité, à moindre coût et un meilleur rendement.

 Le monde a connu un grand développement ces dernières années, en particulier dans le domaine de l'agriculture sous serre, où le contrôle et l'automatisation du climat local à l'intérieur des serres ont contribué à améliorer la durabilité de l'agriculture dans l'environnement des champs fermés, et ce est en réduisant les approvisionnements en eau et en énergie ainsi que le travail pénible des exploitations agricoles, tout en augmentant les profits, car il est devenu tellement sophistiqué et coûteux que les serriculteurs qui veulent rester compétitifs améliorent leur investissement en s'adaptant à ces conditions.

 Pour atteindre les objectifs souhaités à la lumière de l'évolution technologique actuelle, son développement doit être suivi de près, pendant la croissance et pendant la maturité. Ce développement est lié à la coordination de différents facteurs climatiques tels que : l'intensité lumineuse, la ventilation, l'humidité, la température, l'approvisionnement en eau et autres. Sa surveillance environnementale évolue vers un passage des systèmes hors ligne aux données sans fil basées sur le cloud.

 La technologie numérique moderne telle que l'Internet des objets *(IoT)* fournit des solutions aux agriculteurs, où des capteurs sans fil et des appareils compatibles *IoT* sont utilisés pour surveiller et contrôler en temps réel l'environnement de la serre via des connexions Internet sur n'importe quel appareil mobile. Grâce à plusieurs capteurs transmettant des données à un ordinateur ou à un téléphone mobile, les agriculteurs peuvent surveiller toutes les données et contrôler en temps réel les modifications nécessaires de l'environnement.

 L'objectif du présent travail en premier lieu est de contrôler le climat de la serre en développant un modèle mathématique présentant la serre avec une surveillance adéquate, en développant un contrôleur associé à un système de supervision qui permet d'envoyer les données mesurées et acquis par les capteurs utilisés et le contrôle des modifications requises de l'environnement en temps réel via Internet.

1

 Ce travail s'inscrit dans le cadre d'une étude, conception et réalisation pratique d'une unité de contrôle d'autocontrôle et de télécommande d'une serre agricole, où l'idée principale de ce travail s'articule autour de la conception d'une unité de commande et de contrôle électronique basée sur l'utilisation du microcontrôleur ESP-32S, qui permet le contrôle automatique et la supervision des paramètres climatiques à l'intérieur de la serre agricoles (tels que : la température, l'humidité, l'intensité lumineuse ...) grâce à un algorithme développé de contrôle et de supervision et l'envoi des données acquises simultanément et en temps réel via Internet.

 Pour ce faire et pour l'établissement de cette étude, outre une introduction générale et une conclusion générale, le contenu de ce mémoire est réparti en quatre chapitres :

 Le premier chapitre est consacré à la présentation et décrit d'une manière générale les diverses serres agricoles, leurs structures, les différents facteurs climatiques nécessaires pour le développement des plantes, les composants et équipements à installer pour la serre afin de gérer les paramètres climatiques.

 Le deuxième chapitre est dédié à la modélisation et la régulation de climat à l'intérieur de la serre, en premier on va présenter un modèle dynamique en utilisant les équations mathématiques qui tiennent en compte les conditions climatiques à l'intérieur de la serre, telles que la température, l'humidité et la concentration de CO2.

 La deuxième partie est réservée au contrôle et à la régulation climat à l'intérieur de la serre (température et humidité) toute en donnant en présentant une étude théorique sur le contrôleur flou pour la régulation de la température et l'humidité à l'intérieur de la serre agricole considérée. Les résultats de simulations montrent la faisabilité et l'efficacité du contrôleur proposé en utilisant le logiciel Matlab / Simulink.

 Le troisième chapitre décrit d'une manière générale l'internet des Objets *(IOT)* toute en donnant et en présentant les différents mécanismes utilisés dans cette approche ou technique et ses avantages.

 Le dernier chapitre est consacré au développement et à la mise en œuvre du système proposé toute en décrivant les différentes étapes envisagées pour l'élaboration et à la réalisation pratique et expérimentale de ce travail.

Une conclusion générale avec des perspectives ont été présentés à la fin de ce mémoire.

2

# *CHAPITRE I*

*Généralités sur les serres agricoles intelligentes* 

#### **I.1. Introduction**

 Les serres visent à fournir un environnement plus favorable à partir de sources artificielles de chaleur, d'humidité, etc., pour faire pousser des plantes moins tolérantes et qui peuvent avoir des difficultés à se développer dans des conditions environnementales locales normales par rapport à celles qui poussent à l'extérieur, qui sont tolérantes et adaptées aux conditions météorologiques de la région où la différence fondamentale entre la culture en extérieur et en intérieur repose essentiellement sur un contrôle total de l'environnement.

Ce chapitre est consacré à la présentation et décrit d'une manière générale les diverses serres agricoles, leurs structures, les différents paramètres climatiques nécessaires pour le développement des plantes, les composants et équipements à installer afin de gérer les paramètres climatiques toute en assurant la préservation de l'environnement

#### **I.2. Principe de régulation du climat**

Le principe de la régulation du climat repose essentiellement sur le maintien du régime de la température qui répond conformément aux besoins de différents types de plantes cultivés. Le contrôle du climat se fait en faisant correspondre les sources de chaleur naturelles ou artificielles, les équipements de ventilation et les méthodes de protection contre les légères pertes de chaleur et d'humidité, ce n'est pas toujours une tâche facile surtout durant les jours venté et froids ou du soleil radieux. D'autres facteurs ou paramètres peuvent également être importants pour certains groupes de plantes tel que : l'intensité lumineuse, l'humidité et le mouvement de l'air. [1]

#### **I.3. Types de construction**

Diverses serres peuvent être utilisés tel que les serres entièrement vitrées, ou avoir un ou plusieurs côtés de bardeaux ou de briques jusqu'à la hauteur des étagères, il y a des avantages aux deux, les étagères sont nécessaires et même la hauteur, le mur peut être complètement solide. Les demi-murs en briques, en bois ou en amiante assurent une bonne isolation et réduisent les frais de chauffage dans la serre dont le choix d'un modèle dépend essentiellement du lieu d'installation. Une serre recouverte de plastique, par exemple, résiste moins longtemps dans des endroits bien ventilés. [1]

#### **I.4. Types de serres**

L'espace disponible et le budget sont également des facteurs déterminants dans le choix des éléments qui motivent l'achat d'une serre, Où. L'espace utile doit être calculé avec précision en tenant compte l'espace occupé par les passerelles, les portes et les équipements tels que : les radiateurs et les réservoirs d'eau [2].

#### **I.4.1. Serre tunnel**

 Les serres tunnel sont destinées aux particuliers pour cultiver des plantes et légumes toute l'année, ainsi qu'aux professionnels du végétal pour la production de plants, légumes, fruits…Où les [serres tunnel](https://www.jardincouvert.com/serre-jardin/serres-tunnels-jardin/) présentent un meilleur choix pour la culture en plein sol par rapport aux serres en verre de point de vue prix, plus attractifs et qui sont composés de tubes d'acier et des bâches en plastique comme couverture. On peut distinguer trois types de serres tunnel  $[2]$ :

- Les serres tunnels fabriquées en PVC
- Les tunnels avec une bâche verte
- Les tunels de fabricant.

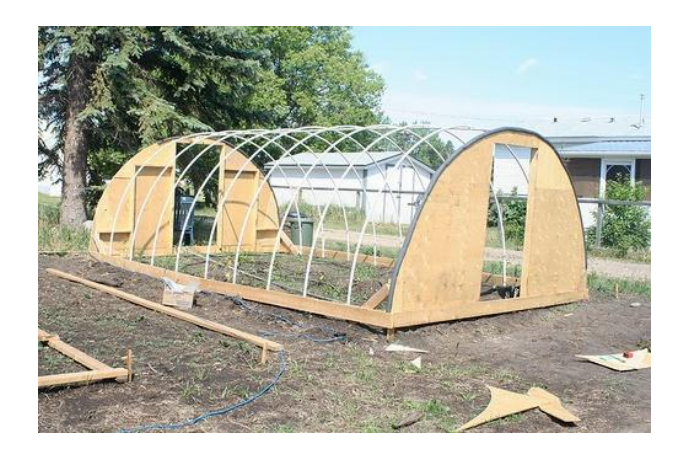

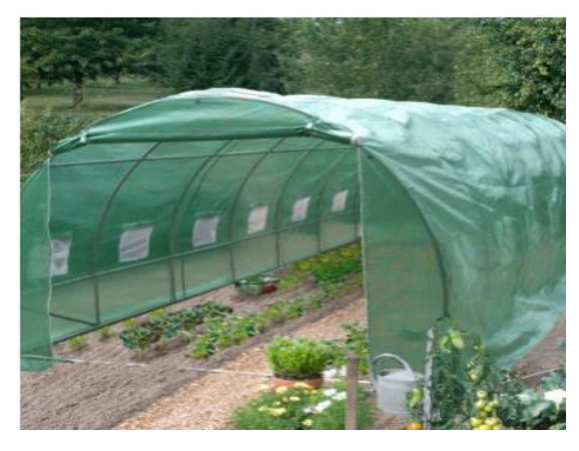

**Fig I. 1.** Les serres tunnels fabriquées en PVC. **Fig I. 2.** Les serres tunnels avec une bâche verte.

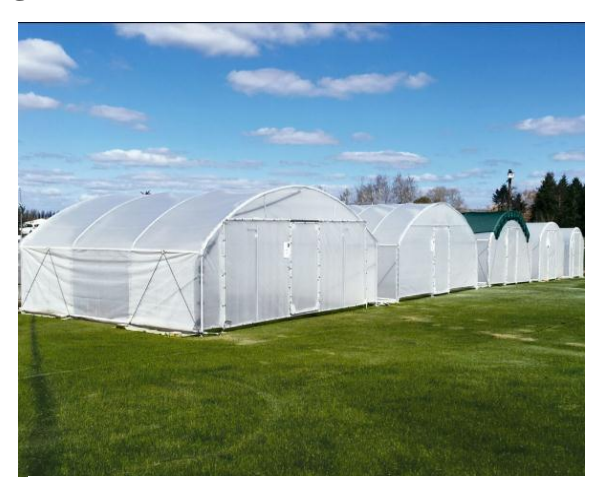

**Fig I. 3.** Les serres tunnels de fabricant.

#### **I.4.2. Serres en verre**

Les [serres en verre](https://www.jardincouvert.com/serre-jardin/serre-de-jardin-en-verre/) possèdent une structure métallique (aluminium généralement) et un vitrage serre ou polycarbonate. Elles peuvent être peintes (laquées), possèdent souvent une porte coulissante, qui peut recevoir une serrure.

Elles sont adaptées à la culture de plantes en pots, à l'hivernage… Leur agrément est évident, elles peuvent donc servir de véranda, d'endroit de détente dans le jardin, être adossées à la maison…

Les serres en verre demandent un budget plus important, du fait de leur matière et de certaines options (portes coulissantes, ouvrants automatiques…). On peut distinguer cinq types de serre en verre [2] :

- La serre en verre horticole
- La Serre en verre trempé 3 mm
- La Serre en verre trempé 4 mm
- La Serre ancienne
- La serre en polycarbonate

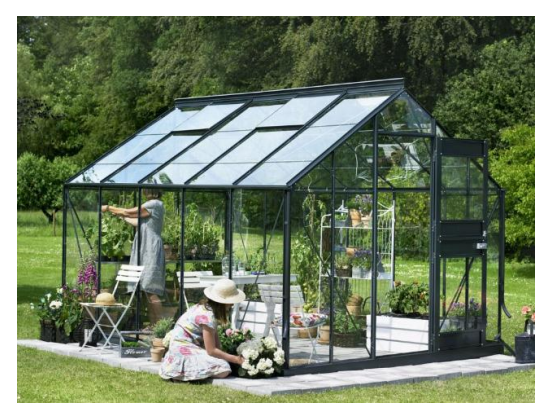

**Fig I. 4.** Le verre horticole.

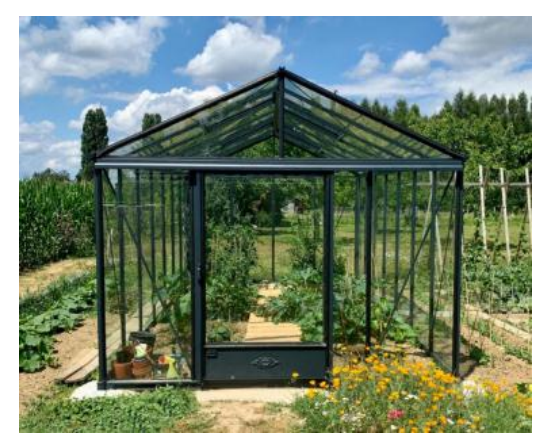

**Fig I. 6.** Le verre trempé 4 mm.

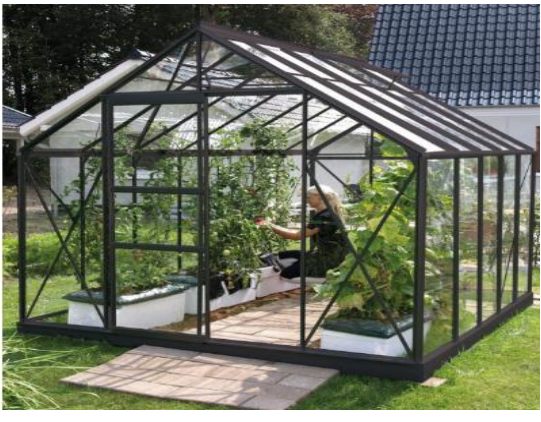

**Fig I. 5.** Le verre trempé 3 mm.

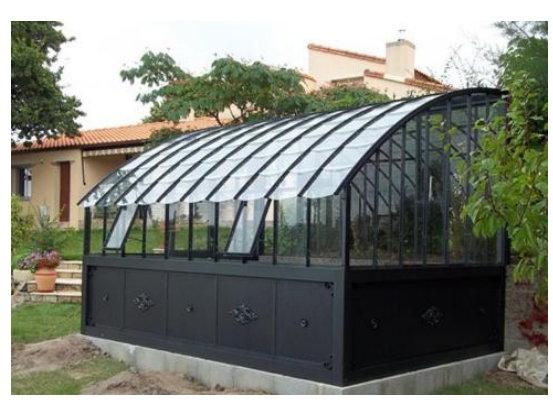

**Fig I. 7.** La serre en verre ancienne.

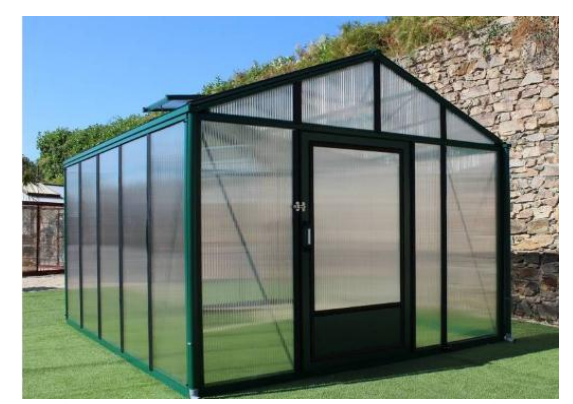

**Fig I. 8.** Le polycarbonate.

#### **I.4.3. Mini serres : balcon ou terrasse [2]**

Les minis serres ont été inventés pour répondre aux besoins des logements modernes ne disposant pas d'un jardin, en profitant de leurs avantages et qui permettent de faire pousser différents légumes.

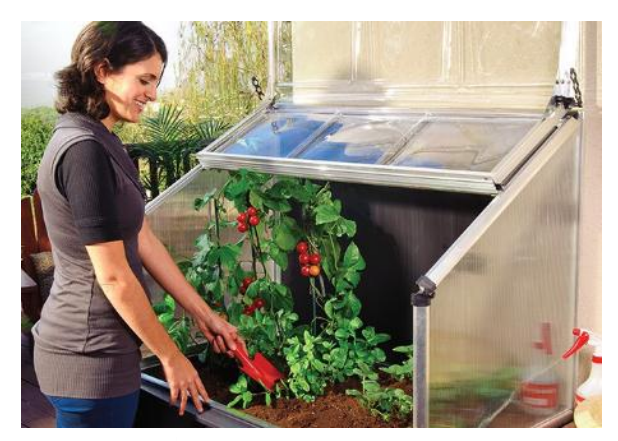

**Fig I. 9.** Mini serre.

#### **I.5. Choix d'emplacement de la serre**

 L'un des principaux facteurs à prendre en compte lors de l'installation d'une serre est le choix du l'endroit où il y a un bon éclairage pour profiter au maximum de la lumière du soleil, en particulier les jours d'hiver lorsque l'éclairage est faible. Dans ce cas, la serre doit être installée avec son axe long dans la direction est-ouest, ou aussi près que possible à cette direction, et cette position réduit l'ombre, car ils permettent à la lumière du soleil d'entrer dans la serre sous l'angle le plus efficace. Le bon choix aussi de sites protégés des vents violents et des tempêtes est essentielle et très important [1].

#### **I.6. Lumière solaire dans la serre**

 La lumière et la chaleur se propagent du soleil vers la terre sous la forme d'un rayonnement de courte longueur d'onde qui traverse facilement une feuille de plastique ou une feuille de verre, et ce rayonnement chauffe tout ce qu'il touche, le sol, les disques, la terre, les pots et même les plantes elles-mêmes, qui réfléchissent une partie de cette chaleur sous forme de rayons à ondes longues, c'est parce que le verre ne permet pas le passage de ces ondes longues conduit à l'accumulation de chaleur à l'intérieur de la serre, une fois que la serre est dans l'obscurité ou coucher du soleil, la chaleur est dissipée par le flux d'air à travers les fissures à travers des craquelures et sous forme de radiations de grande longueur d'onde à travers les murs solides et les bâtiments [1].

#### **I.7. Aération**

 La ventilation est un facteur clé pour maintenir un environnement équilibré et adapté aux plantes à l'intérieur de la serre. Il est également nécessaire de fournir une source d'air frais et de lutter contre l'humidité. Lorsque l'effet de la serre lorsqu'elle est au soleil entraîne une accumulation rapide de chaleur à l'intérieur, il est donc nécessaire d'avoir un système de ventilation efficace pour réguler la température et éliminer l'air emprisonné qui provoque la propagation des maladies et des parasites.

 La ventilation naturelle est le système le plus économique pour réguler le climat intérieur de la serre. Pour une ventilation complète et correcte, la surface totale des aérateurs de plafond doit être égale à au moins un sixième de la surface au sol, voire plus si possible.

 La ventilation forcée est un ensemble de ventilateurs électriques à une certaine hauteur, ces types de ventilateurs assurent la régénération du volume d'air dans la serre et permettent l'extraction du dioxyde de carbone et le rééquilibrage du climat général [1].

#### **I.8. Eclairage**

 La lumière joue un rôle important et essentiel dans le processus de photosynthèse des plantes. Certaines plantes sont très sensibles à la durée du jour, qui est le moment où la lumière est suffisamment forte pour leur permettre de prospérer.

 Les appareils d'éclairage peuvent être utilisés dans des endroits où il n'y a pas assez de lumière ou d'exposition au soleil pour accélérer la croissance des plantes et ajuster la vitesse de leur développement afin d'obtenir des effets spéciaux. L'éclairage se fait avec un tube ou une ampoule, avec un équipement étanche à l'humidité, et est relativement peu coûteux et facile à installer une fois qu'une source d'alimentation est disponible [1].

#### **I.9. Chauffage**

Deux facteurs doivent être pris en compte lors de l'installation d'un appareil de chauffage : les conditions météorologiques en vigueur dans la région et les besoins des plantes à cultiver. Il existe de nombreux types de chauffage, y compris la combustion de combustibles solides, qui est un moyen économique de chauffer la serre. L'eau, chauffée dans une chaudière, circule dans un système dans lequel tous les tubes doivent s'élever doucement de la chaudière et il existe aussi le chauffage par un tuyau d'eau chaude chauffée au fuel et aussi par des chaudières à gaz et peut être entièrement automatique s'il est équipé d'un thermostat. La chaudière doit être installée dans un endroit où les gaz à effet de serre n'émettent pas.

Le chauffage électrique est le plus efficace et le plus performant car il est facile à contrôler, et moins dangereux et ne dégage pas de fumées. Il existe de nombreux types de chauffages électriques développés spécifiquement pour les serres et capables de répartir uniformément la chaleur comme des conduites d'eau chaude, il suffit de les installer et de les regrouper à certains endroits autour de la serre pour apporter un complément de chaleur aux zones froides. Il existe également des chauffages soufflants faciles à déplacer et à distribuer de la chaleur dans l'espace de la serre [1].

#### **I.10. Injection de CO2**

Le processus de croissance des plantes est basé sur le principe de la photosynthèse, ce qui signifie que le  $CO<sub>2</sub>$  et le  $H<sub>2</sub>O$  sont absorbés par la plante et transformés, sous l'influence de la lumière, en sucres, amidon et cellulose. Si l'un de ces trois facteurs fait défaut, cela influence négativement la production et/ou la qualité des cultures.

 Lors des journées très lumineuses – surtout entre avril et septembre - les plantes absorbent très rapidement le CO<sub>2</sub> présent dans la serre. Cela peut entraîner des pénuries du niveau de CO<sup>2</sup> qui ont un effet négatif sur la qualité et la croissance des plantes [3].

#### **I.11. L'arrosage automatique**

La solution d'arrosage automatique dans une serre permet de limiter les actions humaines. Un système autonome vous permet d'arroser méthodiquement en limitant les efforts et les dépenses d'eau inutiles.

#### **I.12. Equipement de la serre**

#### **I.12.1. Système de ventilation d'air**

#### **I.12.1.1. Les extracteurs**

Les ventilateurs extracteurs permettent de forcer l'aération dans la serre lorsque la ventilation naturelle à travers les ouvrants du toit et/ou du périmètre, ce procédé ne permet en aucun cas de baisser la température en dessous de la température extérieure [5].

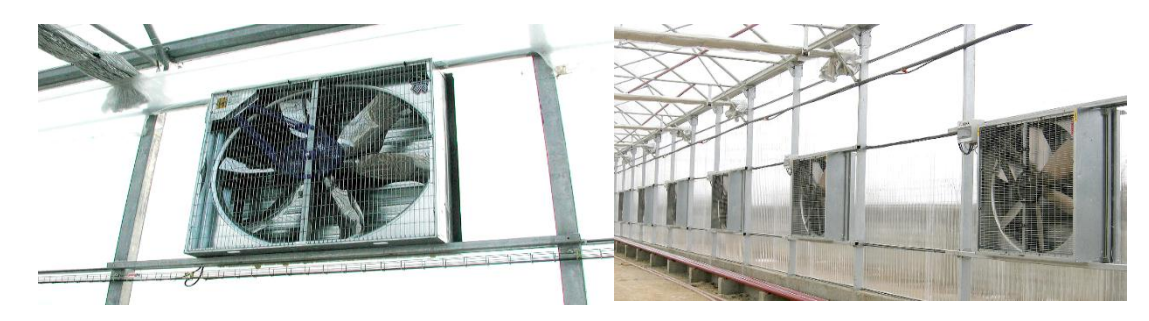

**Fig I. 10.** Système de refroidissement. [5]

#### **I.12.1.2. Brasseur d'air**

 Les brasseurs d'air ou ventilateurs permettent d'obtenir un mouvement de l'air pour aider à maintenir un climat intérieur homogène, de façon à éviter l'accumulation d'air chaud dans la partie supérieure de la serre, ce qui réduit considérablement l'effet de condensation de l'eau et favorise la transpiration et l'absorption de  $CO<sub>2</sub>$  par les cultures [5].

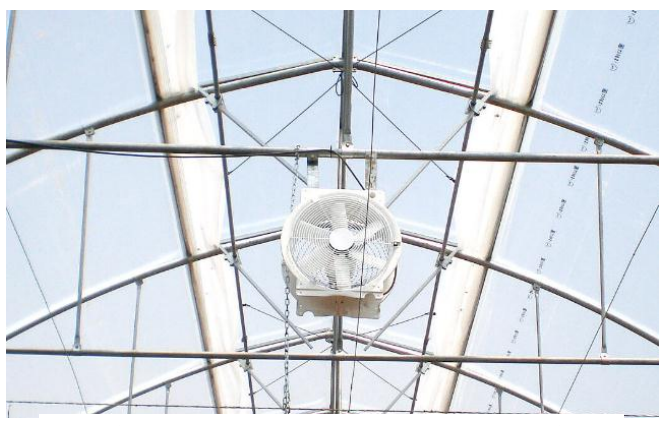

**Fig I. 11.** Un brasseur d'air [5].

#### **I.12.2. Système d'aération automatique**

Le système d'aération automatique permet [6] :

- La ventilation et maintient la bonne température de la serre
- Fonctionne avec thermomètre intégré sans électricité
- L'ouverture peut aller jusqu'à 45 cm

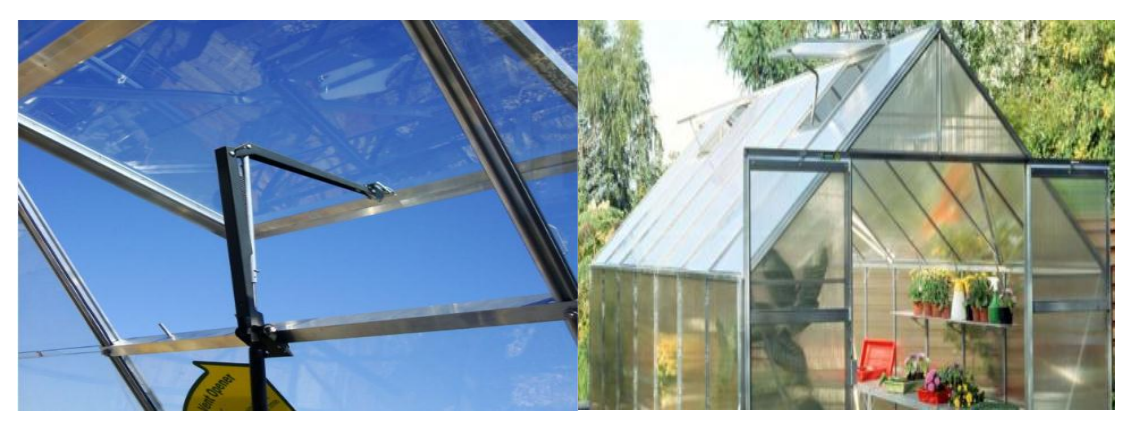

**Fig I. 12.** Système d'aération automatique (Compas) [6]

#### **I.12.2.1. Capteur Anémomètre**

 Le capteur anémomètre est un système de détection par aimant rotatif, pour connaître la vitesse de vent et appréhender les fortes rafales. Ils sont d'une grande robustesse et d'une grande fiabilité.

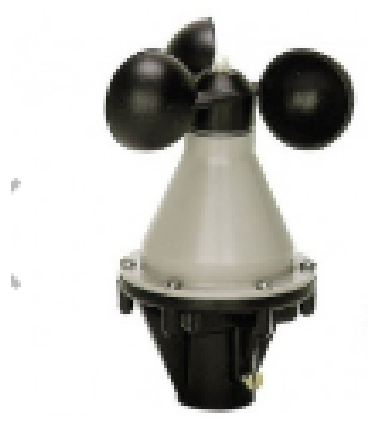

**Fig I. 13.** Capteur Anémomètre [7]

| Caractéristiques      |                                           |
|-----------------------|-------------------------------------------|
| Marque                | Anjou Automation                          |
| Montage               | Tube de diamètre 27mm (Serrage par vis)   |
| Type de câble         | 2 conducteurs de 0,22mm2                  |
| Longueur de câble     | 10 mètres                                 |
| Principe de détection | Aimant rotatif                            |
| Alimentation          | de 5 à 24 VCC (Typa. $15VCC$ )            |
| Sortie                | Impulsionnel linéaire (177 Hz à 100 Km/h) |

Tab I. 1. Caractéristiques de capteur anémomètre [7]

#### **I.12.3. Humidificateur**

Le principe de fonctionnement consiste à aspirer l'air sec extérieur à travers la grille d'admission arrière, L'air passe ensuite à travers un filtre à mèche extrêmement mouillé qui en retient les minéraux et les dépôts. L'air humide produit est expulsé dans l'espace par la grille supérieure. L'évaporation de l'eau permet à la fois de charger l'air en humidité et de baisser sa température [1].

#### **I.12.3.1. Humidificateur de brumisation UX Séries**

 L'humidificateur centrifugea est combiné avec un circulateur d'air avec carrosserie en acier inox. Humidificateur et circulateur sont équipés de deux moteurs distincts, de façon que le fonctionnement soit extrêmement flexible. L'UX est optimal en toutes les situations. Il faut garantir une bonne circulation de l'air. Il est adapté surtout à grandes ambiances [8].

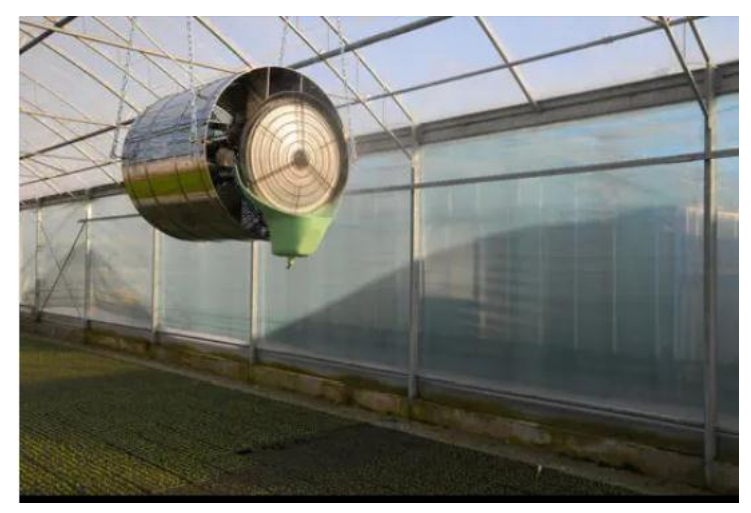

**Fig I. 14.** Un humidificateur de brumisation UX Séries [8]

#### **I.12.3.2. Capteur Hygrométrie**

 Capteur hygrométrie pour mesurer le taux d'humidité dans votre serre professionnelle. Ce capteur d'humidité est d'une fiabilité à toute épreuve. Grâce à un système de détection de type « capacitif », ce capteur d'hygrométrie mesure votre taux d'humidité avec une grande précision. Très pratique, cette sonde d'humidité peut être suspendue pour un gain de place et une mesure optimale.

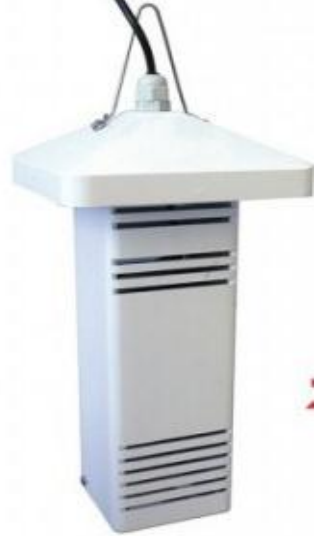

**Fig I. 15.** Un capteur hygrométrie [7]

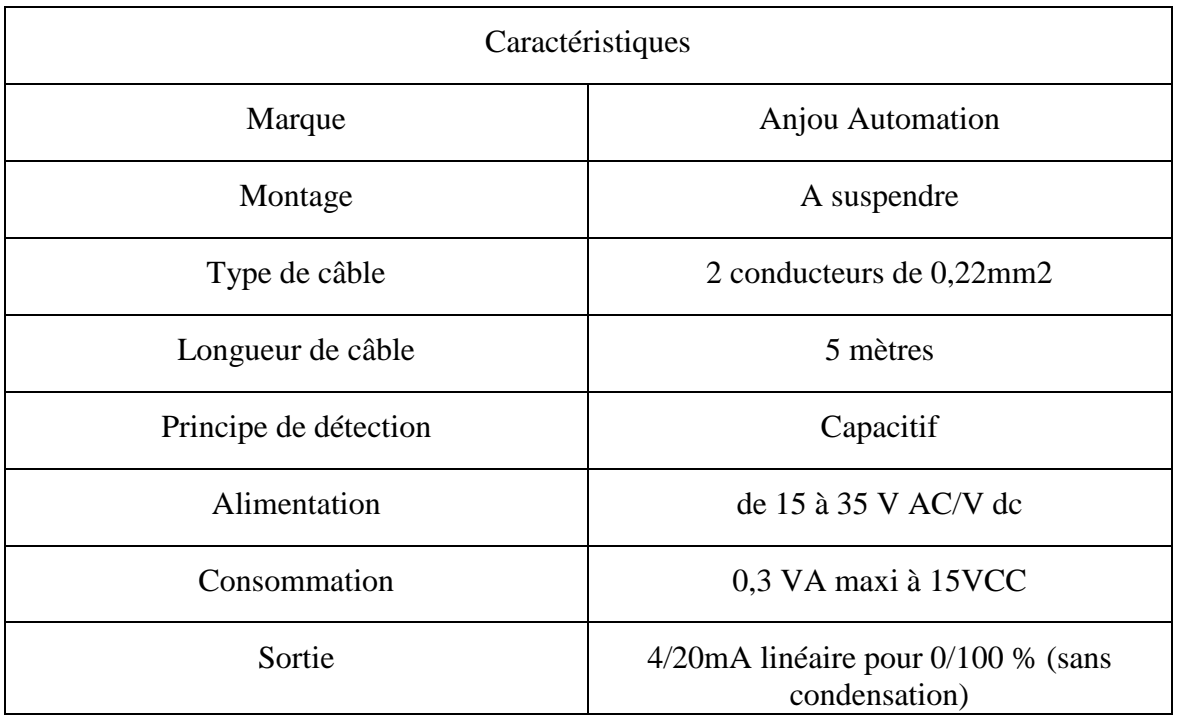

**Tab I. 2.** Caractéristiques de capteur d'hygrométrie. [7]

#### **I.12.4. Système de chauffage**

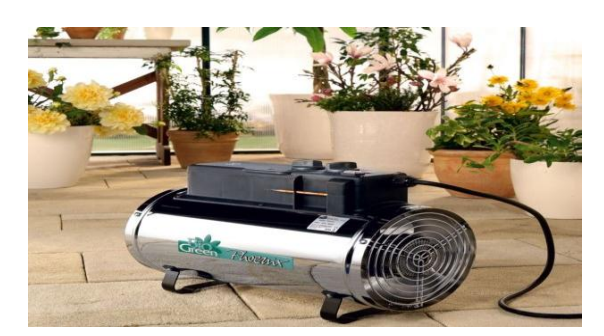

**Fig I. 16.** Système de Chauffage électrique (Phœnix). [6]

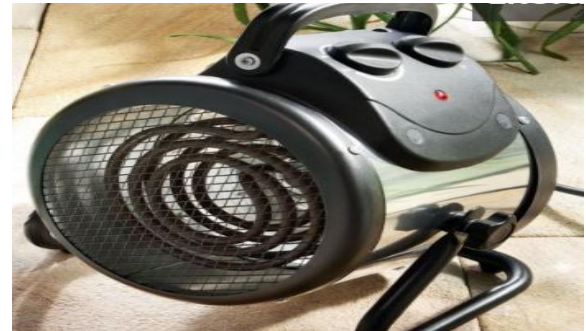

**Fig I. 17.** Système de Chauffage électrique (Palma). [6]

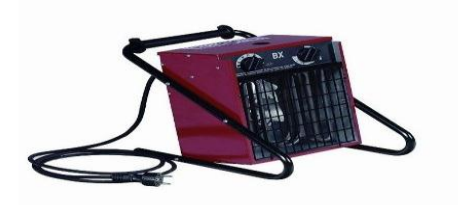

**Fig I. 18.** Système de Chauffage électrique (BX3). [6]

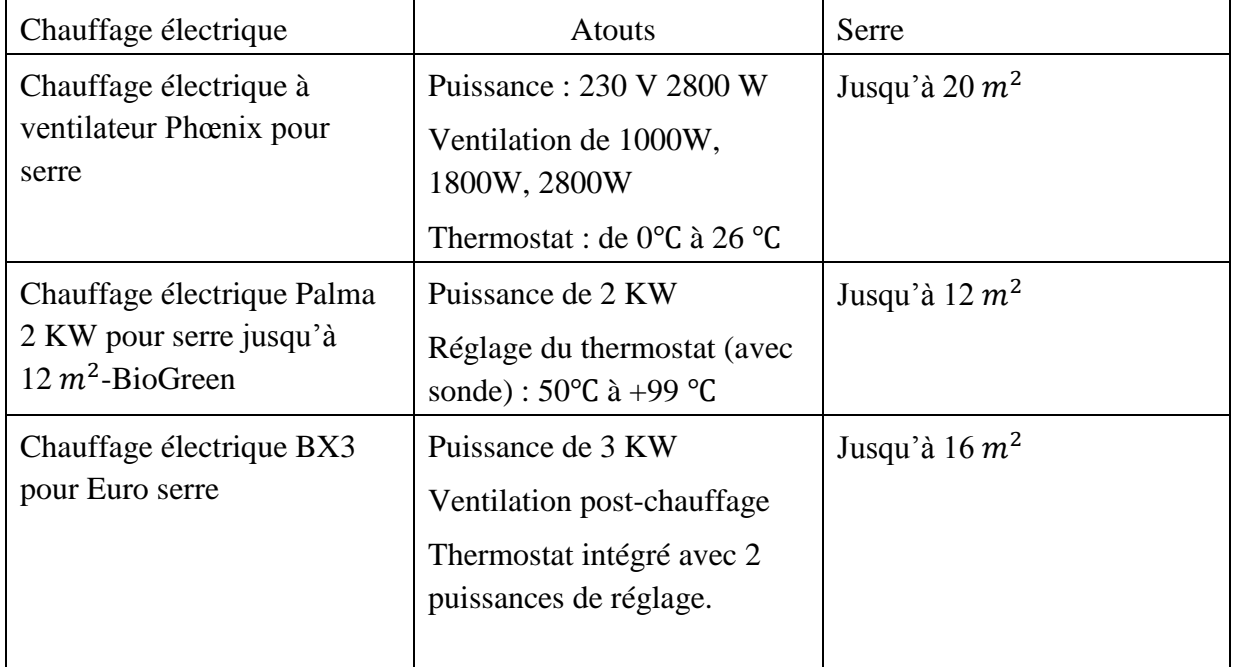

**Tab I. 3.** Caractéristiques de Chauffage électrique [6]

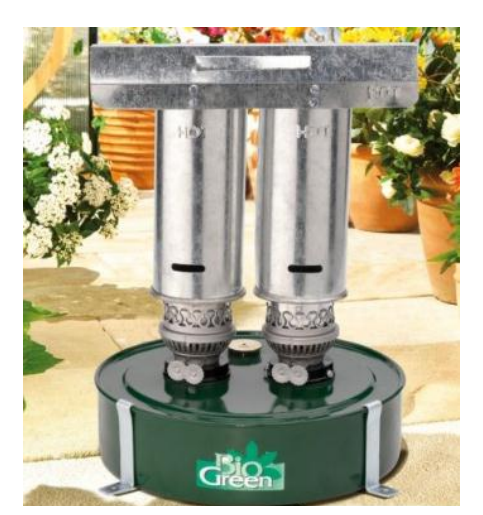

**Fig I. 19.** Système de Chauffage à la paraffine Warmax. [6]

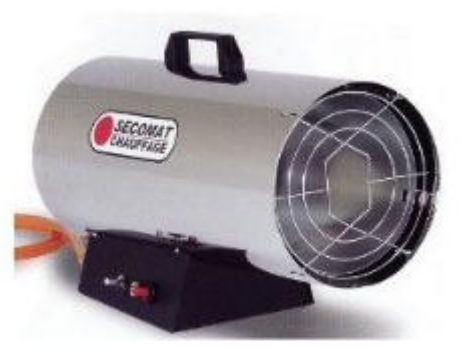

**Fig I. 20.** Système de Chauffage MG à gaz propane pour Euro serre. [6]

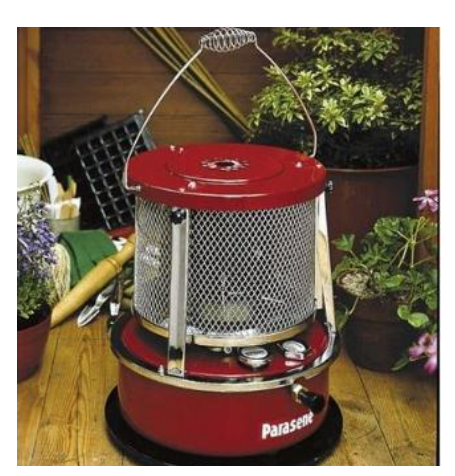

**Fig I. 21.** Système de Chauffage à pétrole pour grandes serres – Parasene. [6]

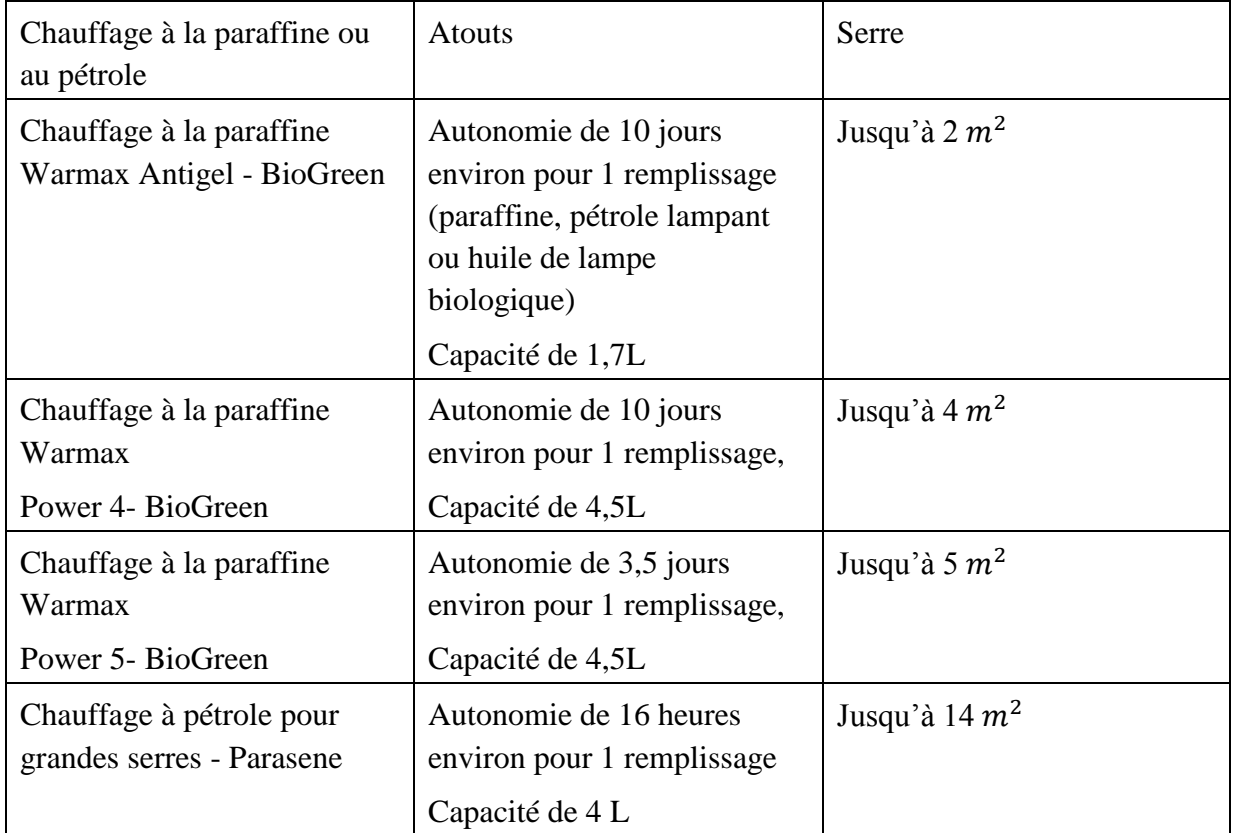

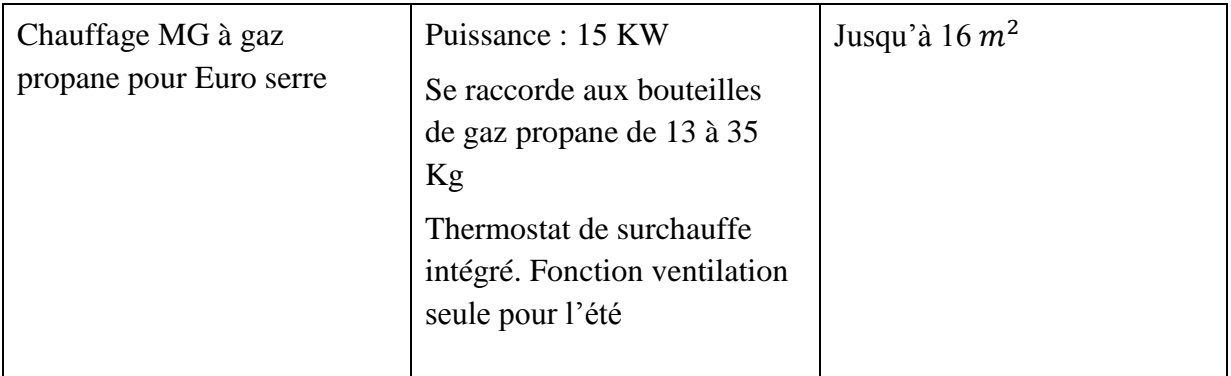

**Tab I. 4.** Caractéristiques de Chauffage à la paraffine ou au pétrole [6]

#### **I.12.4.1. Capteurs de température**

 Capteurs de température pour le contrôle des conditions climatique de serre. Grâce à une précision professionnelle, ces sondes de température peuvent mesurer des températures extrêmes variant selon le produit choisi. Très pratiques, ces détecteurs de température sont à installer en suspension.

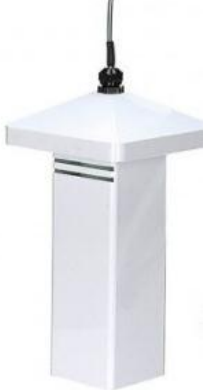

**Fig I. 22.** Capteur de température [7]

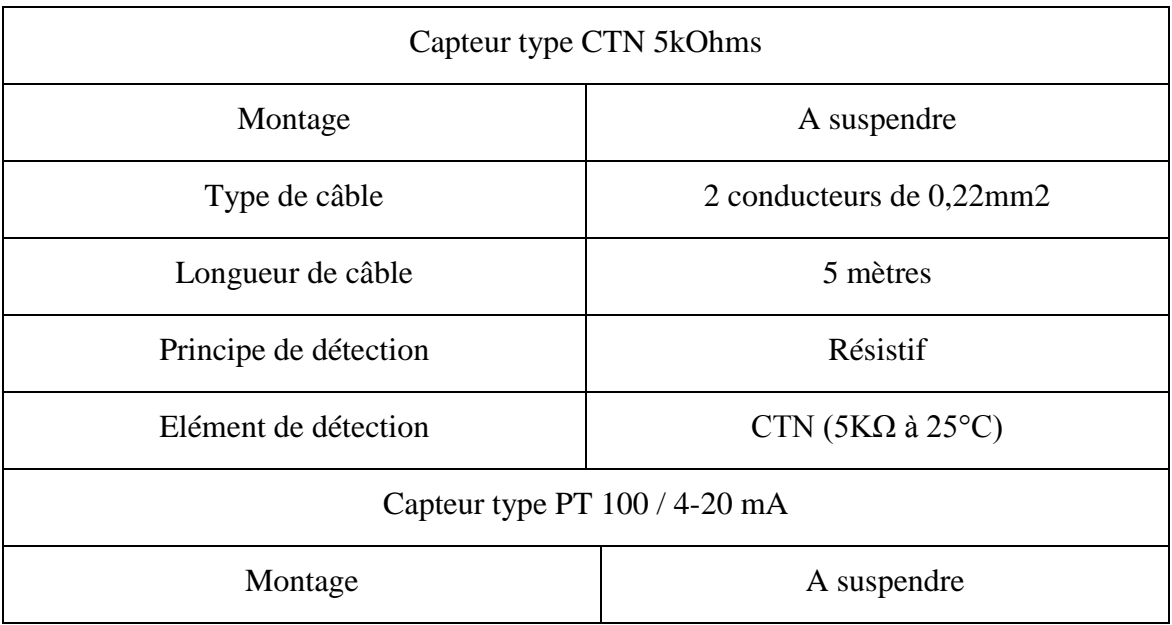

| Type de câble         | 2 conducteurs de 0,22mm2              |
|-----------------------|---------------------------------------|
| Longueur de câble     | 5 mètres                              |
| Principe de détection | Résistif PT100                        |
| Elément de détection  | CTN (5K $\Omega$ à 25°C)              |
| Alimentation          | de 10 à 30 VCC (Typa. 15VCC)          |
| Consommation          | 0,3 VA maxi à 15VCC                   |
| Sortie                | $4/20$ mA linéaire pour $-30/+100$ °C |

**Tab I. 5 .**Caractéristiques du capteur de température [7]

#### **I.12.4.2. Sonde température du sol**

 Sonde de température du sol pour obtenir les conditions optimales pour votre culture. Deux modèles sont proposés avec des principes résistifs plus ou moins sensibles en fonction du modèle. Ces sondes de température sont adaptées aux cultures en pot. Ce capteur température de sol bénéficie d'une grande précision. Cette gamme de sondes pour sol professionnelle dispose d'un très bon rapport qualité/prix [7].

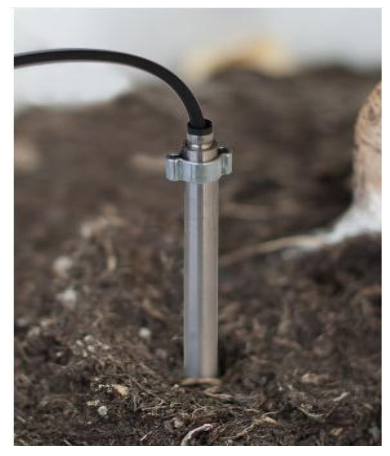

**Fig I. 23.** Sonde température du sol. [7]

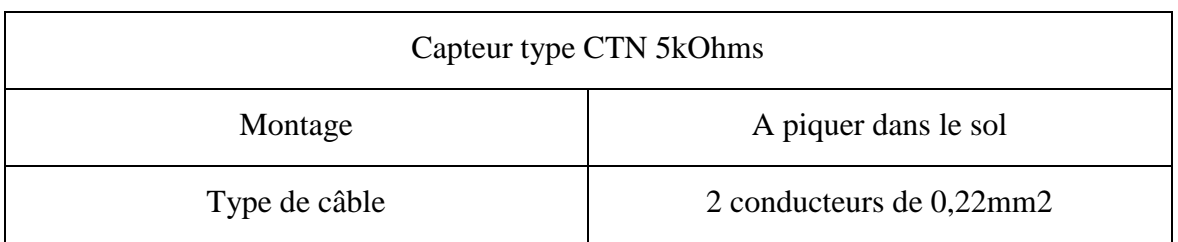
| Longueur de câble             | 5 mètres                                    |  |  |
|-------------------------------|---------------------------------------------|--|--|
| Principe de détection         | Résistif                                    |  |  |
| Elément de détection          | CTN (5K $\Omega$ à 25°C)                    |  |  |
| Capteur type PT 100 / 4-20 mA |                                             |  |  |
| Montage                       | A piquer dans le sol                        |  |  |
| Type de câble                 | 2 conducteurs de 0,22mm2                    |  |  |
| Longueur de câble             | 5 mètres                                    |  |  |
| Principe de détection         | Résistif PT100                              |  |  |
| Elément de détection          | CTN (5K $\Omega$ à 25°C)                    |  |  |
| Alimentation                  | de 10 à 30 VCC (Typa. 15VCC)                |  |  |
| Consommation                  | 0,3 VA maxi à 15VCC                         |  |  |
| Sortie                        | 4/20 mA linéaire pour -30/+100 $^{\circ}$ C |  |  |

**Tab I. 6.** Caractéristiques de la sonde température du sol. [7]

# **I.12.5. Système d'éclairage**

 Les lampes de croissance apporteront le complément de lumière nécessaire au développement des plantes.

# **I.12.5.1. Sodium Haute Pression (SHP)**

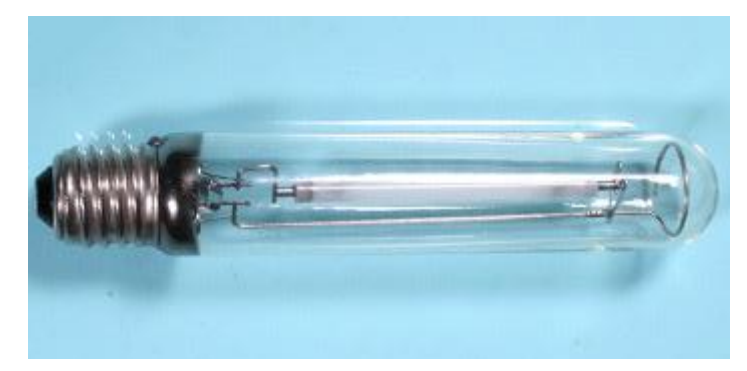

**Fig I. 24.** Une lampe de sodium haute pression (SHP) [11]

Les lampes à sodium haute pression (SHP) produisent une lumière plus rouge, qui peut être comparée à la lumière naturelle d'un coucher de soleil en automne. Une couleur plus jaune/rouge du spectre et moins bleue favorise une fleur haute par rapport aux feuilles, pendant la floraison et la fructification. Les lampes HPS sont largement utilisées pour prolonger la lumière du jour qui baigne les plantes [11].

# **I.12.5.2. Eclairage pour serre SG-L séries** [8]

- Lumières LED sensibles physiologiques
- Une agriculture respectueuse de l'environnement
- Économies d'énergie et augmenter les rendements

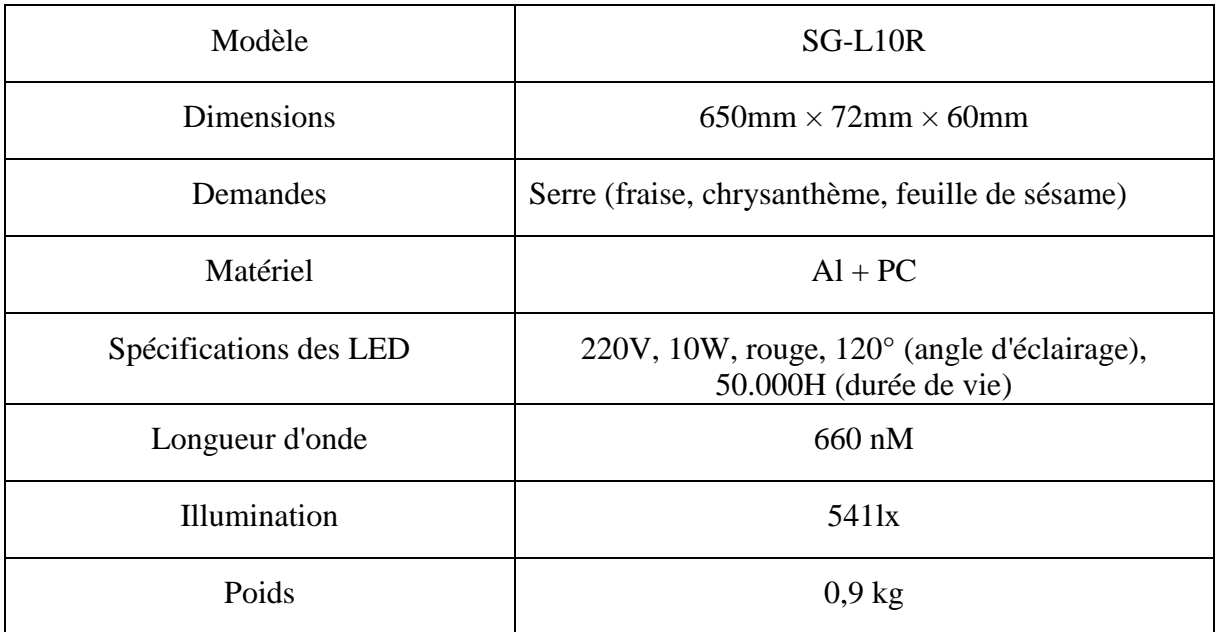

**Tab I. 7.** Caractéristiques d'éclairage pour serre SG-L séries (SHINAN GREEN TECHCO.LTD) [8]

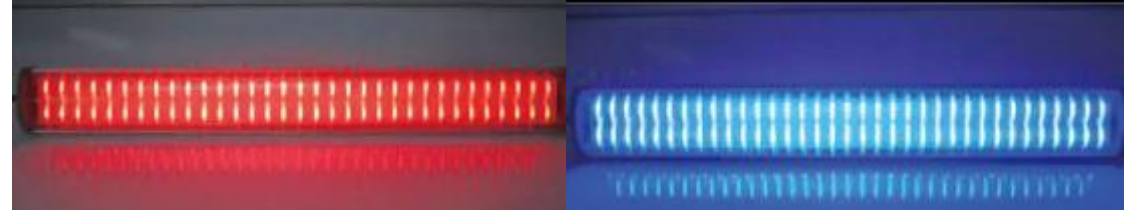

**Fig I. 25.** Eclairage pour serre SG-L séries (SHINAN GREEN TECHCO.LTD) [8]

# **I.12.5.3. Eclairage pour serre Attis séries** [8]

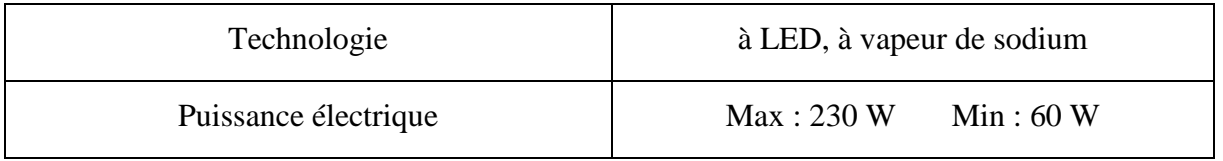

**Tab I. 8.** Caractéristiques d'éclairage pour serre Attis séries [8]

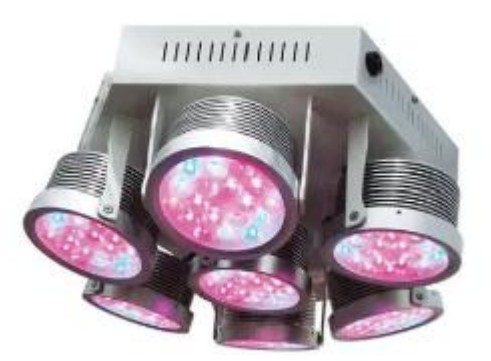

**Fig I. 26.** Eclairage pour serre Attis séries [8]

# **I.12.5.4. Détecteurs d'ensoleillement et luminosité**

 Détecteurs d'ensoleillement et de luminosité pour savoir si votre culture dispose des conditions nécessaires pour bien se développer. Grâce à un système de détection composé de cellules photoélectriques, des données précises sur l'ensoleillement et la luminosité de votre serre sont récoltés.

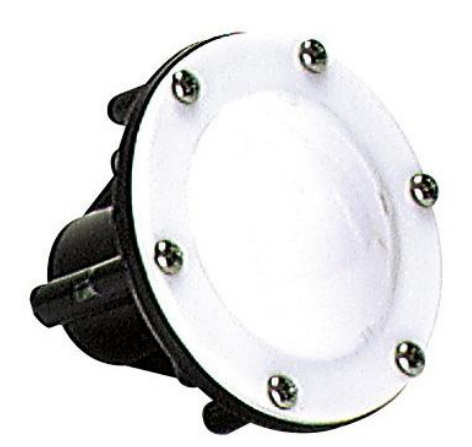

**Fig I. 27.** Détecteurs d'ensoleillement et luminosité. [7]

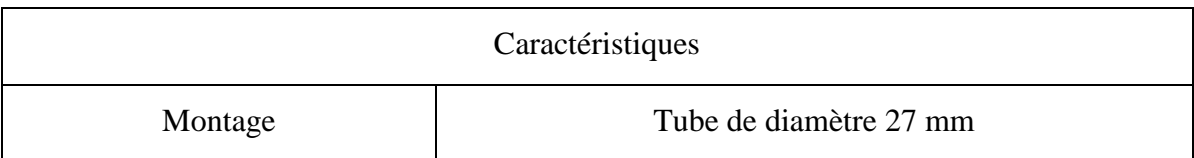

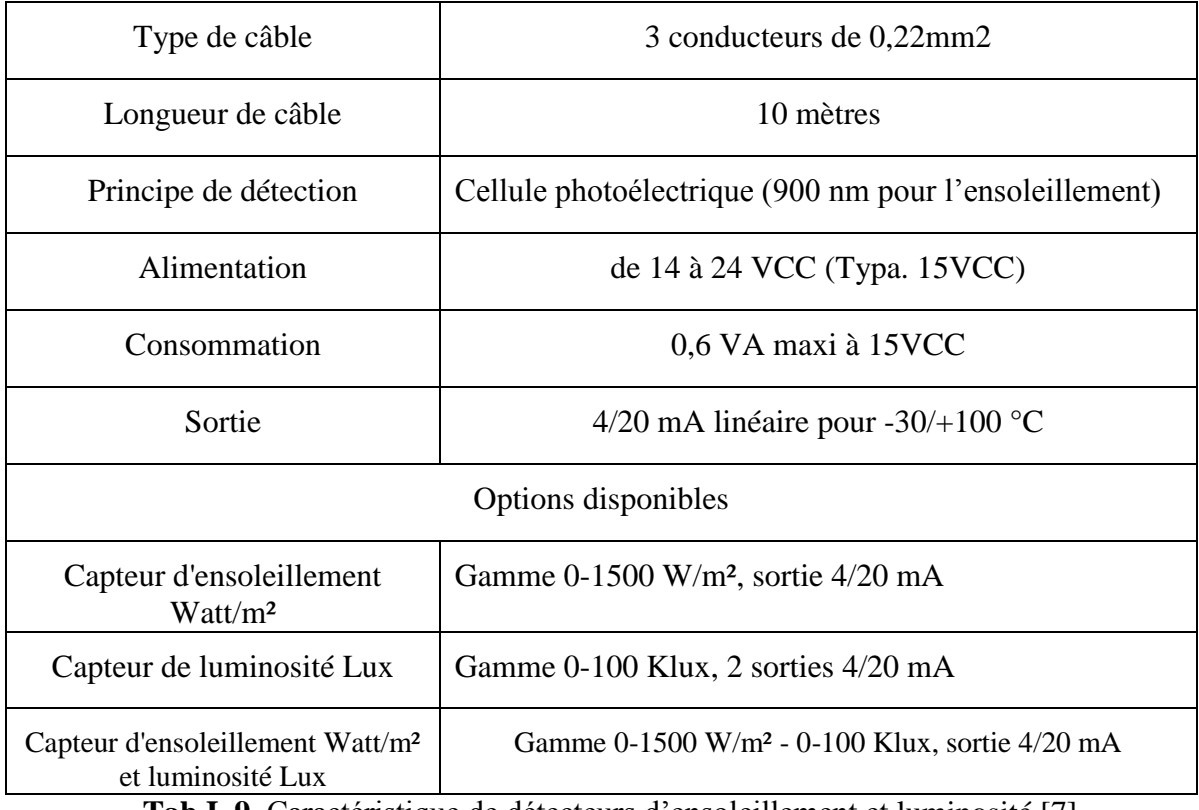

**Tab I. 9.** Caractéristique de détecteurs d'ensoleillement et luminosité [7]

# **I.12.6. Système d'arrosage**

# **I.12.6.1. Arrosage par goutte à goutte**

 Parmi les systèmes d'arrosage automatique les plus couramment utilisés, le système d'arrosage de goutte à goutte est le plus fréquent et le goutte à goutte est une solution optimale dans ce genre de culture.

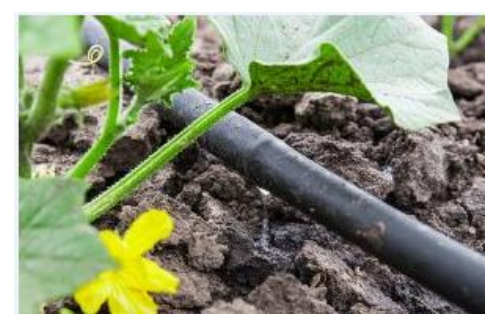

Fig I. 28. L'arrosage par goutte à goutte. [4]

# **I.12.6.2. Capteur d'humidité du sol**

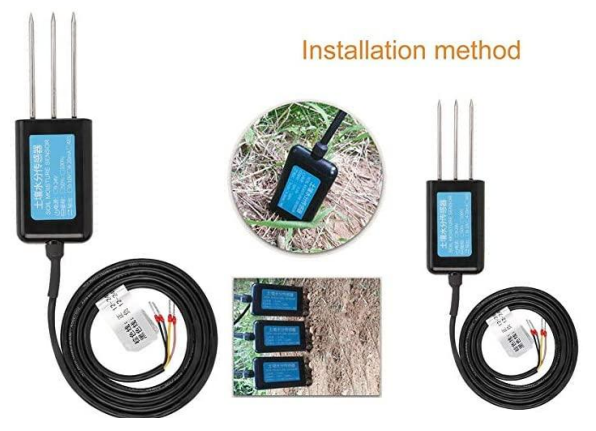

**Fig I. 29.** Capteur d'humidité du sol. [9]

| Caractéristiques              |                                           |  |  |
|-------------------------------|-------------------------------------------|--|--|
| Matériau                      | $ABS + acier$ inoxydable 316              |  |  |
| Longueur                      | env.13, $8 \text{ cm}/5,4 \text{ pouces}$ |  |  |
| Épaisseur                     | env.1, $5 \text{ cm}/0,6 \text{ pouces}$  |  |  |
| Installation                  | Toutes insérées dans le milieu mesuré     |  |  |
| Temps de réponse              | <1s                                       |  |  |
| Précision de l'eau            | $\pm$ 3% (0-53%), $\pm$ 5% (53-100%)      |  |  |
| Plage de mesure de l'humidité | $0 - 100%$                                |  |  |
| Alimentation                  | 12-24V DC                                 |  |  |
| Consommation                  | $≤ 0,15$ W (@ 12V CC, 25 °C)              |  |  |
| Sortie                        | $0-10V$                                   |  |  |

Tab I. 10. Caractéristique de Capteur d'humidité du sol [9]

# **I.12.7. Système d'injection de CO2**

 Dans les cas de chauffage par combustion, il est possible de traiter les gaz de combustion à l'intérieur de la serre. Dans d'autres cas le CO<sub>2</sub> est fourni à l'état liquide et il est nécessaire pour installer un réservoir avec évaporateur et distribuer le gaz pour la serre [10].

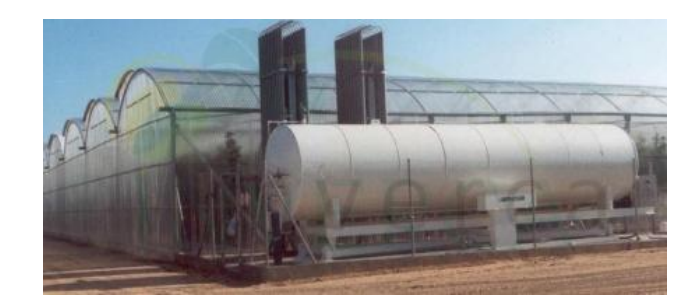

**Fig I. 30.** Système d'injection de CO2. [10]

# **I.12.7.1. Capteur dioxyde de carbone**

Le capteur de CO<sub>2</sub> est utilisé pour contrôler l'environnement de la serre tunnel. Ce capteur  $CO<sub>2</sub>$  bénéficie d'une grande précision. L'installation de votre capteur de  $CO<sub>2</sub>$  peut se faire sur un mur ou en suspension sur un poteau. Ce capteur mesure le dioxyde de carbone présent dans votre serre grâce à un principe de détection par faisceau infra rouge avec auto calibration [7].

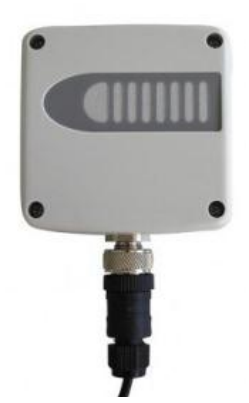

**Fig I. 31.** Capteur dioxyde de carbone**.** [7]

| Caractéristiques      |                                                                       |  |
|-----------------------|-----------------------------------------------------------------------|--|
| Marque                | Anjou Automation                                                      |  |
| Montage               | Sur mur ou poteau (ne pas suspendre)                                  |  |
| Type de câble         | 3 conducteurs de 0,22mm2                                              |  |
| Longueur de câble     | 10 mètres                                                             |  |
| Principe de détection | Par faisceau infra rouge avec auto<br>calibration                     |  |
| Alimentation          | $+15$ VCC                                                             |  |
| Consommation          | $0,75$ W                                                              |  |
| Sortie                | $4/20$ mA linéaire pour $0/2000$ ppm, $0/5000$<br>ppm ou $0/7000$ ppm |  |

**Tab I. 11.** Caractéristique de capteur dioxyde de carbone [7].

# **I.13. Conclusion**

 L'amélioration de la gestion du climat passe par une meilleure compréhension des fonctions des plantes pour déterminer leurs besoins. Le choix de la structure et des équipements de la serre et la gestion du climat constituent le maillon clé de la qualité de la serre. Dans ce chapitre, on a donné un aperçu sur les types de serres les plus utilisés en identifiant les différents composants nécessaires à la gestion de l'environnement climatique des serres et les facteurs ou paramètres affectants la serre.

# **Bibliographie - Chapitre I**

- [1] Ahmed Medjber, ''Automatisation d'une serre agricole'', Mémoire de magister en signaux et systèmes, département d'électronique, Université de Blida, 24 juin 2008
- [2] https://blog.jardincouvert.com/utiliser-et-entretenir-une-serretunnel/differents-types-serres
- [3] <https://industrie.airliquide-benelux.com/belgique-luxembourg/creation-atmospheres->
- [4]<https://www.ma-serre.fr/arrosage-serre/>
- [5]<https://www.ulmaagricola.com/fr/serres/equipements>
- [6] [https://www.gammvert.fr](https://www.gammvert.fr/)
- [7] [https://www.serresvaldeloire.com](https://www.serresvaldeloire.com/)
- [8] <https://www.agriexpo.online/fr/prod>
- [9] [https://www.amazon.fr/](https://www.amazon.fr/dhumidit)dosage-co2-pur-horticulture-en-serre
- [10]<https://www.inverca.es/en/sistemas/co2/>
- [11] J.P. Goure, L'optique dans les instruments : Généralités, Lavoisier, 2011. [http://www.canna.fr/eclairage\\_pour\\_mes\\_plantes](http://www.canna.fr/eclairage_pour_mes_plantes)

# *CHAPITRE II*

*Modélisation et régulation de climat de la serre agricole* 

### **II.1. Introduction**

 De nos jours, plusieurs ou un grand nombre de travaux de modélisation destinés à appréhender les phénomènes énergétiques qui régissent le climat intérieur des serres agricoles ont été développés surtout avec l'évolution du au développement de nouveaux moyens informatiques et par une conjoncture ou la compréhension et la maitrise des phénomènes énergétiques devenaient fondamentales.

Dans ce chapitre la modélisation de de la serre considérée toute en présentant un modèle dynamique en utilisant les équations mathématiques qui tiennent en compte les conditions climatiques à l'intérieur de la serre, telles que la température et l'humidité ainsi que la concentration interne de dioxyde de carbone ont été abordés.

Dans la suite on va présenter un aperçu sur le contrôleur flou suivi par le développement d'un contrôleur flou pour la régulation du climat à l'intérieur de la serre en simulant les différentes sorties du système considéré (température et humidité) en utilisant la package Matlab/Simulink. Ainsi, les résultats de simulations obtenues sont présentés et interprétés en montrant la faisabilité et l'efficacité du contrôleur proposé.

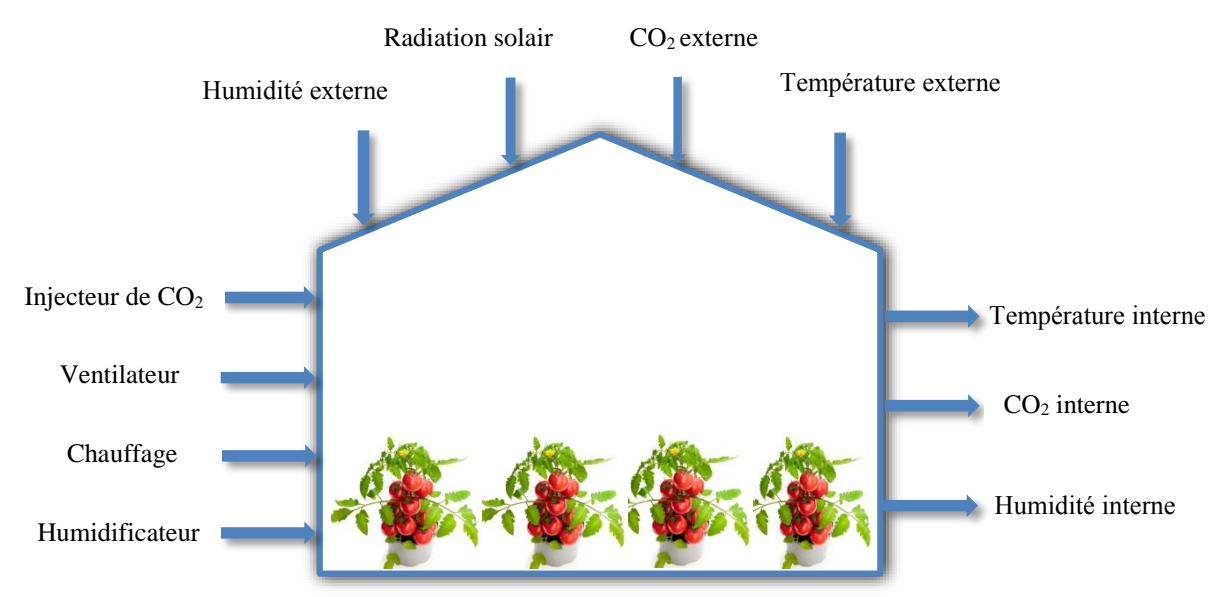

### **II.2. Description du modèle**

**Fig II. 1**. Schéma synoptique global des paramètres climatiques sous serre.

La modélisation est une étape primordiale pour la représentation mathématique de n'importe qu'elle phénomène réel, c'est la création d'un modèle mathématique qui reflète les phénomènes étudiés, qui conduit et contribue à la compréhension du comportement et son évolution dans le temps régit par des équations mathématiques représentant le système

étudié. Une serre étant un milieu confiné qui comprend de nombreux mécanismes physiques et biologiques, il est impossible d'écrire tous ces mécanismes avec la même précision.

La modélisation permet de contourner l'impossibilité de traiter exactement des problèmes physiques, compte tenu de tous ces mécanismes. Le modèle utilisé constitue

Un système physique imaginaire, les équations générales de la physique prennent une forme relativement simple qui permet d'approximer les propriétés du système réel. [2]

La serre est un système fermé. Il échange de la chaleur avec les systèmes de microclimat des serres tels que les systèmes de chauffage, de refroidissement et de ventilation. Le système microclimatique est également un système dynamique dans lequel des variables internes interagissent pour produire des variations à différentes échelles spatiales et temporelles.

Une connaissance approfondie de ces variations complexes constitue une base pour d'abord comprendre le comportement du climat puis prévoir son évolution afin de les maîtriser. Un modèle climatique consiste à intégrer numériquement un ensemble d'équations mathématiques qui représentent le comportement du système climatique. [3]

### **II.2.1 Le Modèle mathématique de température** [5] [7]

On définit le modèle de température d'une serre agricole par l'équation différentielle suivante **[**5] [7] :

$$
\frac{dT_{in}}{dt} = \frac{1}{c_p \rho V} \left[ Q_s + Q_{Ch} - \lambda H_{br} - (T_{in} - T_{out}) (Q_v \rho C_p + UA) \right]
$$
\n(2.1)  
\n
$$
Q_s = a A_f S_i
$$
\n(2.2)

 $C_p$ : La chaleur spécifique de l'air [j.  $kg^{-1}$ .  $K^{-1}$ ].

- V : Le volume de la serre  $[m^3]$ .
- H : La hauteur [m].
- $\rho$  : La densité de l'air [ $kg$ .  $m^{-3}$ ].
- $\lambda$ : La chaleur latente d'évaporation [j.  $g^{-1}$ ].
- ∶ L'efficacité de la condensation de la chaleur solaire
- $A_f$ : La surface au sol  $[m^2]$ .
- $\beta_t$ : Le coefficient global pour tenir compte des résistances thermodynamiques et d'autres facteurs affectant l'évapotranspiration [ $kg.min^{-1}.m^{-2}$ ].
- $S_i$ : Le rayonnement solaire incident [W.  $m^{-2}$ ].

 $UA:$  Le coefficient de transfert chaleur de la couverture de la serre [w.  $K^{-1}$ ].

 $\alpha$ : Le coefficient global pour tenir compte de l'ombrage et de l'indice de surface foliaire, sans dimension.

Les entrées sont :

 $Q_{Ch}$ : La chaleur du système de chauffage [KW].

 $Q_v$ : Le système de ventilation  $[m^3 \cdot s^{-1}]$ .

 $H_{br}$ : Le taux d'évaporation de l'eau pour le système du brouillard [kg.  $H^{-1}$ ].

Les perturbations sont :

 $Q_s:$  La chaleur produite par le soleil [W].

 $T_{out}$ : La température de l'air intérieur de la serre [°C].

Les sorties :

 $T_{in}$ : La température de l'air intérieur de la serre [°C].

### **II.2.2 Le Modèle mathématique d'humidité**

 On définit le modèle d'humidité d'une serre agricole par l'équation différentielle suivante **[**5] [7] :

$$
\frac{dH_{in}}{dt} = \frac{1}{V.\rho.\lambda} \left[ -\beta_t \cdot H_{in} \cdot \lambda + \lambda \cdot H_{br} + \alpha \cdot Q_s \cdot \rho - \lambda \cdot Q_v (H_{in} - H_{out}) \right]
$$
(2.3)

Les entrées sont :

 $Q_v$ : Le système de ventilation  $[m^3 \cdot s^{-1}]$ .

 $H_{br}$ : Le taux d'évaporation de l'eau pour le système du brouillard [kg.  $H^{-1}$ ].

Les perturbations sont :

 $H_{out}$ : Humidité de l'air extérieure de la serre [%].

 $Q_s$ : La chaleur produite par le soleil [W].

Les sorties :

 $H_{in}$ : Humidité de l'air intérieur de la serre [%].

### **II.2.3 Système de refroidissement**

 Dans une serre, des dispositifs de refroidissement par évaporation sont utilisés pour réduire la température lorsque le ventilateur ne peut pas atteindre les niveaux appropriés pour une croissance optimale des plantes. Dans les serres équipées, le refroidissement par évaporation est la deuxième partie du gain non réalisé.

 La plupart des méthodes de refroidissement par évaporation peuvent être modélisées comme un processus de refroidissement adiabatique.la température minimale et la pression de vapeur maximale réalisable sont égales au bulbe humide. L'efficacité d'un comprimé typique est d'environ 85 % et le taux de perte de chaleur dépend de la vitesse du ventilateur [3].

$$
T_{pad} = T_{out} - \eta_{pad} (T_{wb} - T_{out})
$$
\n
$$
(2.4)
$$

$$
H_{pad} = H_{out} + \eta_{pad} \left( H_{wb} - H_{out} \right) \tag{2.5}
$$

$$
Q_{pad} = \rho \cdot C_p \cdot Q_{vfan} \cdot (T_{in} - T_{pad}) \tag{2.6}
$$

 $T_{pad}$ : Température de l'air sortant du coussin de refroidissement [°C].

 $T_{wb}$ : Température de bulbe humide de l'air extérieur [°C].

 $H_{pad}$ : Humidité de l'air sortant du coussin de refroidissement [%].

 $H_{wh}$ : Bulbe humide Humidité de l'air extérieur [%].

 $\eta_{nad}$ : Efficacité du tampon [%].

En intégrant l'équation (2.6) dans l'équation (2.1) l'équation différentielle de la température devient :

$$
\frac{d\tau_{in}}{dt} = \frac{1}{c_p \cdot \rho \cdot V} \left[ Q_s + Q_{Ch} - \lambda \cdot H_{br} - (T_{in} - T_{out}) \left( Q_v \cdot \rho \cdot C_p + UA \right) - \rho \cdot C_p \cdot Q_{vfan} (T_{in} - T_{pad}) \right] \tag{2.7}
$$

Les entrées sont :

 $Q_{Ch}$ : La chaleur du système de chauffage [KW].

 $Q_v$ : Le système de ventilation  $[m^3 \cdot s^{-1}]$ .

 $H_{br}$ : Le taux d'évaporation de l'eau pour le système du brouillard [kg.  $H^{-1}$ ].

 $Q_{vfan}$ : Le système de ventilation par refroidissement  $[m^3. s^{-1}]$ .

Les perturbations sont :

 $Q_s:$  La chaleur produite par le soleil [W].

 $T_{out}$ : La température de l'air intérieur de la serre [°C].

Les sorties :

 $T_{in}$ : La température de l'air intérieur de la serre [°C].

Et l'équation différentielle d'humidité devient :

$$
\frac{dH_{in}}{dt} = \frac{1}{V \cdot \rho \cdot \lambda} \left[ -\beta_t \cdot H_{in} \cdot \lambda + \lambda \cdot H_{br} + \alpha \cdot Q_s \cdot \rho - \lambda \cdot Q_v (H_{in} - H_{out}) - \lambda \cdot Q_{vfan} (H_{in} - H_{pad}) \right] \tag{2.8}
$$

Les entrées sont :

 $Q_v$ : Le système de ventilation  $[m^3, s^{-1}]$ .

 $H_{br}$ : Le taux d'évaporation de l'eau pour le système du brouillard [kg.  $H^{-1}$ ].

 $Q_{vfan}$ : Le système de ventilation par refroidissement  $[m^3. s^{-1}]$ .

Les perturbations sont :

 $H_{out}$ : Humidité de l'air extérieure de la serre [%].

 $Q_s$ : La chaleur produite par le soleil [W].

Les sorties :

 $H_{in}$ : Humidité de l'air intérieur de la serre [%].

### **II.2.4 Le Modèle mathématique de CO<sup>2</sup>**

On définit le modèle de concentration de  $CO<sub>2</sub>$  d'une serre agricole par l'équation différentielle suivante [4] [6] :

$$
H. \frac{dC_{2\,in}}{dt} = Q_v \left( CQ_{2\,out} - CQ_{2\,in} \right) + \varphi_{ing} + R - P \tag{2.9}
$$

$$
P = P_1 + P_2 \cdot \frac{I}{P_3 + I} \frac{CO_{2\,in}}{P_3 + CO_{2\,in}} + P_5 \cdot L \tag{2.10}
$$

$$
R = -P_1 - P_5 \tag{2.11}
$$

Les entrées sont :

 $Q_v$ : Le système de ventilation  $[m^3, s^{-1}]$ .

 $\varphi_{inq}$ : Injecteur de CO2.

Les perturbations sont :

 $CO<sub>2 out</sub>:$  La concentration de CO2 externe [ppm].

∶ Rayonnement photo synthétiquement actif [PAR].

### Les sorties :

 $CO<sub>2 in</sub>$ : La concentration de CO2 interne [ppm].

- ppm : Parties Par Millions, cela signifie que dans 1 million de litres d'air, il y a 1 kilogramme de dioxyde de carbone.
- $R:$  Respiration.
- P : Photosynthèses.

# $H:$  La hauteur.  $L: L'$ indice de surface foliaire (LAI).  $L = 1$

 $P_1$ ,  $P_2$ ,  $P_3$ ,  $P_4$  *et*  $P_5$ : Paramètres de calibration [4].

 $P_1 = 1.2276.10^4$  $P_2 = 5.1199.10^4$  $P_3 = -567.2149$  $P_4 = -1.0172.10^3$  $P_5 = -1.0466.10^4$ 

### **II.3. La commande floue**

### **II.3.1. Introduction**

 La commande par logique floue est devenue durant ces dernières années un domaine de recherche très actif dans l'application de la théorie des ensembles flous, les travaux initiés par MANDANI dans le domaine de la commande par logique floue ont été motivé par les recherches du professeur L.A.Zadeh sur l'analyse des approches et des systèmes linguistiques, basées sur la théorie des ensembles flous, qui est une généralisation de la théorie classique des ensembles. En introduisant la notion de degré dans la vérification d'une condition, permettant ainsi à une condition de être dans un état autre que vrai ou faux, la logique floue offre une souplesse de raisonnement très précieuse, qui permet de prendre en compte les imprécisions et les incertitudes [8].

### **II.3.2. Principe de la commande floue**

Lorsqu'un opérateur humain commande manuellement un système, les actions qu'il réalise sont dictées par une connaissance subjective du fonctionnement de ce système. Par exemple, si l'eau est chaude dans une piscine, on la refroidit, si elle est très chaude on la refroidit plus. Cette commande du système peut être envisagée de façon différente selon la personne qui la réalise.

Ce principe est la base de la commande floue. La mesure «température» réalisée sur le système est prise en compte par l'intermédiaire d'une variable linguistique («froid», «tiède», «chaud»), qui est issue de l'analyse d'un expert humain. Ensuite, l'action à réaliser est déduite à la fois d'un ensemble de règle de commande («s'il fait froid, on chauffe plus»…) et de l'état du système, qualifiée par la variable linguistique [9].

# **II.3.3. Structure d'un contrôleur flou**

La commande floue est l'application la plus utilisée de la logique floue. La structure générale d'un contrôleur flou est montrée sur la figure suivante :

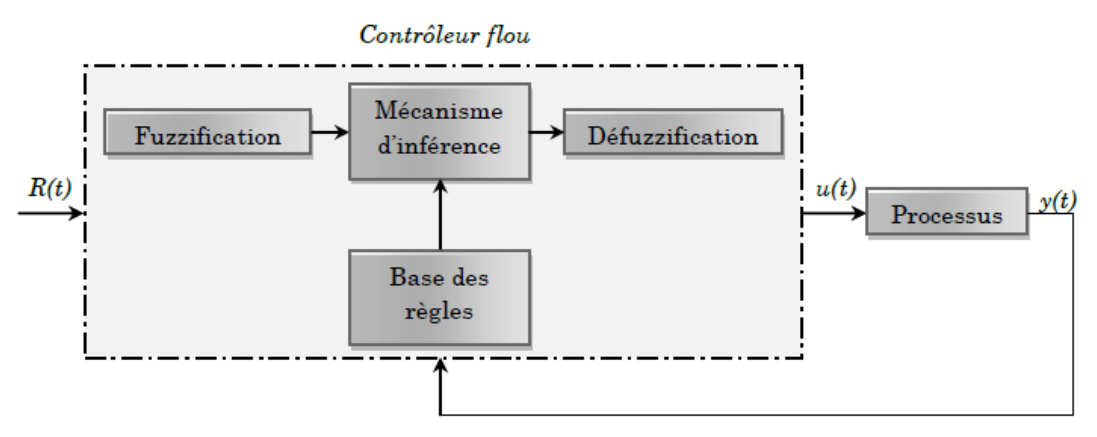

**Fig II. 2**. Structure générale d'un contrôleur flou.

- R(t) : est le signal de référence.
- u(t) : est le signal de commande.
- y(t) : est la sortie du système à commander.

Le contrôleur flou comporte essentiellement quatre parties : un bloc de fuzzification, une base des règles, un mécanisme d'inférence et un bloc de défuzzification [9].

# **II.3.3.1. Bloc de fuzzification**

 Il sert à transformer les variables numériques non floues provenant des entrées en variables linguistiques floues. La fuzzification consiste à définir les fonctions d'appartenance pour les différentes variables d'entrées et de sortie. Dans le cas de réglage par la logique floue, on utilise en général des formes trapézoïdales et triangulaires pour les fonctions d'appartenances [9].

# **II.3.3.2. Base des règles et mécanisme d'inférence**

À partir de la base des règles fournie par l'expert et les sous-ensembles flous des entrées et de sorties correspondants à la fuzzification, le mécanisme d'inférence effectue une relation entre les fonctions d'appartenances des entrées et les fonctions d'appartenances de sorties. En appliquant des règles de type : «si condition alors conclusion». Le bloc d'inférence est le cœur d'un régulateur flou, il possède la capacité de simuler les décisions humaines et de déduire (inférer) les actions de commande floue. Une représentation graphique de l'ensemble des règles, appelée matrice d'inférence ou table des règles, permet de synthétiser le cœur de régulateur flou.

Le tableau (**Tab II. 1**) représente une table d'inférence avec cinq sous-ensembles flous pour deux variables d'entrée à savoir : l'erreur 'e' et sa dérivée 'de', et une variable de sortie : la commande 'du'.

L'inférence ou la prise de décision est le noyau du contrôleur flou. Elle a l'aptitude de simuler la prise de décision de l'être humain en se basant sur les concepts flous et l'expertise. Pour le réglage par logique floue, on utilise en général l'une des trois méthodes suivantes : [9]

| du |    | E  |         |             |         |    |
|----|----|----|---------|-------------|---------|----|
|    |    | NG | NP      | EZ          | PP      | PG |
| de | NG | NG | NG      | NP          | NP      | ΕZ |
|    | NP | NG | NP      | $\it NP$    | ΕZ      | PP |
|    | EZ | NP | NP      | ΕZ          | PP      | PP |
|    | PP | NP | ΕZ      | $_{\it PP}$ | PP      | PG |
|    | PG | ΕZ | $_{PP}$ | $_{\it PP}$ | $_{PG}$ | PG |

**Tab II. 1.** Table d'inférence avec cinq sous-ensembles flous.

### **II.3.3.2.1. Méthode d'inférence max-min (méthode de MAMDANI)**

La méthode d'inférence min-max, utilise l'opérateur «ET» par la formulation du minimum. La conclusion dans chaque règle, introduite par «ALORS», qui est réalisée par la formation du minimum. Enfin l'opérateur «OU» lie les différentes règles, réalisé par la formation du maximum [9].

### **II.3.3.2.2. Méthode d'inférence max-produit (méthode de LARSEN)**

La méthode d'inférence max-produit, réalise l'opérateur «ET» par la formulation du produit. La conclusion dans chaque règle, introduite par «ALORS», est réalisée par la formation du produit. L'opérateur «OU» qui lie les différentes règles est réalisé par la formation du maximum [2].

### **II.3.3.2.3. Méthode de SUGENO**

L'opérateur «ET» est réalisé par la formulation du minimum, la conclusion de chaque règle floue a une forme polynomiale [9].

### **II.3.3.3. Bloc de Défuzzification**

Ce bloc est l'inverse de celui de fuzzification, il sert à transformer la décision floue à une valeur numérique afin de l'envoyer au système. Il existe plusieurs méthodes de défuzzification dont les principaux sont : [9]

### **II.3.3.3.1. Méthode du centre de gravite**

C'est la méthode de défuzzification la plus courante. L'abscisse du centre de gravité de la fonction d'appartenance résultant de l'inférence correspond à la valeur de sortie du régulateur [9].

$$
x_G = u = \frac{\int_{x_0}^{x_1} x \mu(x) dx}{\int_{x_0}^{x_1} \mu(x) dx}
$$
 (2.12)

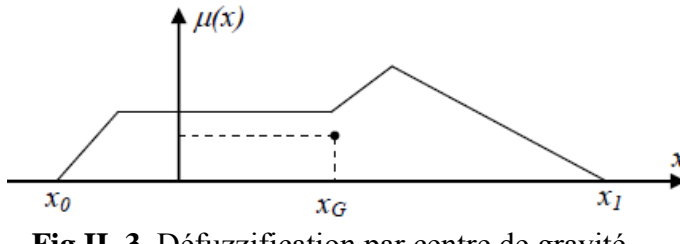

# **Fig II. 3.** Défuzzification par centre de gravité.

### **II.3.3.3.2. Méthode par valeur maximale**

Cette méthode est beaucoup plus simple, elle ne s'utilise que dans le cas discret. La valeur de sortie est choisie comme l'abscisse de la valeur maximale de la fonction d'appartenance. La figure ci-dessous illustre le principe de cette méthode [9].

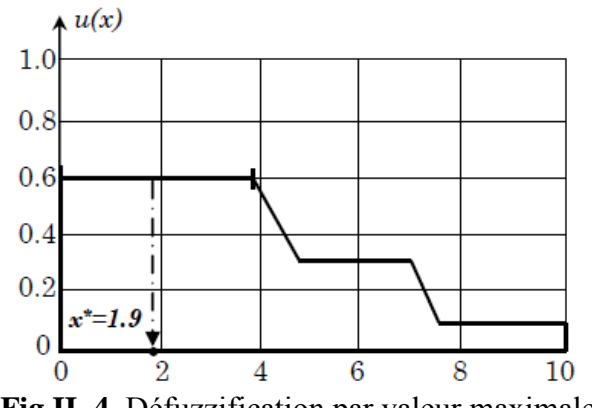

**Fig II. 4.** Défuzzification par valeur maximale.

### **II.3.3.3.3. Méthode de la moyenne des maximums**

Dans cette méthode, la valeur de sortie est estimée par l'abscisse du point correspondant au centre de l'intervalle pour lequel la fonction d'appartenance est maximale. Cette valeur est fournie par 1'expression :

$$
y_{cm} = \frac{\inf M + \sup M}{2} \tag{2.13}
$$

Où : M est l'ensemble des points pour lesquels la fonction d'appartenance est maximale [9].

# **II.4. Régulation de la température et l'humidité par un régulateur flou**

# **II.4.1. Régulation de la température et de l'humidité**

# **II.4.1.1. Les variables**

- **ErrTem :** c'est l'erreur qui représente la différence entre la consigne de température et la sortie réelle.
- **ErrHum :** c'est l'erreur qui représente la différence entre la consigne d'humidité et la sortie réelle.
- **DefTe :** c'est la différence entre la température extérieure et la température désirée.
- **DefHu :** c'est la différence entre l'humidité extérieure et l'humidité désiré.
- **ContTemp :** c'est la sortie de régulateur de température.
- **ContHum :** c'est la sortie de régulateur d'humidité.
- **EXECUTE: C**'est la sortie de régulateur de ventilation.

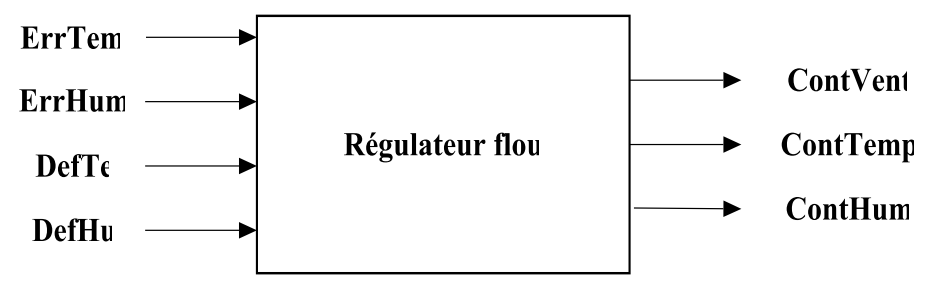

**Fig II. 5.** Régulateur flou de la température et d'humidité.

# **II.4.1.2. Les variables linguistiques**

 Dans ce type de réglage on divise l'univers de discours de chaque variable en sous-ensembles flous, donc on aura les valeurs floues suivantes :

- **ErrTem** = **{NG, N, EZ, P, PG}** : Les sous-ensembles flous associés à l'erreur de température sont : **NG :** Négative Grand, **N :** Négative, **EZ :** Environ de zéro, **P :** Positif, **PG :** Positif Grand.
- **ErrHum** = **{NG, N, EZ, P, PG}** : Les sous-ensembles flous associés à l'erreur d'humidité sont : **NG :** Négative Grand, **N :** Négative, **EZ :** Environ de zéro, **P :** Positif, **PG :** Positif Grand
- **DefTe** = **{N, EZ, P}** : Les sous-ensembles flous associés à la différence entre la température extérieure et la température désirée sont : **N :** Négative, **EZ :** Environ

de zéro, **P :** Positif.

- **DefHu** = **{N, EZ, P}** : Les sous-ensembles flous associés à la différence entre l'humidité extérieure et l'humidité désirée sont : **N :** Négative, **EZ :** Environ de zéro, **P :** Positif.
- **ContVent** = **{PC, AC, AL}** : Les sous- ensembles flous associés à la sortie de contrôleur de ventilation sont : **PC :** Pas de commande, **AC :** Action courte, **AL :** Action longue.
- **ContTemp** = **{PC, AC, AL, ATL}** : Les sous- ensembles flous associés à la sortie de contrôleur de ventilation sont : **PC :** Pas de commande, **AC :** Action courte, **AL :** Action longue, **ATL :** Action Très longue.
- **ContHum** = {**PC, AC, AL, ATL}** : Les sous- ensembles flous associés à la sortie de contrôleur de ventilation sont : **PC :** Pas de commande, **AC :** Action courte, **AL :** Action longue, **ATL :** Action Très longue.

### **II.4.1.3. Univers de discours**

 Les sept univers de discours affectés aux sept variables de notre régulateur, à savoir e, **ErrTemp, ErrHum, DefTe, DefHu, ContVent, ContTemp** et **ContHum**. Ont été fixés comme suit :

- Ud(**ErrTemp**) : [-1,1] Univers de discours de l'erreur de la température.
- Ud(**ErrHum**) : [-1,1] Univers de discours de l'erreur d'humidité.
- Ud(**DefTe**) : [-2,2] Univers de discours de la différence entre la température extérieure et la température désirée.
- Ud(**DefHu**) : [-2,2] Univers de discours de la différence entre l'humidité extérieure et l'humidité désirée.
- Ud(**ContVent**) : [0,7] Univers de discours de la commande de ventilation.
- Ud(**ContTemp**) : [0,6] Univers de discours de la commande de température.
- Ud(**ContHum**) : [0,6] Univers de discours de la commande d'humidité.

### **II.4.1.4. Les fonctions d'appartenances**

 Dans notre cas, on utilise les fonctions d'appartenances de formes triangulaires et trapézoïdales.

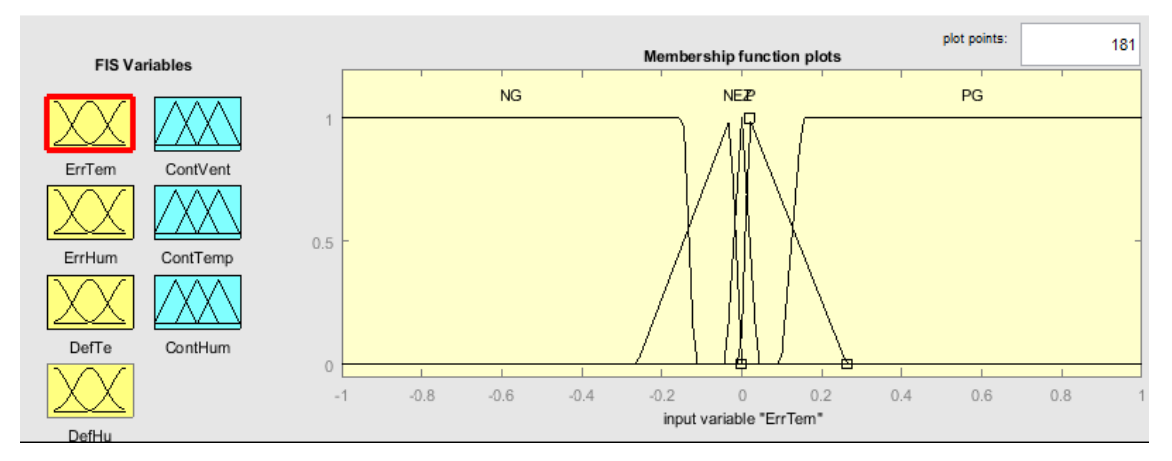

**Fig II. 6.** Fonction d'appartenance de l'erreur de la température.

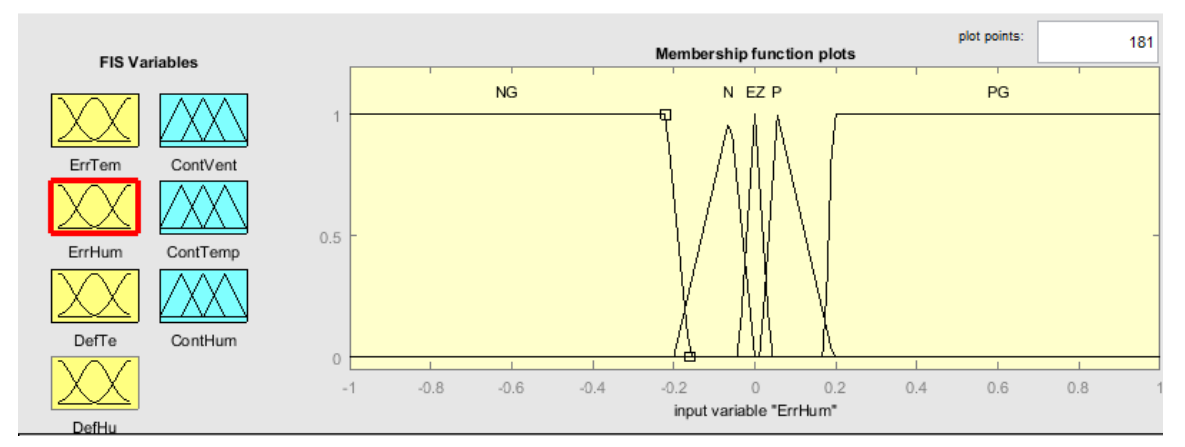

**Fig II. 7.** Fonction d'appartenance de l'erreur d'humidité.

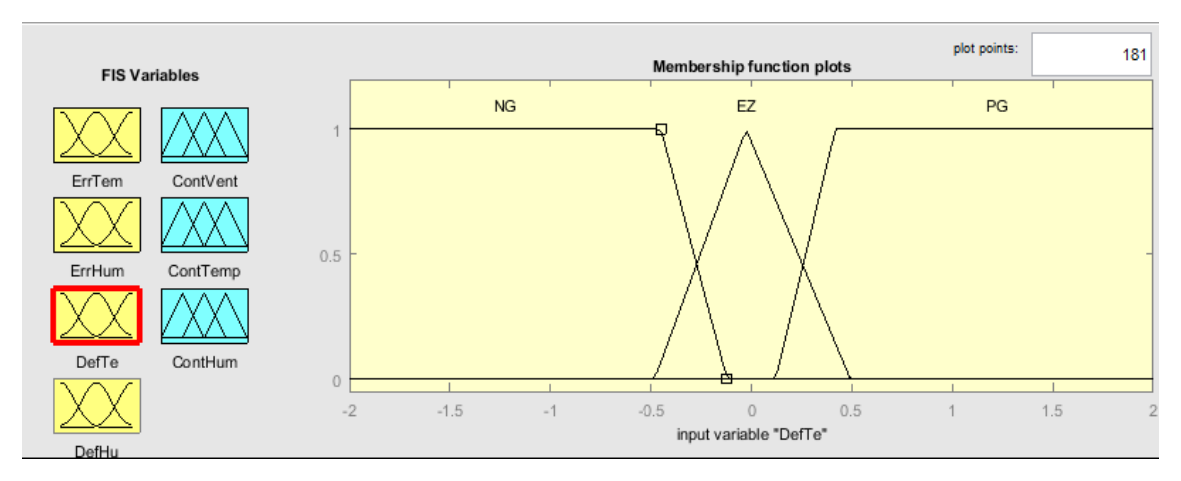

**Fig II. 8.** Fonction d'appartenance de la différence entre la température extérieure et désirée.

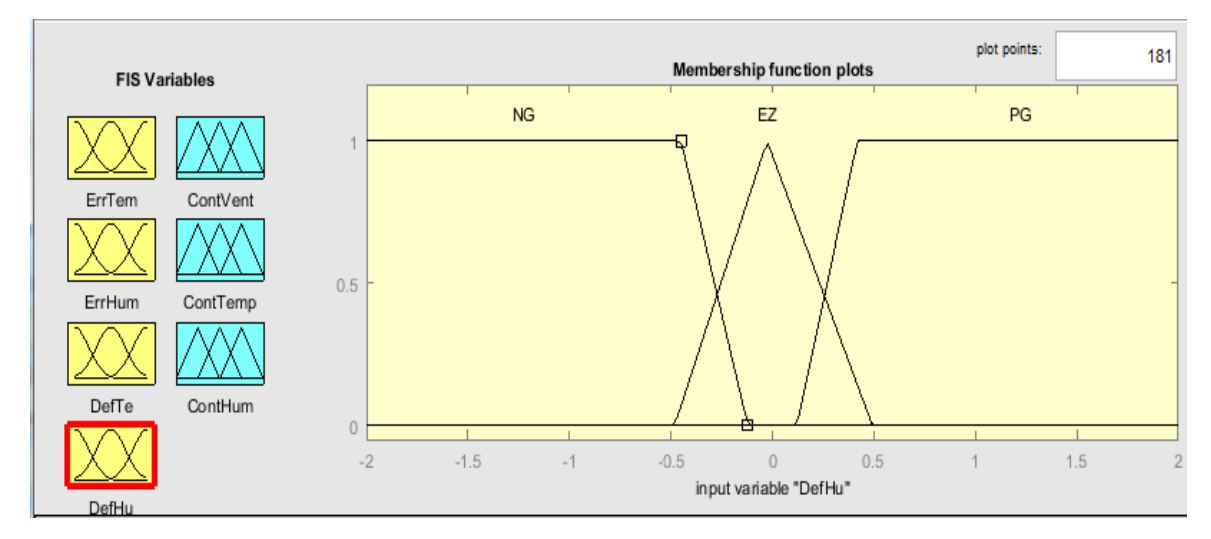

**Fig II. 9.** Fonction d'appartenance de la différence entre l'humidité extérieure et la désirée.

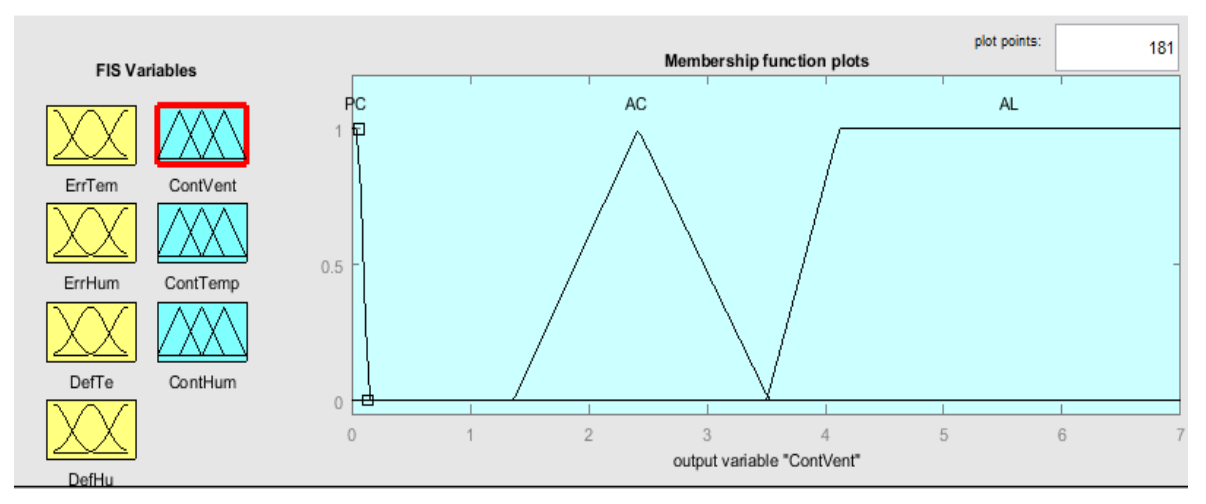

**Fig II. 10.** Fonction d'appartenance de la commande de ventilation

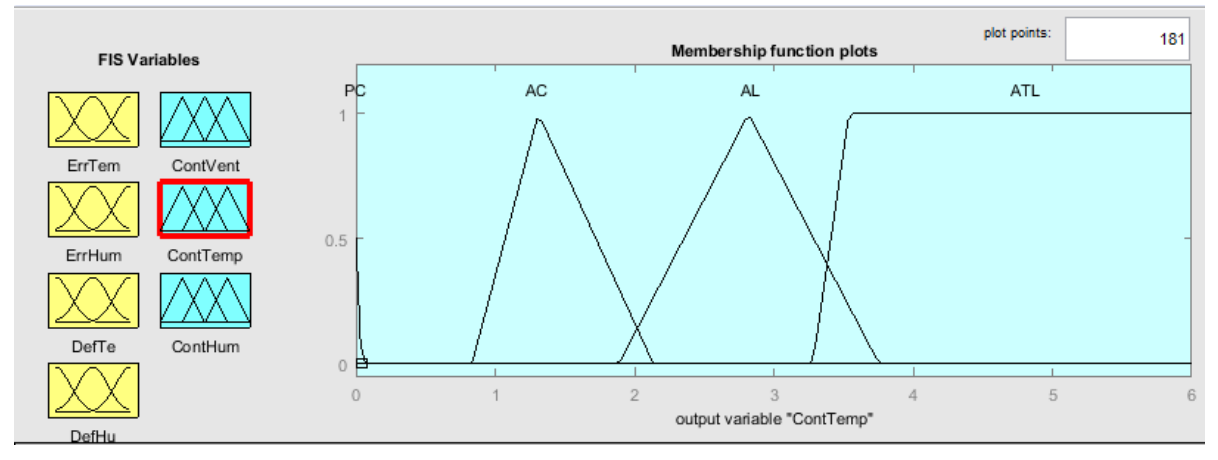

**Fig II. 11.** Fonction d'appartenance de la commande de température.

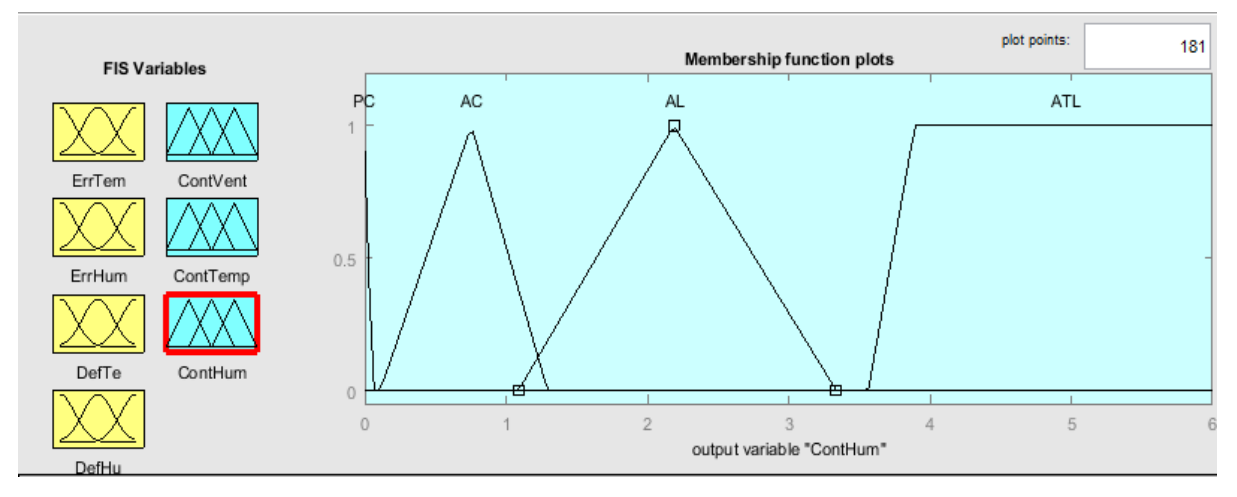

**Fig II. 12.** Fonction d'appartenance de la commande d'humidité.

# **II.4.1.5. Les regles de contrôle**

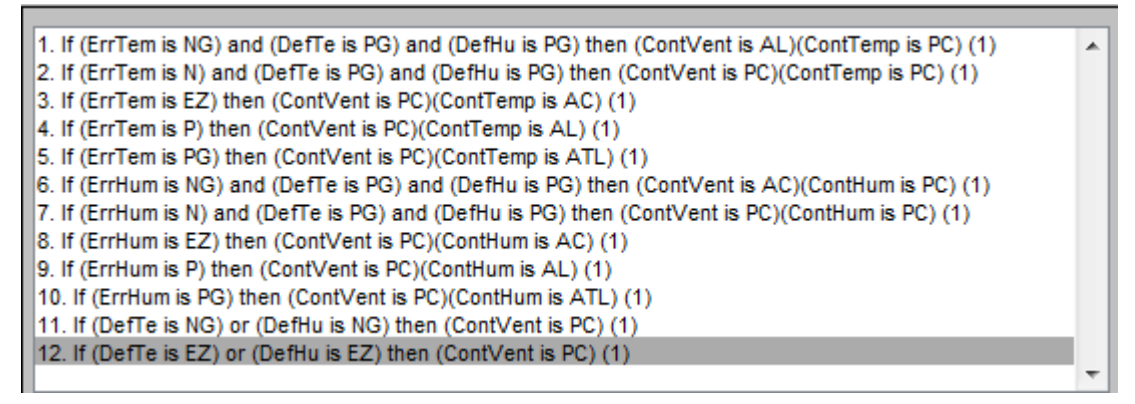

**Fig II. 13.** Règles de contrôle.

**II.4.1.6. Les paramètres de la serre considéré** 

| $\mathcal{C}_p$ | 1010 $j.kg^{-1}.K^{-1}$                      |
|-----------------|----------------------------------------------|
| V               | 350 $m3$                                     |
| H               | 5 <sub>m</sub>                               |
| $\rho$          | 1.2 $kg.m^{-3}$                              |
| a               | 0.28                                         |
| $A_f$           | $100 \ m^2$                                  |
| $\beta_t$       | 0.124887333 kg. min <sup>-1</sup> . $m^{-2}$ |
| UA              | $25 w.K^{-1}$                                |

**Tab II. 2.** Paramètres utilisés dans la simulation

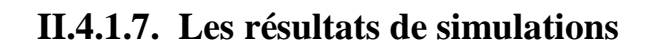

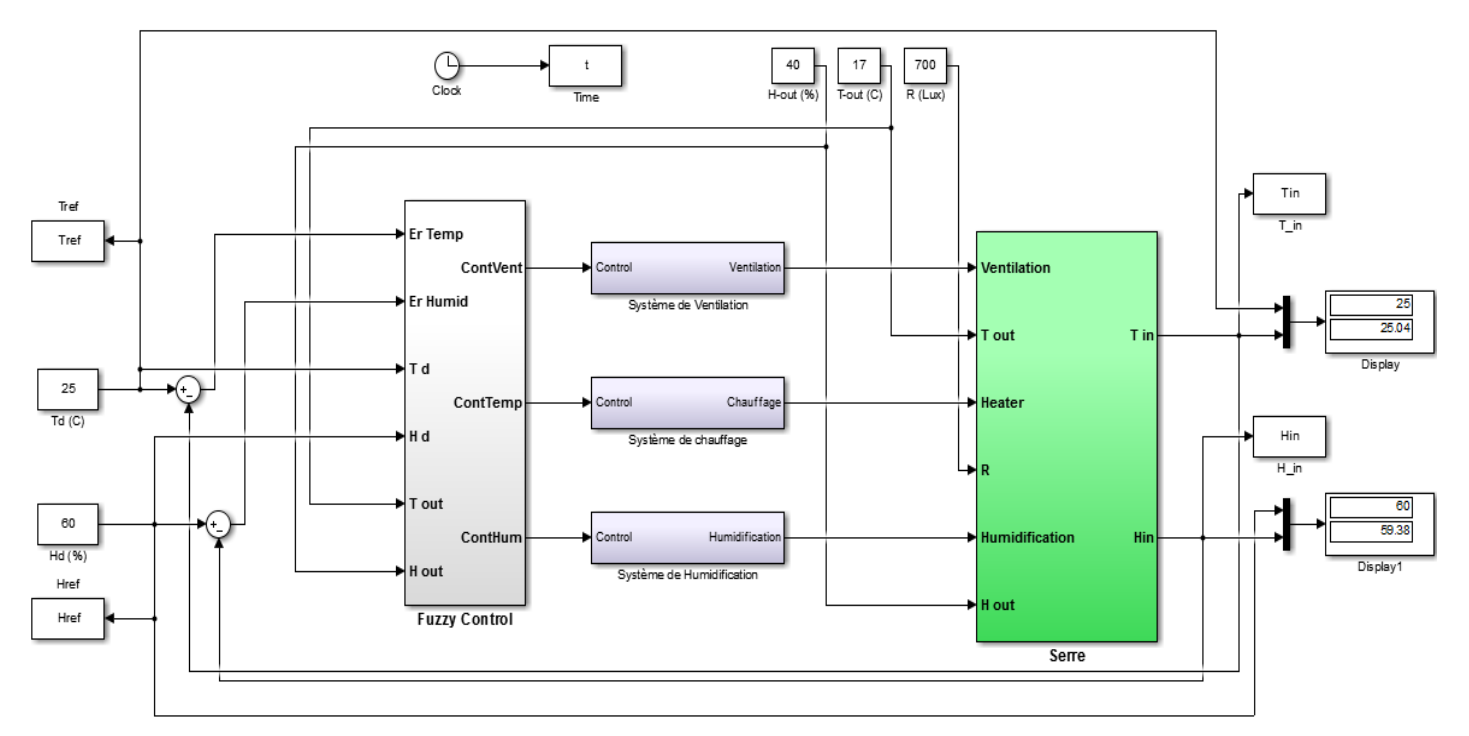

**Fig II. 14.** Modèle de serre avec régulateur flou sous Simulink.

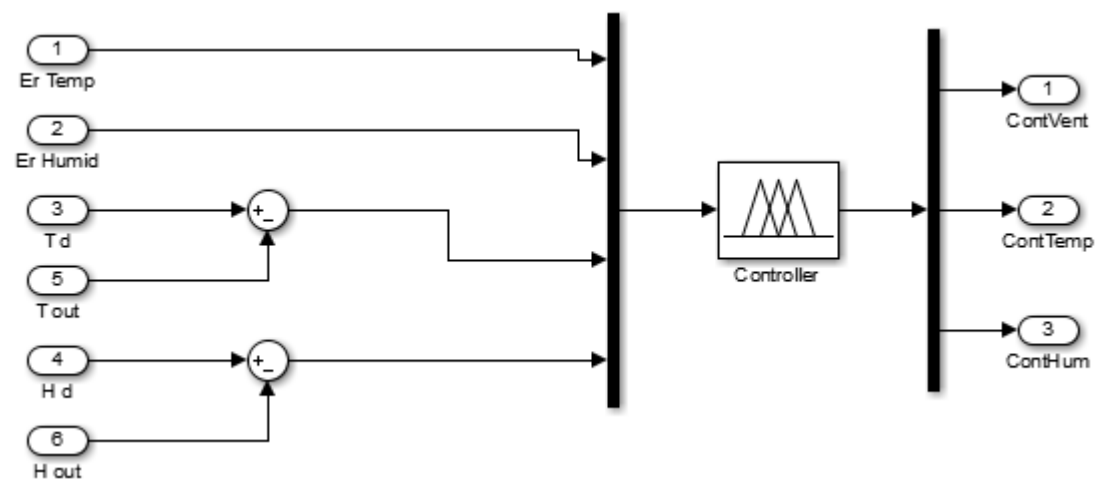

**Fig II. 15.** Régulateur flou sous Simulink.

Les systèmes de ventilation, de chauffage et d'humidification sont des adaptations pour les entrées de la serre tel que :

Système de ventilation : l'entrée  $[0 \rightarrow 5]$  lui correspond en sortie  $[0 \rightarrow 2 \text{ m}^3/\text{s}]$ .

Système de chauffage : l'entrée  $[0 \rightarrow 5]$  lui correspond en sortie  $[0 \rightarrow 25*2000 \text{ W}]$ .

Système d'humidification : l'entrée  $[0 \rightarrow 5]$  lui correspond en sortie  $[0 \rightarrow 0.26 \text{ g } [H_2O]/s]$ .

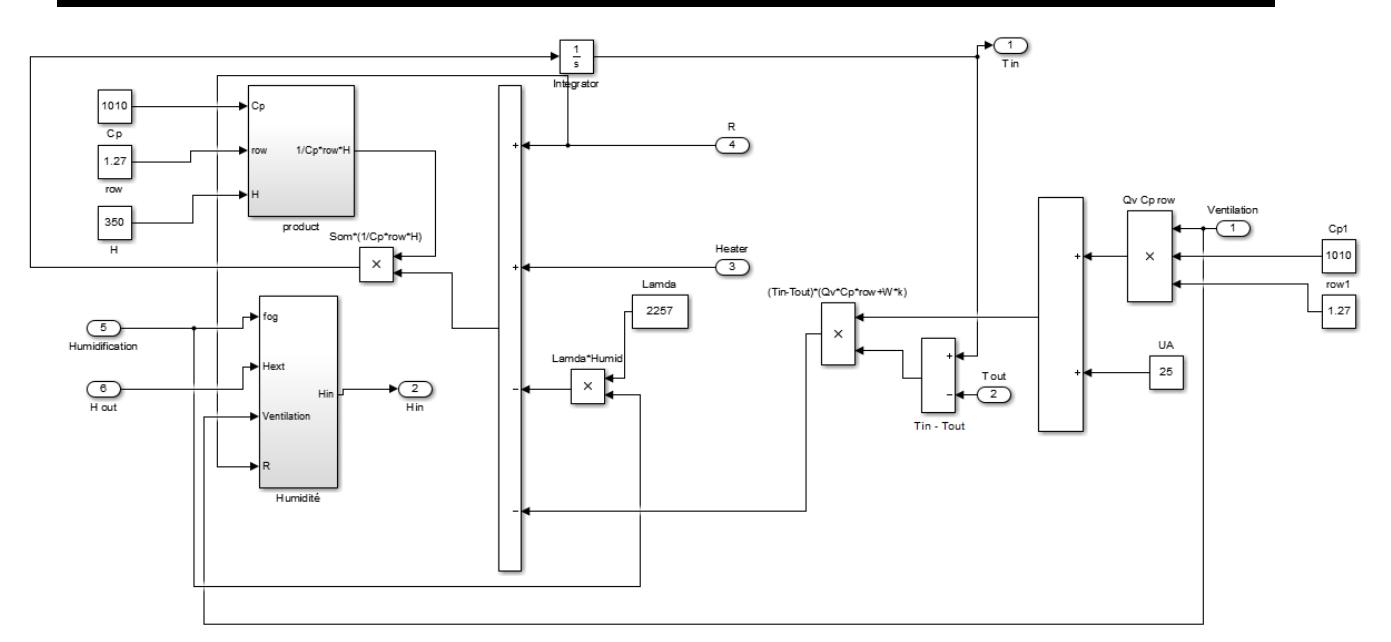

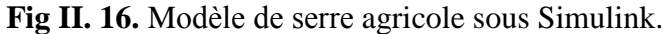

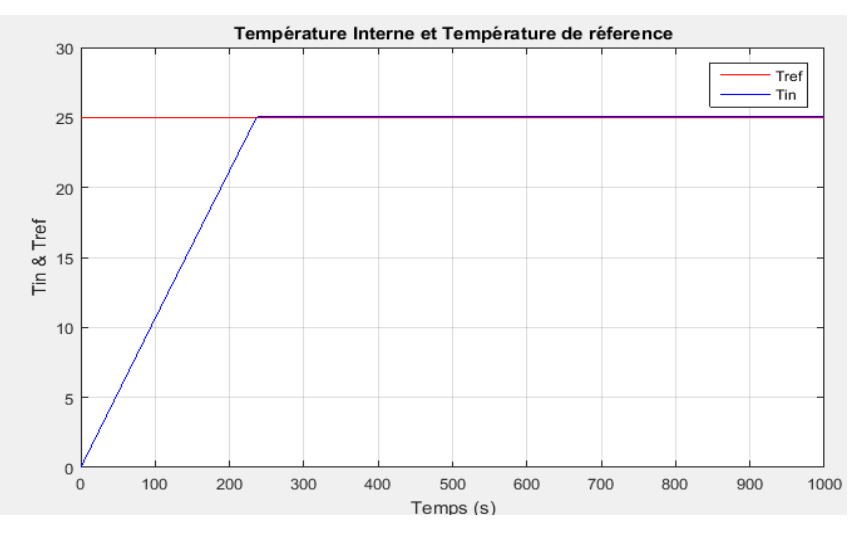

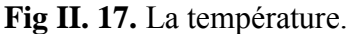

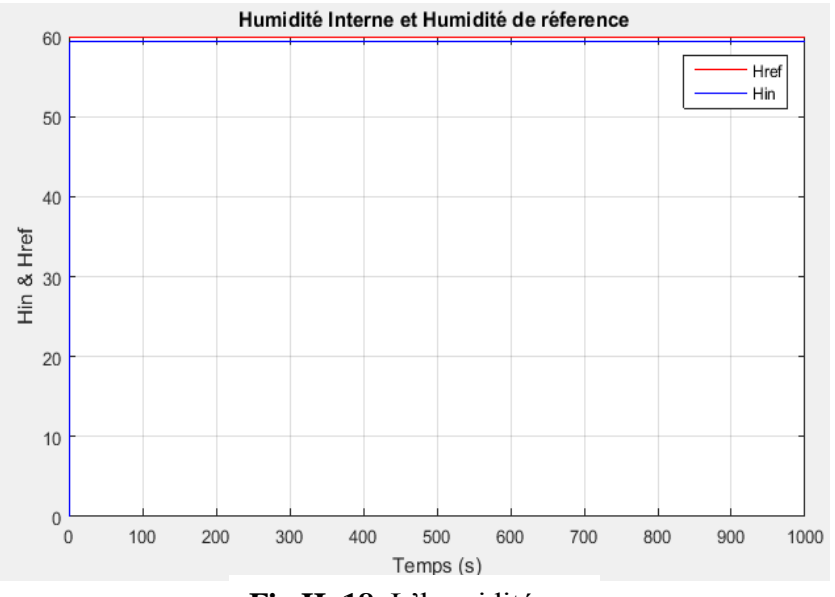

**Fig II. 18.** L'humidité.

## **II.4.1.8. Interprétation des resultas de simulations**

La simulation de la serre par logique floue, nous a permis de fixer deux seuils un pour la température et le deuxième pour l'humidité.

Dans notre simulation, nous avons choisi comme consigne pour la température, de 25°C et pour l'humidité de, 60% avec les conditions extérieurs fixes : Text =  $17^{\circ}$ C, Hext =  $40\%$ et R=700Lux. Ces conditions conviennent à la culture de tomates [10].

Pour chaque figure, on note que les sorties (Tint et Hint) suivent très bien la consigne désirée avec une erreur presque nulle.

# **II.4.2. Régulation de la température et de l'humidité avec système**

### **de refroidissement**

### **II.4.2.1. Les variables**

- **ErrTem :** c'est l'erreur qui représente la différence entre la consigne de température et la sortie réelle.
- **ErrHum :** c'est l'erreur qui représente la différence entre la consigne d'humidité et la sortie réelle.
- **DefTe :** c'est la différence entre la température extérieure et la température désiré.
- **DefHu :** c'est la différence entre l'humidité extérieure et l'humidité désiré.
- **ContTemp :** c'est la sortie de régulateur de température.
- **ContHum :** c'est la sortie de régulateur d'humidité.
- **ContVent :** c'est la sortie de régulateur de ventilation.
- **ContCool :** c'est la sortie de régulateur de refroidissement.

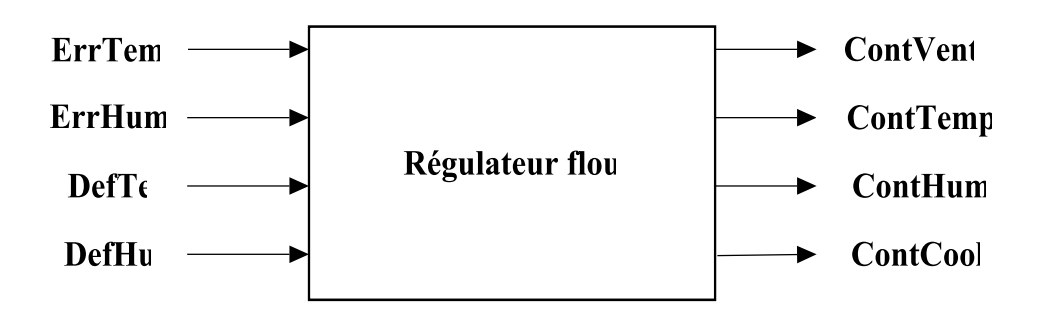

**Fig II. 19.** Régulateur flou de la température et d'humidité avec système de refroidissement.

# **II.4.2.2. Les variables linguistiques**

Dans ce type de réglage on divise l'univers de discours de chaque variable en sous-ensembles flous, donc on aura les valeurs floues suivantes :

- **ErrTem** = **{NG, N, EZ, P, PG}** : Les sous-ensembles flous associés à l'erreur de température sont : **NG :** Négative Grand, **N :** Négative, **EZ :** Environ de zéro, **P :** Positif, **PG :** Positif Grand.
- **ErrHum** = **{NG, N, EZ, P, PG}** : Les sous-ensembles flous associés à l'erreur d'humidité sont : **NG :** Négative Grand, **N :** Négative, **EZ :** Environ de zéro, **P :** Positif, **PG :** Positif Grand.
- **DefTe** = **{N, EZ, P}** : Les sous-ensembles flous associés à la différence entre la température extérieure et la température désiré sont : **N :** Négative, **EZ :** Environ de zéro, **P :** Positif.
- **DefHu** = **{N, EZ, P}** : Les sous-ensembles flous associés à la différence entre l'humidité extérieure et l'humidité désiré sont : **N :** Négative, **EZ :** Environ de zéro, **P :** Positif.
- **ContVent** = **{PC, AC, AL}** : Les sous- ensembles flous associés à la sortie de contrôleur de ventilation sont : **PC :** Pas de commande, **AC :** Action courte, **AL :** Action longue.
- **ContTemp** = **{PC, AC, AL, ATL}** : Les sous- ensembles flous associés à la sortie de contrôleur de ventilation sont : **PC :** Pas de commande, **AC :** Action courte, **AL :** Action longue, **ATL :** Action Très longue.
- **ContHum** = **{PC, AC, AL, ATL}** : Les sous- ensembles flous associés à la sortie de contrôleur de ventilation sont : PC : Pas de commande, AC : Action courte, AL : Action longue, ATL : Action Très longue.
- **ContCool** = **{PC, AC, AL}** : Les sous- ensembles flous associés à la sortie de contrôleur du système de refroidissement sont : **PC :** Pas de commande, **AC :** Action courte, **AL :** Action longue.

# **II.4.2.3. Univers de discours**

Les huit univers de discours affectés aux huit variables de notre régulateur, à savoir,

**ErrTemp, ErrHum, DefTe, DefHu, ContVent, ContTemp ContHum** et **ContCool**. Ont été fixés comme suit :

- Ud(**ErrTemp**) : [-1,1] Univers de discours de l'erreur de température.
- Ud(**ErrHum**) : [-1,1] Univers de discours de l'erreur d'humidité.
- Ud(**DefTe**) : [-2,2] Univers de discours de la différence entre la température extérieure et la température désirée.
- Ud (**DefHu**) : [-2,2] Univers de discours de la différence entre l'humidité extérieure et l'humidité désirée.
- Ud (**ContVent**) : [0,7] Univers de discours de la commande de ventilation.
- Ud(**ContTemp**) : [0,6] Univers de discours de la commande de température.
- Ud (**ContHum**) : [0,6] Univers de discours de la commande d'humidité.
- Ud (**ContCool**) : [0,6] Univers de discours de la commande de refroidissement.

### **II.4.2.4. Les fonctions d'appartenances**

 Dans notre cas, on utilise les fonctions d'appartenances de formes triangulaires et trapézoïdales.

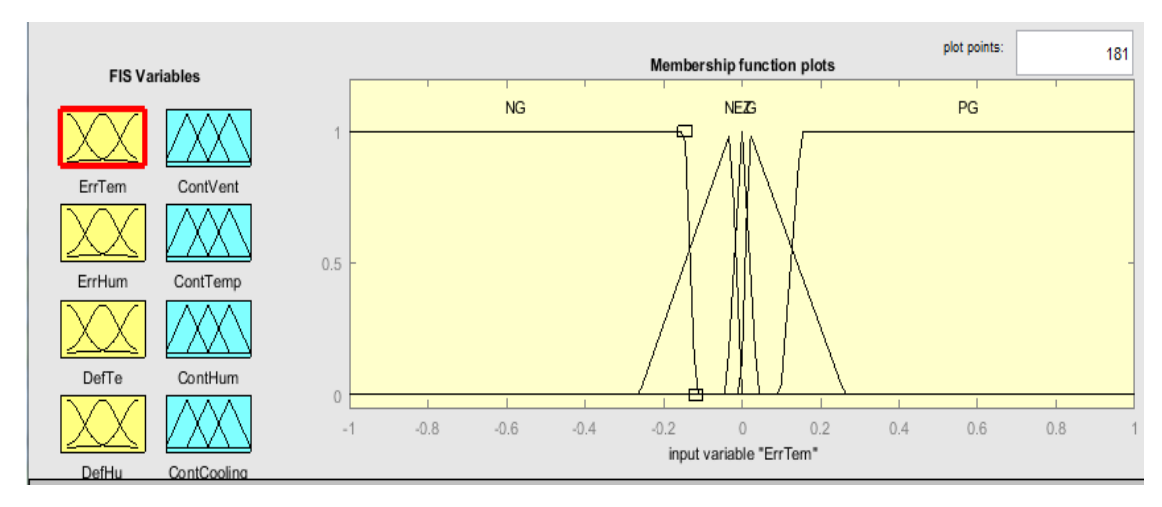

**Fig II. 20.** Fonction d'appartenance de l'erreur de la température avec système de refroidissement.

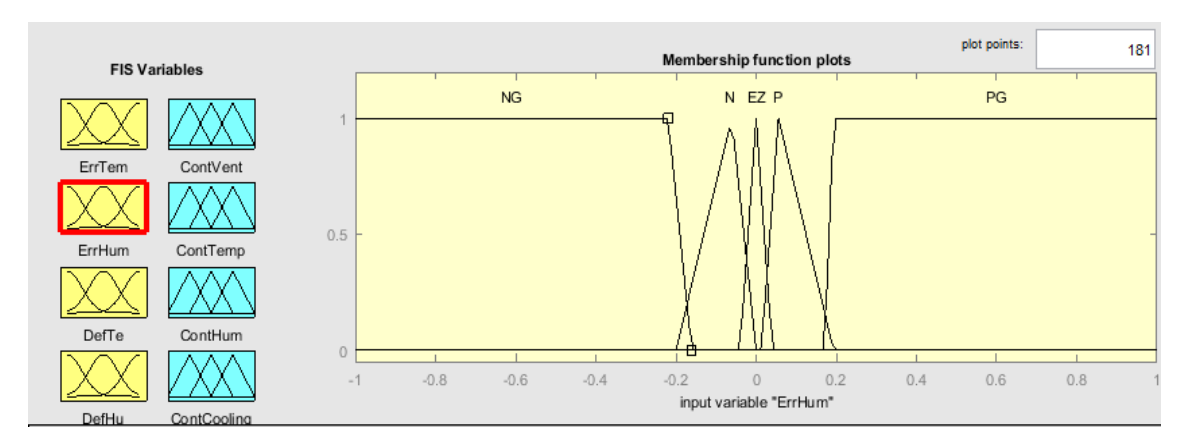

**Fig II. 21.** Fonction d'appartenance de l'erreur d'humidité avec système de refroidissement.

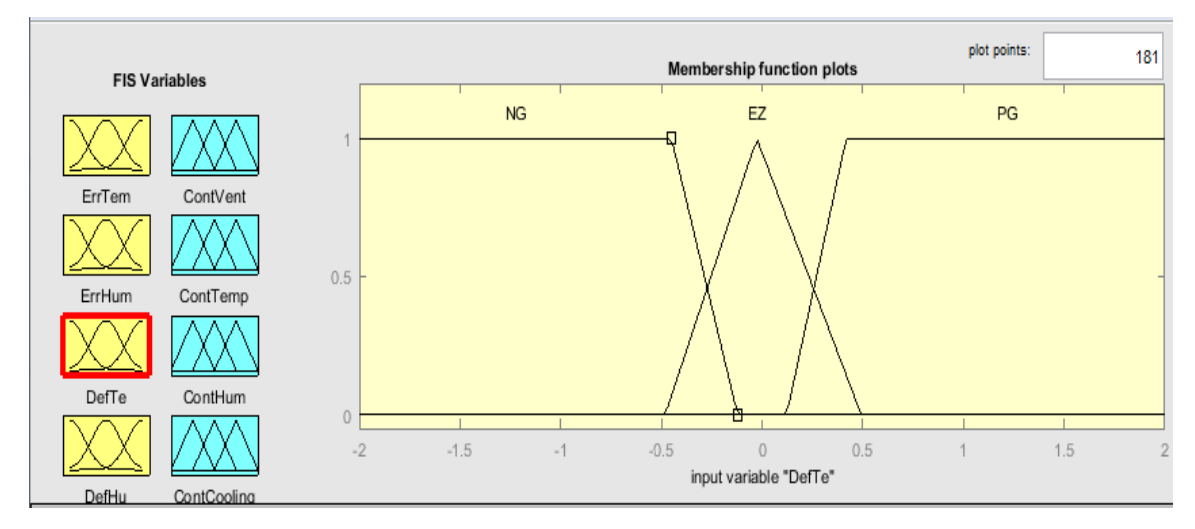

**Fig II. 22.** Fonction d'appartenance de la différence entre la température extérieure et désirée avec système de refroidissement.

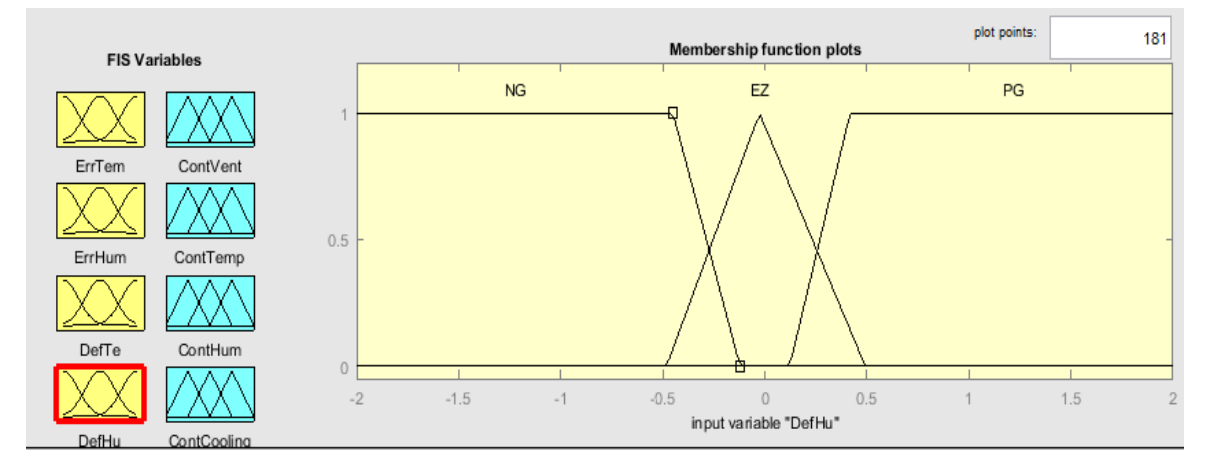

**Fig II. 23.** Fonction d'appartenance de la différence entre l'humidité extérieure et désirée avec système de refroidissement.

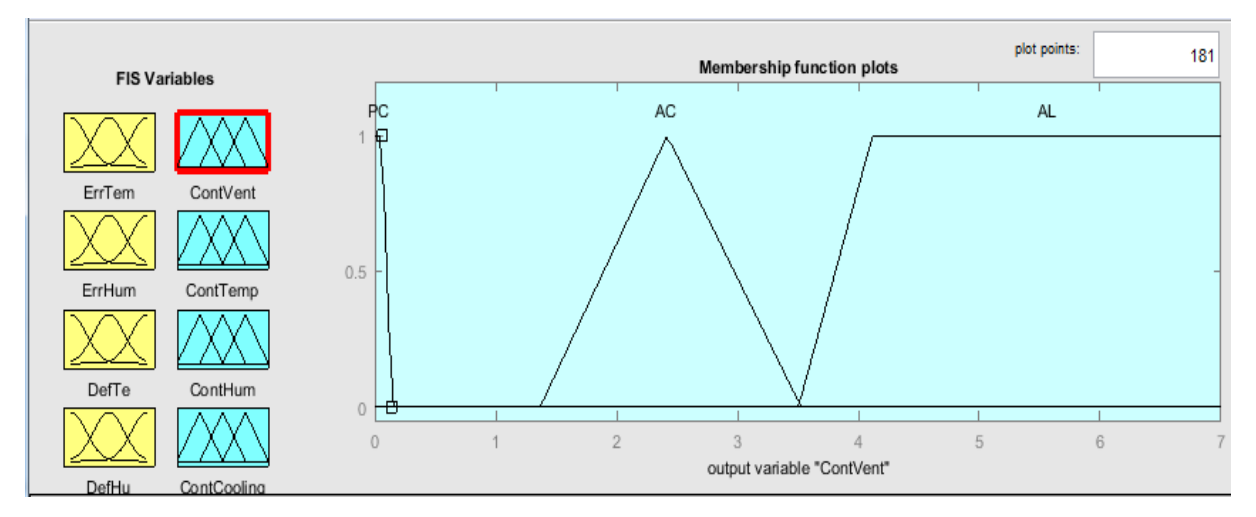

**Fig II. 24.** Fonction d'appartenance de la commande de ventilation avec système de refroidissement.

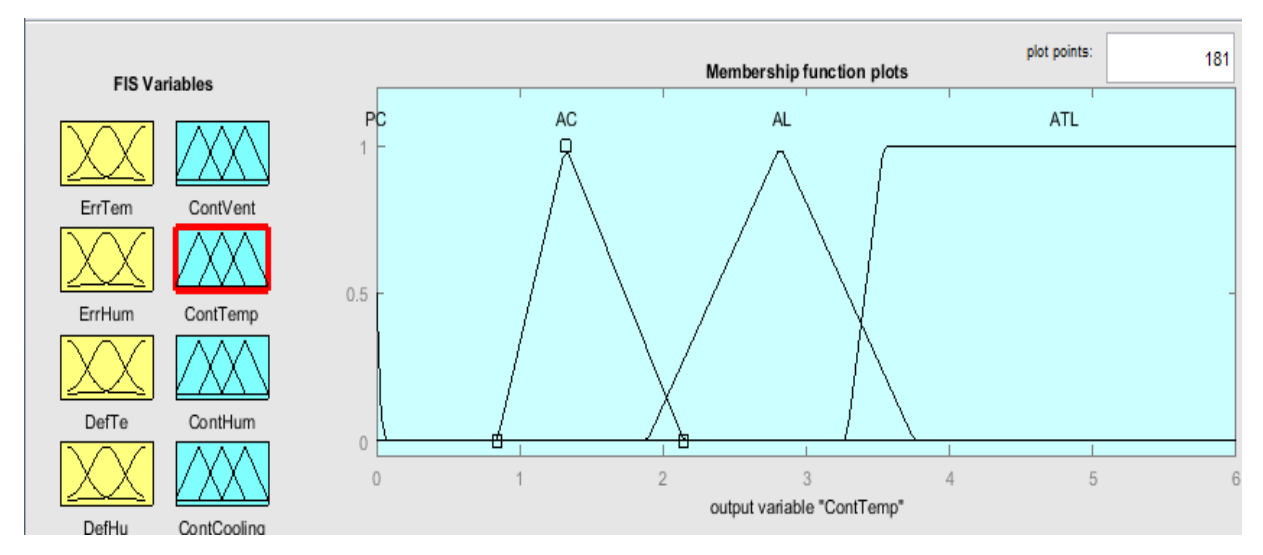

**Fig II. 25.** Fonction d'appartenance de la commande de température avec système de refroidissement.

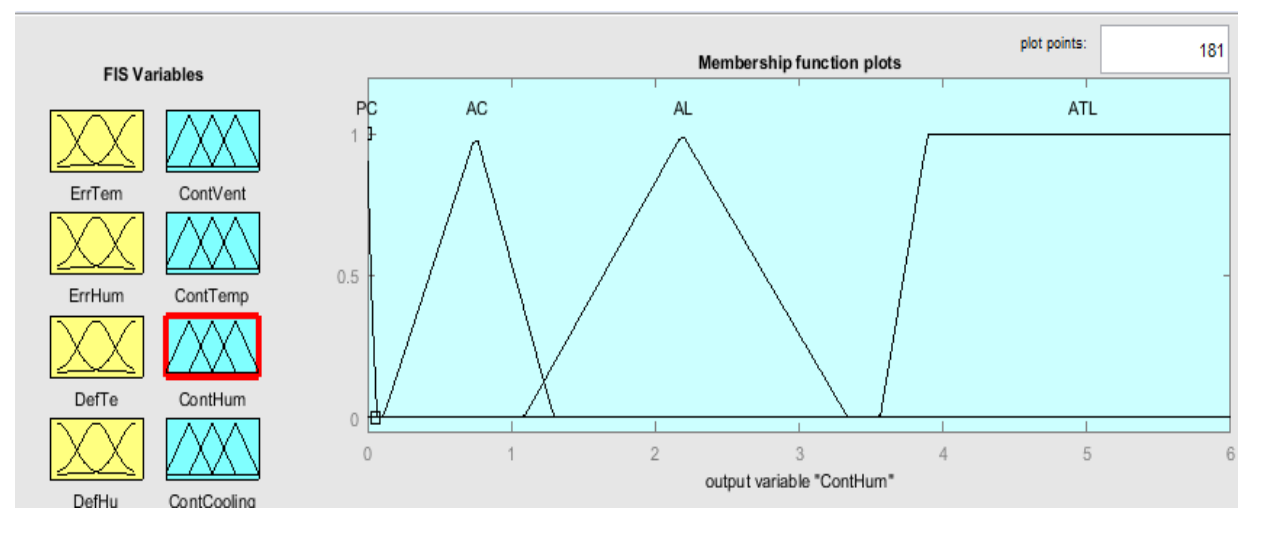

**Fig II. 26.** Fonction d'appartenance de la commande d'humidité avec système de refroidissement.

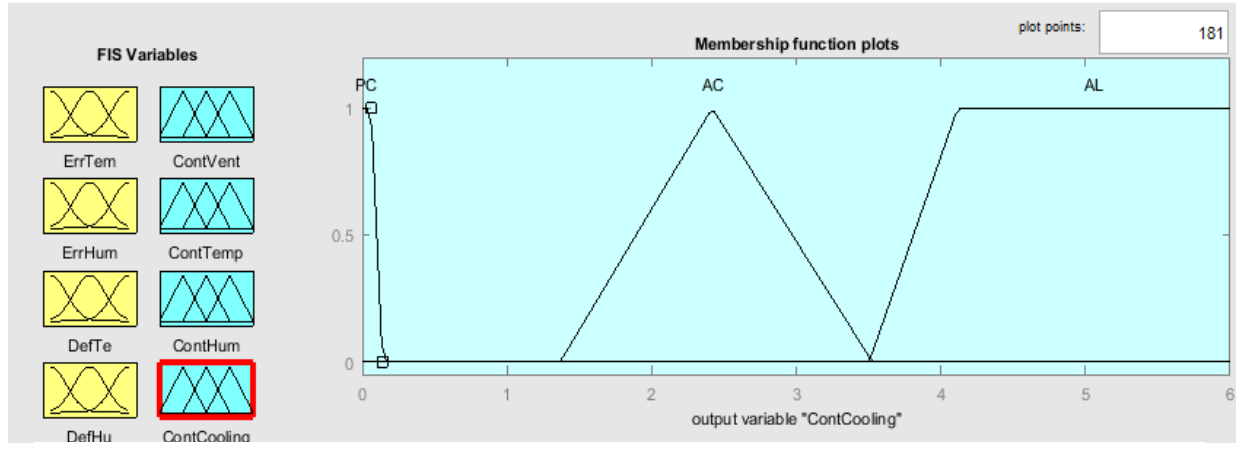

**Fig II. 27.** Fonction d'appartenance de la commande du système de refroidissement

# **II.4.2.5. Les règles de contrôle**

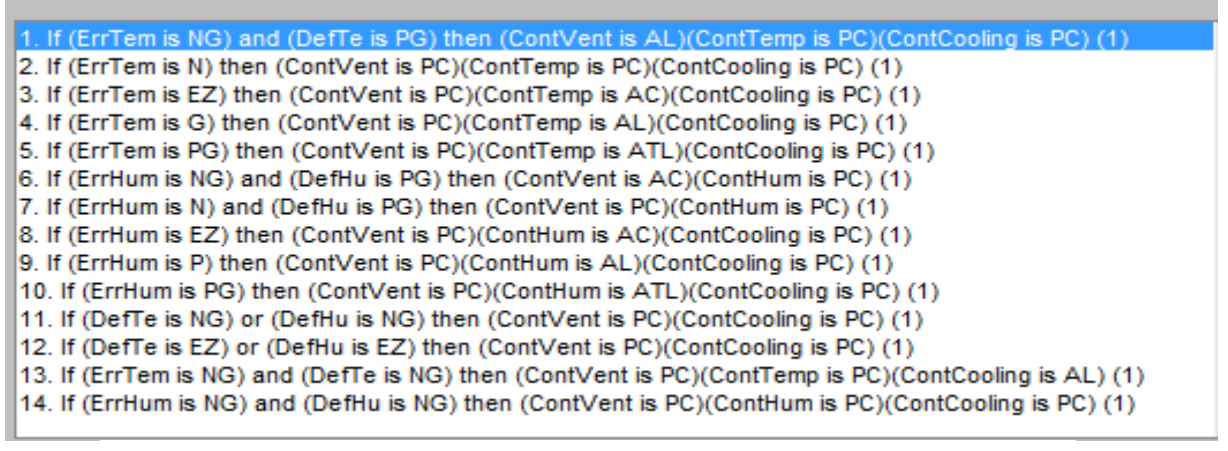

**Fig II. 28.** Règles de contrôle avec système de refroidissement.

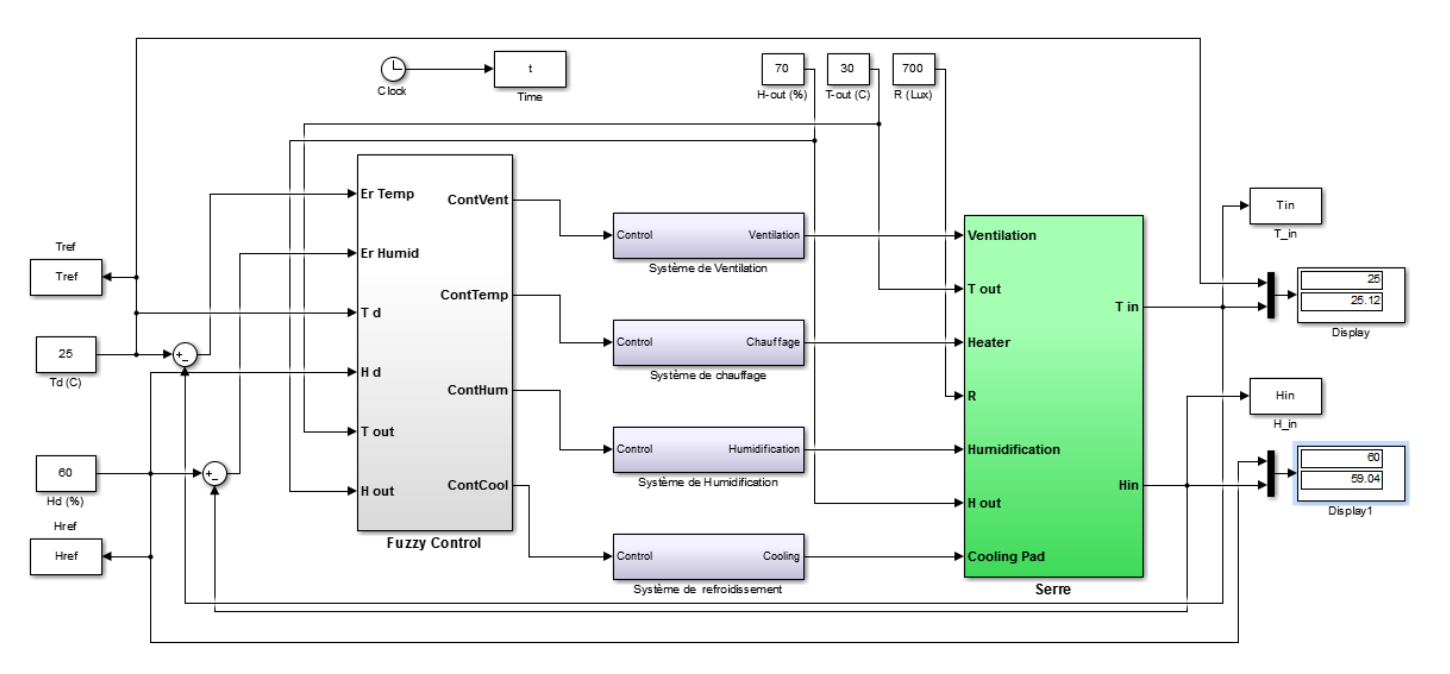

# **II.4.2.6. Les résultats de simulations**

**Fig II. 29.** Modèle de serre avec système de refroidissement et avec régulateur flou sous Simulink.

Système de refroidissement : l'entrée  $[0 \rightarrow 5]$  lui correspond en sortie  $[0 \rightarrow 3 \text{ m}^3/\text{s}]$ .

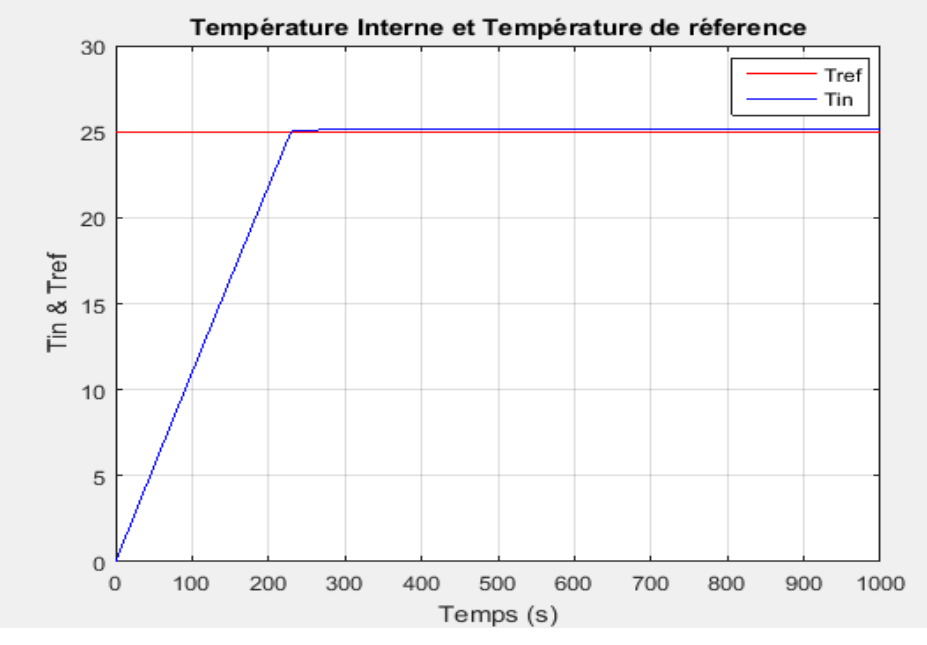

**Fig II. 30.** Résultat de simulation de la température avec système de refroidissement.

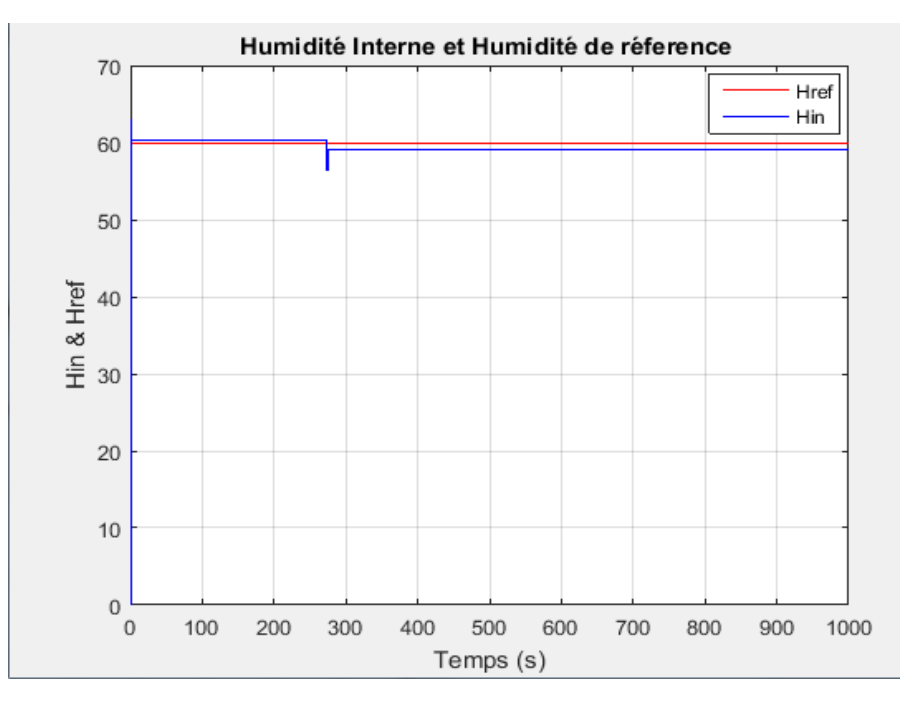

**Fig II. 31.** Résultat de simulation d'humidité avec système de refroidissement.

### **II.4.2.7. Interpretations des resultas de simulation**

La simulation de la serre par logique floue, nous a permis de fixer deux seuils un pour la température et le deuxième pour l'humidité.

Dans notre simulation, nous avons choisi comme consigne pour la température, de 25°C et pour l'humidité de, 60% avec les conditions extérieurs fixes : Text = 30°C, Hext = 70% et  $R = 700$ Lux.

Pour chaque figure, on note que les sorties (Tint et Hint) suivent très bien la consigne désirée avec une erreur presque nulle.

### **II.5 Conclusion**

Dans ce chapitre, en premier la modélisation de la serre en tenant compte des différents paramètres tel que : la température, l'humidité et dioxyde de carbone dans les serres. Le modèle mathématique de chaque paramètre influant sur le comportement de la serre est présenté en détails. Le modèle dynamique de bilan énergétique dans la serre est non linéaire et fortement couplés surtout entre les deux paramètres ou facteurs : la température et l'humidité.

En deuxième, la régulation du climat à l'intérieur de la serre (température, humidité) ont été présentés à base du contrôleur flou développé pour la régulation de la température et l'humidité à l'intérieur de la serre agricole considérée. Les résultats de simulations montrent la faisabilité et l'efficacité du contrôleur proposé en utilisant le logiciel Matlab / Simulink et on remarque que la sortie du système suit parfaitement la consigne et l'erreur tend vers zéro.

# **Bibliographie - Chapitre II**

- [1] C. Monteil, G. Issanchou et M. Amouroux, ''Modèle énergétique de la serre agricole'', pp : 429 – 454, Jan 1991.
- [2] Benlahcene Djaouida, Modélisation du climat sous serre en tenant compte des échanges convectifs et radiatifs, Mémoire de magister, Département des sciences de la matière, Univerdsité de Batna, 2012.
- [3] Malika Amari, Didi Faouzi , Benyoucef Khalili , Foudil Benzerafa et Mohammed Salim Hadjidj , ''Comparative analysis of the management of the results of the modeling and the simulation of the evaluation of the thermal energy of the greenhouse by a fuzzy logic controller between a wet region and an arid region'', pp:  $77 - 97$ ,  $2021$
- [4] Daniel Alaniz-Lumbreras, Carlos A Olvera-Olvera, Ma. Araiza-Esquivel and Rosario Guzmán-Cruz, ''Modeling of the dynamics of CO2 in greenhouses: A comparative study'' pp: 6390 – 6394, 2012
- [5] Essam I. El-Madbouly, Ibrahim A. Hameed and Mohamed I. Abdo, ''Reconfigurable adaptive fuzzy fault-hiding control for greenhouse climate control system '', pp: 164 – 187, 2017.
- [6] Guzmán-Cruz R, Castañeda-Miranda R, García-Escalante JJ, Lara-Herrera A, Serroukh I, Solis-Sánchez LO , ''Genetic algorithms for calibration of a greenhouse climate model. Revista Chapingo Serie Hort'', pp: 23-30, 2010.
- [7] Pasgianos, G.D., Arvanitis, K.G., Polycarpou, P. and Sigrimis, N," A nonlinear feedback technique for greenhouse environmental control'', Computers and Electronics in Agriculture, pp: 153–177, 2003.
- [8] Franck Dernoncourt, ''Introduction to fuzzy logic '', pp : 1-21, 2013.
- [9] Radhwane Sadouni, ''Commande intelligente'', pp : 1-44, 2019.
- [10] Redmond Ramin Shamshiri, James W. Jones, Kelly R. Thorp, Desa Ahmad, Hasfalina Che Man, et Sima Taheri, ''Review of optimum temperature, humidity, and vapour Pressure deficitfor microclimate evaluation and control in greenhouse cultivation of tomato: a review'' pp : 287 – 302, 2018

# *CHAPITRE III*

 *Internet des objets* 

### **III.1. Introduction**

L'internet des objets *(IoT)* est une nouvelle révolution technologique dans le domaine de l'informatique et des communications, qui est devenu ces dernières années un centre d'intérêt dans l'industrie et l'agriculture.

Dans ce chapitre, le concept de l'internet des objets, l'histoire et l'importance de cette technologie sont présentés toute en donnant un aperçu sur cette nouvelle technologie utilisée pratiquement dans la majorité des domaines, notamment le domaine de l'agriculture sujet de notre travail.

### **III.2. L'internet des objets**

L'internet des objets est un concept large et coloré qui évoque les images d'un monde connecté et communicable. Leurs utilisateurs communiquent sur Internet ainsi que sur d'autres réseaux moins connus mais tout aussi efficaces.

L'internet des objets est en pleine révolution numérique qui va bouleverser notre mode de vie comme les logements (smart home) et les réfrigérateurs intelligents [1].

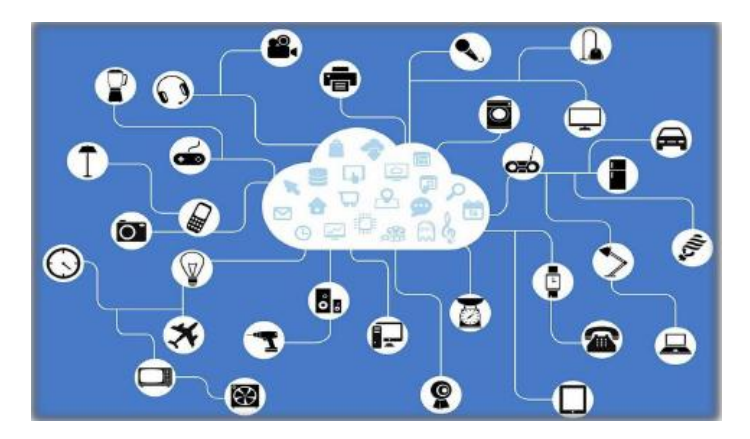

**Fig III. 1.** Internet des objets

### **III.3. Historique sur l'internet des objets**

Kevin Ashton, chercheur britannique et pionnier dans sa profession, a inventé le terme "Internet des objets" en 1999 au centre MIT (Massachusetts Institute of Technology) (IDO). Son équipe a commencé à promouvoir les étiquettes RFID (Radio Frequency Identification) pour une connectivité ouverte de tous les objets.

Des secteurs comme l'aéronautique s'emparent rapidement du concept d'Internet des Objets et participent à la recherche grâce à l'avènement du nouveau protocole IPv6. En 2007, le concept de l'internet des objets a gagné du terrain et devenu omniprésent [2].
#### **III.4. L'IOT d'aujourd'hui**

L'internet des objets est passé d'un concept débattu uniquement dans les laboratoires, les groupes de réflexion et les entreprises technologiques à une réalité. *L'IoT* est devenu intégré dans notre vie et dans les opérations des entreprises et des gouvernements. L'élargissement des applications a entraîné une augmentation de l'adoption de *l'IoT* année après année [3].

Les consommateurs adoptent l'internet des objets pour automatiser les activités, tandis que les entreprises et les gouvernements mettent en place des pilotes pour découvrir rapidement la technologie appropriée et démontrer sa valeur avant de la mettre en œuvre dans leurs organisations où le développement des technologies *IoT* est le moteur de l'expansion [3].

L'accès à des réseaux filaires et sans fil hautes performances, ainsi qu'à une technologie plus performante et à moindre coût et à des avancées significatives dans les analyses sophistiquées, l'apprentissage automatique et l'intelligence artificielle, ont tous contribué à l'adoption de *l'IoT* [3].

Dans l'intervalle d'une année, *l'IoT* a fait face à des vents contraires liés à la gestion du changement, aux coûts, talents et le cyber sécurité, en particulier dans entreprises.

#### **III.5. Les avantages et les inconvénients de** *l'IoT*

#### **III.5. 1. Les avantages de** *l'IoT*

L'internet des objets offre de nombreux avantages dans notre vie quotidienne à savoir :

- Réduire l'effort humain : lorsque les appareils *IoT* interagissent et communiquent entre eux, les tâches peuvent être automatisées, ce qui améliore la qualité des services d'une entreprise et minimise le besoin d'intervention humaine [3].
- Gain de temps : Cela nous fait gagner beaucoup de temps en diminuant l'effort humain. L'un des principaux avantages de l'utilisation de la plate-forme *IoT* est la possibilité de gagner du temps [3].
- Amélioration de la collecte de données : les informations sont librement disponibles, même lorsque nous sommes loin de notre position réelle, et elles sont souvent mises à jour en temps réel. En conséquence, ces gadgets peuvent accéder aux informations de n'importe quel appareil à tout moment [3].
- Sécurité améliorée : Si nous avons un système connecté, nous pouvons utiliser les téléphones portables pour réguler nos maisons et nos villes de manière plus intelligente. Il améliore la sécurité et assure la sécurité personnelle. La connaissance de la fonctionnalité et du fonctionnement de chaque gadget peut nous aider

à augmenter l'utilisation des ressources et à surveiller les ressources naturelles. Les appareils électriques sont directement connectés et peuvent communiquer avec un ordinateur contrôleur, tel qu'un téléphone portable, ce qui permet une utilisation efficace de l'électricité. En conséquence, il n'y aura pas besoin d'équipement électrique. Le suivi des actifs, la livraison, la surveillance, le suivi du trafic ou du transport, le contrôle des stocks, le suivi des commandes individuelles et la gestion des clients peuvent tous être rendus plus rentables grâce à l'utilisation de la technologie *IoT*. Il est bénéfique pour les questions de sécurité car il détecte tout danger potentiel et alerte les personnes [3].

- Sans l'exigence d'une visite chez le médecin, les soins aux patients peuvent être dispensés plus efficacement en temps réel. Cela leur permet de prendre des décisions tout en fournissant des soins fondés sur des données probantes [3].

#### **III.5.2. Les inconvénients de** *l'IoT*

Bien que l'Internet des objets offre des avantages, il présente également un certain nombre d'inconvénients comme :

- Les systèmes *IoT* sont mis en réseau et communiquent via des réseaux, ce qui soulève des problèmes de sécurité. Par conséquent, malgré toutes les précautions de sécurité, le système offre un contrôle limité et peut conduire à une variété d'attaques de réseau.
- Souci de la vie privée : sans l'engagement volontaire de l'utilisateur, le système *IoT*  fournit des données personnelles essentielles dans les moindres détails [3].
- Augmentation du chômage : les travailleurs, qu'ils soient qualifiés ou non, risquent de perdre leur emploi, ce qui entraîne des taux de chômage élevés. Les caméras de surveillance, les robots, les systèmes de repassage intelligents, les machines à laver intelligentes et d'autres appareils déplacent les humains qui effectuaient auparavant ces tâches [3].
- La complexité du système : la création, le développement, la maintenance et l'activation d'une technologie à grande échelle pour le système *IoT* sont difficiles.
- Il y a de fortes chances que l'ensemble du système soit corrompu : si le système présente un problème, tous les appareils liés peuvent être infectés [3].
- Absence de normes internationales : étant donné qu'il n'existe pas de norme internationale pour l'interopérabilité de *l'IoT*, il est difficile pour les appareils de différents fabricants de se connecter [3].
- Dépendance élevée à Internet : ils dépendent entièrement d'Internet et ne peuvent pas fonctionner correctement sans lui [3].
- Réduction de l'activité mentale et physique : Les gens deviennent non éduqués en raison de leur dépendance à l'égard des appareils intelligents plutôt que d'effectuer un travail physique, ce qui les rend léthargiques et paresseux [3].

#### **III.6. L'objet connecté (OC)**

Avant d'entamer les principes de *l'IoT*, il est primordial de définir l'objet lié ou connecté, qui est un appareil dont la vocation première n'est pas d'être un système informatique ou une interface d'accès web, comme une serrure qui a été créée sans intégration informatique ou connectivité Internet.

Lorsqu'un OC est connecté à Internet, il peut être amélioré en termes de fonctionnalité et d'interaction avec son environnement, ce qui se traduit par un OC Enrichi (OCE). Il doit être adopté pour utilisation ; il possède une intelligence sous la forme de la capacité de collecter et de transmettre des données à l'aide d'un logiciel via des capteurs embarqués. Lorsqu'il est connecté à d'autres objets et composants logiciels, un objet connecté a de la valeur [5]. Un objet connecté à trois éléments clés :

- Les données produites ou reçues, stockées ou transmises.
- Les algorithmes pour traiter ces données.
- L'écosystème dans lequel il va réagir et s'intégrer.

Et les propriétés d'usage d'un objet connecté :

- Ergonomie (utilisabilité, maniabilité, …).
- Esthétisme (formes/couleurs/sons/sensations, …).
- Usage (histoire culturelle, profil, matrice sociale, …).
- Métamorphisme (adaptabilité, personnalisation, modulation, …).

#### **III.7. L'architecture de l'Internet des objets**

Les appareils du réseau doivent être connectés les uns aux autres, ce qui est une condition préalable essentielle d'un *IoT*. Le fonctionnement de *l'IoT*, qui relie les mondes réel et virtuel, doit être garanti par l'architecture du système *IoT*.

De nombreuses variables, telles que la mise en réseau, la communication et les opérations, entrent dans la conception de l'architecture *IoT*. L'extensibilité, l'évolutivité et l'opérabilité sur tous les appareils doivent toutes être prises en compte lors de la création d'une architecture *IoT*.

Étant donné que les éléments peuvent se déplacer et doivent interagir avec d'autres en temps réel, la conception de *l'IoT* doit être adaptable pour permettre aux appareils d'interagir les uns avec les autres de manière dynamique et de prendre en charge la communication [4].

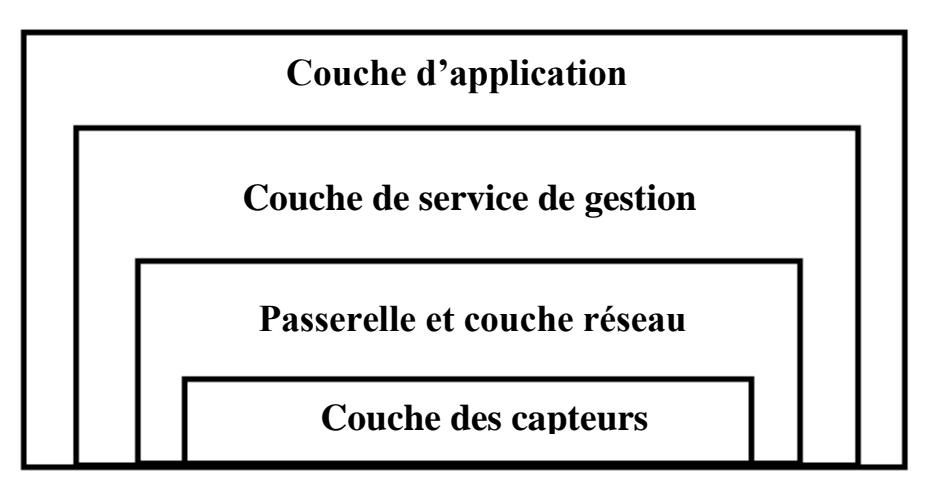

Fig III. 2. Architecture en couches de *l'IoT*.

#### **III.8. Les applications de l'Internet des objets**

Cette technique a de nombreuses utilisations dans divers domaines tel que :

#### **Société intelligente**.

- Automatisation de la maison

 Divers appareils électroniques et systèmes, tels que des lumières, des ventilateurs, des fours à micro-ondes, des réfrigérateurs, des radiateurs et des climatiseurs, sont intégrés avec des capteurs et des actionneurs pour utiliser efficacement l'énergie, surveiller et contrôler la quantité de chauffage, de refroidissement et le niveau de lumière, les lumières de la pièce détectent la présence d'êtres humains et s'allument lorsque vous entrez, et la fumée et le carbone sans fil .

- Domotique intelligente

L'Internet des objets peut être utilisé pour contrôler et programmer à distance les appareils électroménagers. Il peut aider à la détection et à la prévention des vols.

#### - Ville intelligente

Les technologies *IoT* peuvent être utilisées pour rendre les villes plus efficaces à plus grande échelle. Le but des villes intelligentes est d'utiliser l'Internet des objets pour améliorer la vie des habitants en améliorant le contrôle du trafic, en surveillant la disponibilité des parkings, en évaluant la qualité de l'air et même en envoyant des notifications lorsque les poubelles sont pleines. [4]

#### **Transport intelligent**

Dans les centres des villes d'aujourd'hui, la gestion du trafic est un défi majeur. Leur gestion manuelle est devenue presque impossible. La mise en œuvre de *l'IoT* pour la gestion du trafic peut résoudre ce problème. Ce système intelligent de surveillance du trafic collecte des données brutes sur le trafic via des capteurs.

Des capteurs de stationnement intelligents seront installés dans les places de stationnement pour déterminer si une place est disponible ou non et les conducteurs stationnent leurs véhicules en regardant l'application, qui affiche des détails sur les emplacements de stationnement disponibles et les coûts de stationnement en fonction des données collectées et analysées par des capteurs intelligents, ce qui leur permet d'économiser du temps et du carburant. En conséquence, de l'argent et des ressources naturelles sont économisés. [4]

#### **Environnement intelligent**

La détection des polluants et des catastrophes naturelles est une application majeure de *l'IoT*. Pour réduire la pollution de l'air, nous pouvons suivre les émissions des usines et des voitures. Ainsi, la surveillance des rejets de produits chimiques dangereux et de déchets dans les rivières et la mer, empêchant ainsi la contamination et la qualité de l'eau potable fournie. [4]

#### **La conservation des aliments**

Les aliments consommés doivent passer par plusieurs étapes du cycle alimentaire, y compris la culture, la récolte, le transport et la distribution. Des capteurs sont utilisés pour détecter le contexte tel que la température, l'humidité, la lumière, la chaleur, etc., ce qui notifie avec précision la variation et alerte les parties concernées pour éviter la détérioration des aliments. [4]

#### **Applications** *IoT* **agricoles**

L'agriculture de précision, dont la conception intègre les techniques *IoT* pour l'agriculture urbaine et l'agronomie de précision dans les villes intelligentes, est l'une des utilisations les plus courantes des technologies *IoT* dans l'agriculture comme les drones agricoles. Les drones équipés de capteurs puissants et relativement peu coûteux offrent aux agriculteurs de nouvelles opportunités pour augmenter les rendements et réduire les dommages aux cultures, entre autres.

L'agriculture verticale est une autre application des technologies *IoT*, qui permet aux utilisateurs de contrôler l'humidité du sol et la teneur en eau à l'aide d'ordinateurs ou d'appareils mobiles tels que des tablettes et des smartphones. [4]

Enfin, il existe des applications qui mélangent *IoT* et IA, comme Malthouse, un système d'IA qui permet de prescrire des paramètres et des horaires dans l'agriculture de précision et la fabrication alimentaire. [4]

Les serres intelligentes sont de plus en plus répandues dans les zones métropolitaines car elles permettent le suivi de nombreux paramètres des solutions nutritives ainsi que l'amélioration de la croissance, du rendement et de la qualité des plantes.

Ces avancées aident les villes intelligentes à mettre en place des infrastructures qui permettent l'automatisation, l'optimisation et le développement de l'agriculture urbaine et de l'agronomie de précision. [4]

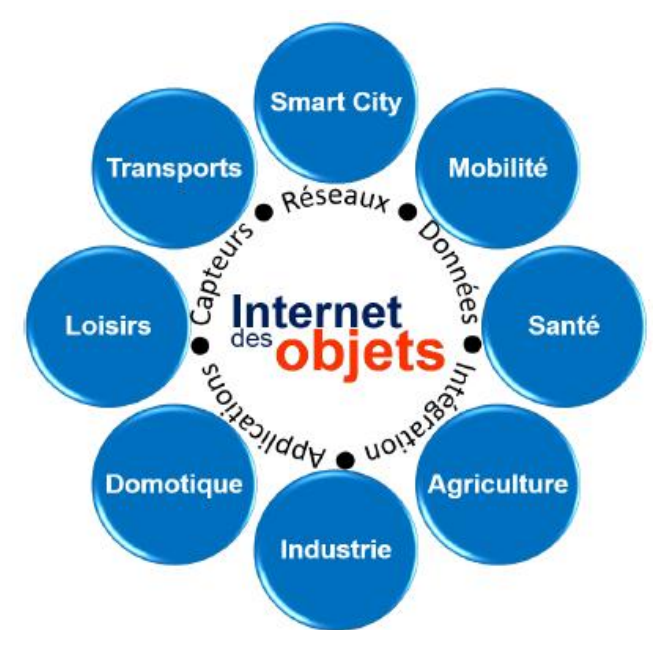

**Fig III. 3.** Domaines d'application de *l'IoT*. [6]

#### **III.9. Conclusion**

Dans ce chapitre, on a présenté en détail le concept et l'importance de l'internet des Objets dans différentes applications, qui constituent l'avenir de nombreux domaines particulièrement les serres agricoles, qui est l'un des domaines les plus importants touchés par la technologie de l'Internet des objets. Avec l'introduction de la technologie *IoT*, la production agricole, la gestion et la surveillance seront faciles et parfaitement amélioré. Ainsi, notre objectif est l'insertion et l'intégration de l'Internet des objets pour le contrôle, la gestion et la surveillance de la serre agricole considéré en temps réel via l'internet et smart phone à partir de n'importe qu'elle point.

### **Bibliographie - Chapitre III**

- [1] Baci Wassime, Gestion automatique des serres agricoles dans une ferme, Mémoire de master, Université Mohamed Khider, Biskra, 2019.
- [2] Pradyumna Gokhale, Omkar Bhat et Sagar Bhat**,** ''Introduction to IOT'', pp: 41- 44, 2018.
- [3] <https://www.aplustopper.com/advantages-and-disadvantages-of-iot/>
- [4] Soumyalatha, Shruti G Hegde**,** ''Study of IoT: Understanding IoT Architecture, Applications, Issues and Challenges '', pp: 472- 482, 2019.
- [5] Imad Saleh, ''Internet des Objets (IdO) : Concepts, Enjeux, Défis et Perspectives'', pp: 1- 19, 2018.
- [6] <https://www.naxoo.ch/linternet-des-objets-internet-of-things-iot/>

## *CHAPITRE IV*

 *Réalisation et Implémentation Pratique* 

#### **IV.1. Introduction**

Dans ce chapitre, les différentes étapes de réalisation et d'implémentation en temps réel de la serre considéré sont décrites en détails, toute en présentant l'assemblage des divers composants (capteurs, contrôleurs et actionneurs) utilisés dans cette réalisation expérimentale.

Ensuite, les étapes de développement du système considéré avec les organigrammes fonctionnels et les programmes sont présentées en décrivant aussi les interfaces utilisées en précisant leurs rôles et leurs fonctionnements

#### **IV.2. Principe de Fonctionnement du projet**

La figure ci-dessus représente le schéma final de la solution ou du système proposé. Le microcontrôleur ESP32-S est entouré de divers outils, capteurs d'humidité et de température ainsi qu'un capteur d'humidité du sol, alimenté en énergie par une batterie. Des modules à relais sont utilisés pour déclencher le chauffage, l'humidification, et faire fonctionner la pompe d'arrosage, le ventilateur et l'éclairage.

En fonctionnement automatique, la solution proposée repose sur deux parties essentielles : le réglage et la mesure. Aussi, un smartphone connecté à Internet est utilisé pour envoyer les consignes et les paramètres souhaitées, telles que : le réglage de la température et de l'humidité à l'intérieur de la serre, ainsi que l'intensité lumineuse minimale pour allumer les lumières et l'humidité minimale du sol pour faire fonctionner l'irrigation pompe.

Le microcontrôleur ESP32-S reçoit les consignes souhaitées envoyées par le smartphone, qui à son tour envoi la valeur mesurée des capteurs via Internet au téléphone ou à l'ordinateur de l'utilisateur. Cette technique permet aux agriculteurs de surveiller toutes les données et de contrôler les changements nécessaires dans l'environnement en temps réel.

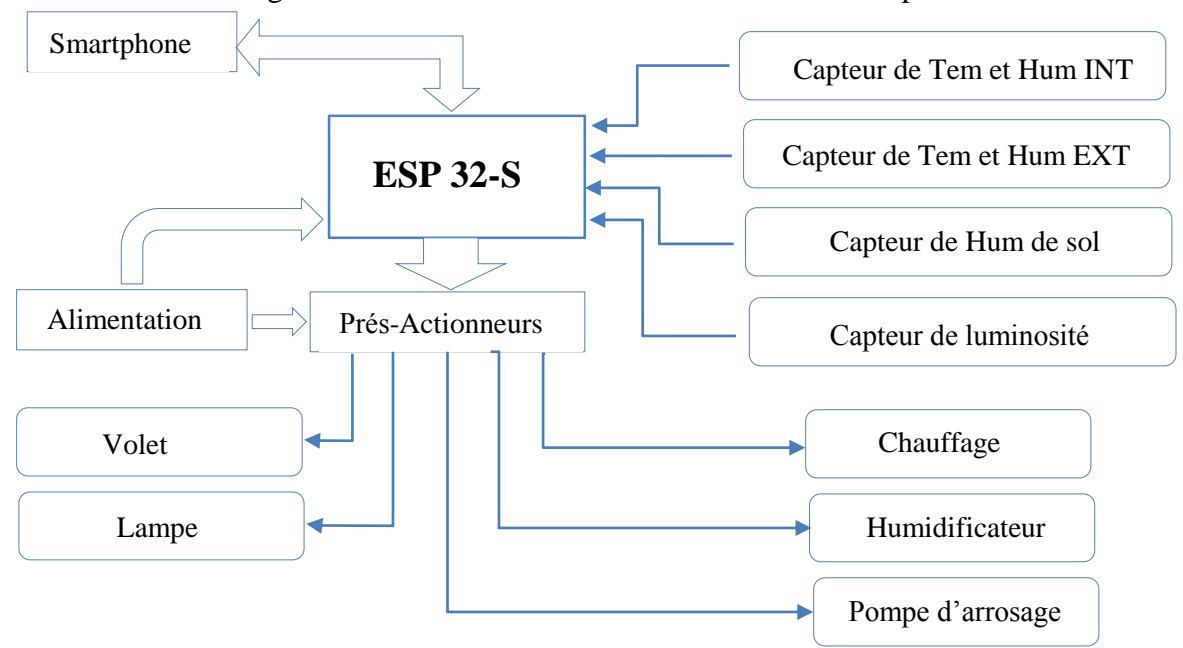

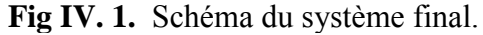

#### **IV.3. Microcontrôleur ESP-32S**

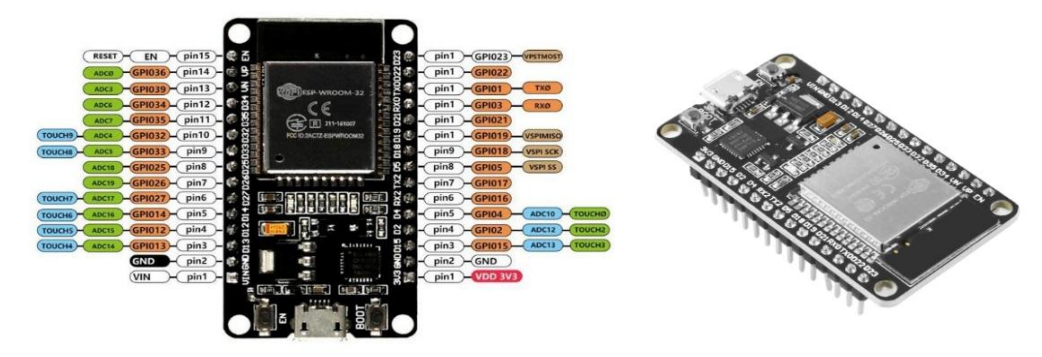

**Fig IV. 2.** Image de microcontrôleur ESP-32S [2].

L'ESP32 est un puissant microcontrôleur SoC (System on Chip) créé par Espressif Systems, ESP32 est une série de systèmes sur puce (SoC) à faible coût et à faible consommation d'énergie avec des capacités Wi-Fi et Bluetooth bimode. En son cœur, il y a un microprocesseur Tensilica Xtensa LX6 double cœur ou monocœur avec une fréquence d'horloge allant jusqu'à 240 MHz. ESP32 est hautement intégré avec des commutateurs d'antenne intégrés, un balun RF, un amplificateur de puissance, un amplificateur de réception à faible bruit, des filtres et des modules de gestion de l'alimentation. Conçu pour les appareils mobiles, l'électronique portable et les applications IoT, l'ESP32 atteint une consommation d'énergie ultra-faible grâce à des fonctionnalités d'économie d'énergie, notamment une synchronisation d'horloge à résolution fine, plusieurs modes d'alimentation et une mise à l'échelle dynamique de la puissance [1] [2].

#### **Processeurs**

- Processeur principal **:** microprocesseur Tensilica Xtensa LX6 32 bits
	- o Noyaux : 2 ou 1 (selon la variation)
- Fréquence d'horloge : jusqu'à 240 MHz
- Performances : jusqu'à 600 DMIPS
- **Coprocesseur ultra basse consommation** : vous permet d'effectuer des conversions ADC, des calculs et des seuils de niveau en veille profonde.
- **Connectivité sans fil** 
	- Wi-Fi : 802.11 b/g/n/e/i (802.11n @ 2,4 GHz jusqu'à 150 Mbit/s)
	- Bluetooth: v4.2 BR/EDR et Bluetooth Low Energy (BLE)
- **Mémoire**

- ROM : 448 Kio Pour le démarrage et les fonctions principales.

- SRAM : 520 Kio Pour les données et les instructions.

- SRAM rapide RTC : 8 Kio Pour le stockage de données et le processeur principal pendant le démarrage RTC à partir du mode veille prolongée.

- SRAM lente RTC : 8 Kio Pour l'accès au coprocesseur en mode veille prolongée.

- eFuse : 1 Kibit Dont 256 bits sont utilisés pour le système (adresse MAC et configuration de la puce) et les 768 bits restants sont réservés aux applications client, y compris Flash-Encryption et Chip-ID.

#### **Entrée/sortie périphérique**

L'interface périphérique riche avec DMA qui comprend le toucher capacitif, les ADC (convertisseur analogique-numérique), les DAC (convertisseur numériqueanalogique), I²C (circuit inter-intégré), UART (récepteur/émetteur asynchrone universel), CAN 2.0 (Controller Area Network), SPI (Serial Peripheral Interface), I²S (Integrated Inter-IC Sound), RMII (Reduced Media-Independent Interface), PWM (modulation de largeur d'impulsion), etc.

#### **Sécurité**

- 768 bits pour les clients.

- Accélération Toutes les fonctions de sécurité standard IEEE 802.11 sont prises en charge, y compris WFA, WPA/WPA2 et WAPI.

- Démarrage sécurisé.

- Cryptage Flash.

- OTP 1024 bits, jusqu'à matérielle cryptographique : AES, SHA-2, RSA, cryptographie à courbe elliptique (ECC), générateur de nombres aléatoires (RNG).

#### **Consommation de l'énergie**

- Transmission continue : ~71 mA (max : 300 mA)
- Modèle Veille : ~20 mA
- Sommeil léger : ~2mA
- Veille profonde : ~20uA

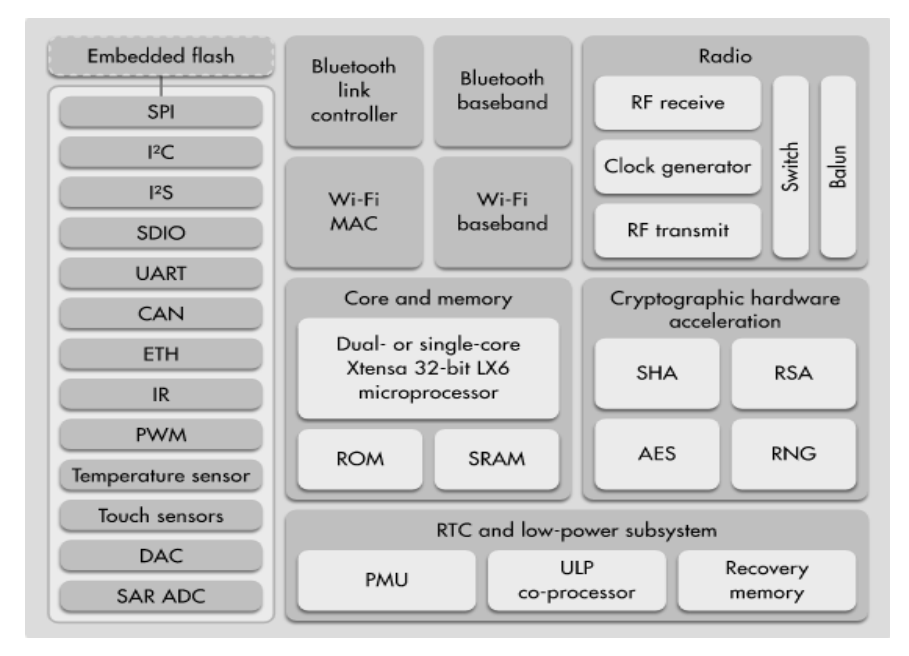

**Fig IV. 3.** Schéma fonctionnel d'ESP-32. [1]

#### **IV.4. Capteurs utilisées**

#### **IV.4.1. Le capteur de température et d'humidité DHT11**.

Peut détecter l'environnement ambiant de l'humidité et de la température

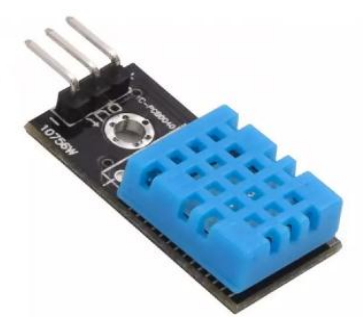

**Fig IV. 4.** Capteur de température et d'humidité DHT11.[3]

- Plage de mesure de l'humidité : 20% -95%, erreur de mesure de l'humidité : + -5%
- Plage de mesure de la température : 0 -50 centigrades, erreur de mesure : + -2 degrés
- Tension de travail : 3.3V-5V
- Sortie numérique
- A fixé un trou de boulon et une installation facile
- PCB Taille :  $3.5 * 1.4$ cm /  $1.37 * 0.55$ "

#### **IV.4.2. Capteur d'humidité du sol**

 Ce capteur mesure l'humidité du sol à partir des changements de la conductivité électrique de la terre et se compose d'une plaque qui forme l'emballage et d'une fourche qui est plantée verticalement dans le sol. Le fonctionnement électrique de ce capteur repose sur l'immersion des deux tiges qui, en contact avec le sol, laissent circuler un courant, permettant une lecture du taux d'humidité par rapport à la résistance. Plus il y a d'eau dans le sol, meilleure est la conduction du courant entre les barres, en raison de la résistance plus faible, ce qui permet à la tension au niveau du capteur d'approcher les 5 volts. Alors que la conductivité de la terre sèche est faible en raison de la résistance élevée, ce qui se traduit par un signal proche de 0 Volt [3].

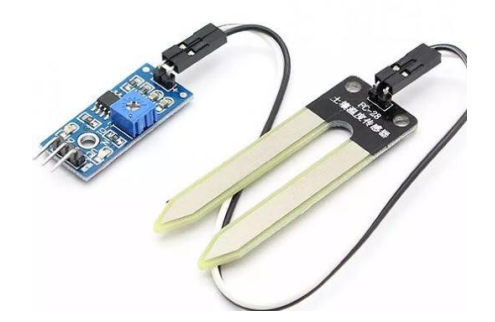

**Fig IV. 5.** Capteur d'humidité du sol.

- Tension de fonctionnement :  $3,3$  V ~  $5$ V
- Double mode de sortie, la sortie analogique plus précise
- Un trou de boulon fixe pour une installation facile
- Avec indicateur d'alimentation (rouge) et l'indicateur de sortie de commutation numérique (vert)
- Panneau PCB Dimension : Approx.3cm x 1.5cm
- Sol Sonde Dimension : env. 6cm x 3cm
- Longueur du câble : Approx.21cm
- Description de l'interface (4 fils) :
- VCC : 3.3V-5V
- GND : GND
- DO : interface de sortie numérique (0 et 1)
- AO : l'interface de sortie analogique

#### **IV.4.3. Capteur de luminosité**

 Ce module est sensible à la lumière, généralement utilisé pour détecter la luminosité ambiante et l'intensité lumineuse. Lorsqu'il n'y a pas de lumière ou que l'intensité lumineuse ne peut pas atteindre la valeur, la sortie DO est élevée. Lorsque l'intensité lumineuse dépasse la valeur, la sortie DO du module est faible [3].

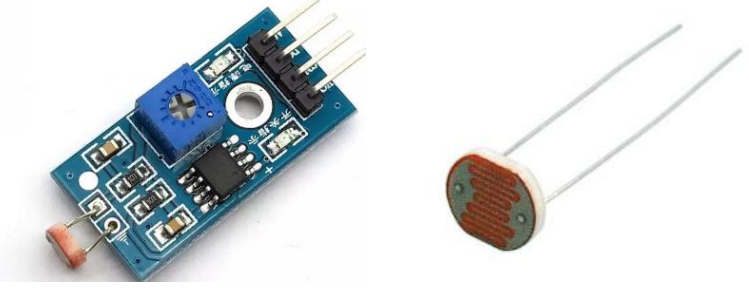

**Fig IV. 6.** Capteur de luminosité.

#### **Caractéristiques :**

- Tension de travail : 3.3V-5V
- Sortie de commutation numérique DO (0 et 1), sortie de tension analogique AO

#### **IV.4.4. Capteur de température LM35** [3]

LM35 est une sorte de capteur de température. La tension de sortie est liée linéairement à la tension de sortie et l'échelle de température est en degrés Celsius. Chaque augmentation de 10 mV de la tension de sortie entraînera une augmentation de la température de 1 [3].

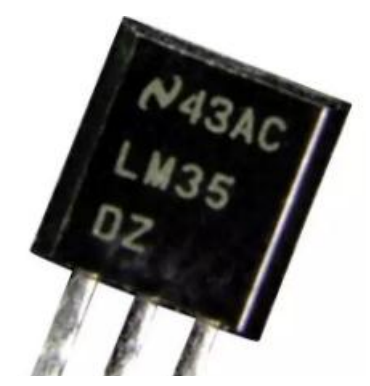

**Fig IV. 7.** Capteur de température LM35.

- Plage de température de fonctionnement : 0 ℃ -100 ;
- Tension de fonctionnement : 4-30 V ;
- Précision :  $\pm 1$ .
- Erreur linéaire maximale :  $\pm 0.5$ ;
- Courant de repos : 80 uA.

#### **IV.5. Actionneurs**

#### **IV.5.1. Carte interface de 4 canaux**. [3]

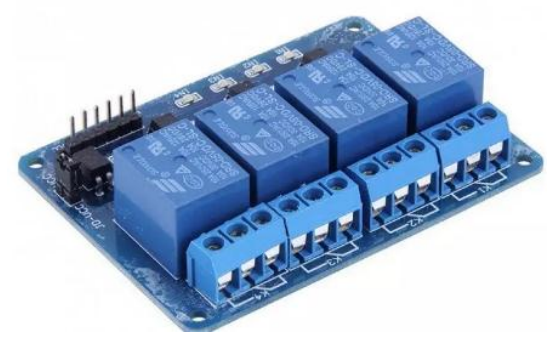

Fig IV. 8. Carte interface de 4 canaux.

Le relais électromécanique a un enroulement comme dispositif de commande. Il agit comme un interrupteur de commande. Une tension appliquée à cette bobine va créer un courant, ce courant produit un champ électromagnétique à l'extrémité de la bobine. Ce champ magnétique va pouvoir déplacer un élément mécanique métallique monté sur un axe mobile, qui va alors déplacer les contacts électriques.

Dans ce projet, nous avons utilisé une interface de lecture 5V 4 canaux, qui peut être contrôlée directement par un microcontrôleur (Arduino, 8051, AVR, PIC, DSP, ARM, MSP430, logique TTL). Avec un courant faible entre 15-20mA, il est possible de relayer un courant fort AC250V 10A, DC30V 10A.

#### **IV.5.2. Pompe d'arrosage**.

Une pompe est un appareil ayant la capacité d'absorber et de pomper des liquides, et la pompe est toujours sélectionnée en fonction de ses critères d'utilisation et de performance.

Dans notre projet, nous avons besoin d'une pompe d'arrosage, un moyen qui permet d'amener de l'eau au sol pour maintenir son humidité à un niveau spécifié [3].

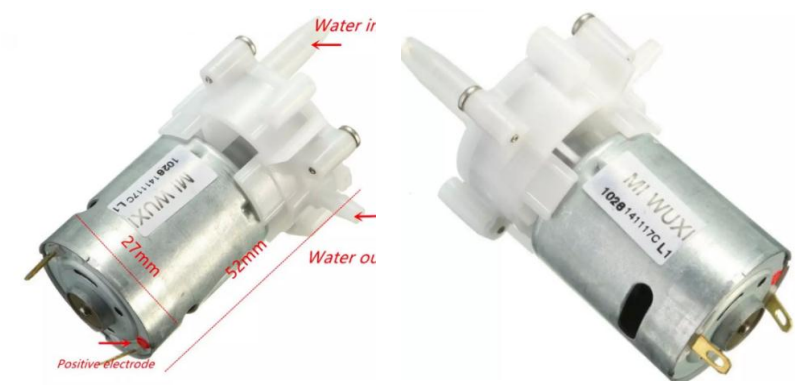

**Fig IV. 9.** Pompe d'arrosage.

#### **Caractéristiques :**

- Modèle : petite pompe RS-360 pour micromoteurs.
- Tension de fonctionnement : **4V-12V**
- Courant : 0,8A
- Diamètre du moteur : 27 mm
- Longueur de la pompe : 52 mm
- Diamètre du trou d'eau : 4 mm
- Poids : 70g

#### **IV.5.3. Le servomoteur**

Un servomoteur est un moteur à courant continu pour produire un mouvement précis en réponse à une commande externe, et c'est un moteur qui a l'avantage d'un asservissement de position angulaire qui peut atteindre puis maintenir des positions prédéfinies dans les instructions qui lui sont données. Dans notre projet, nous avons utilisé un servomoteur pour contrôler l'aérateur afin de maintenir le bon environnement à l'intérieur de la serre [3].

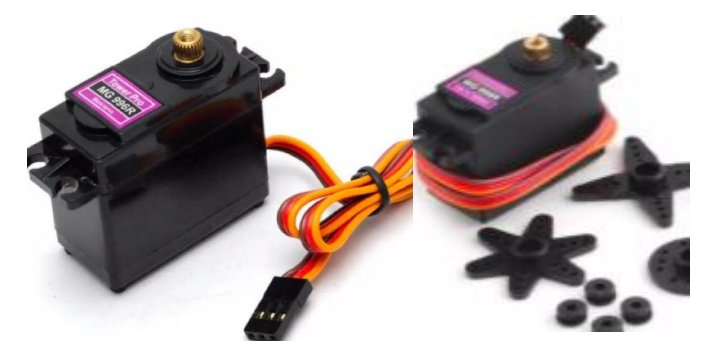

#### **Fig IV. 10.** Le servomoteur.

Les servomoteurs sont pilotés par un fil de commande et alimentés par deux autres fils. Habituellement, ces 3 fils sont rassemblés dans une prise au format standard.

- Dimension : 40mm x 19mm x 43mm
- Poids : 55 g
- Vitesse d'utilisation : 0.17sec / 60 degrés (4.8V sans charge)
- Vitesse d'utilisation : 0.13sec / 60 degrés (6.0V sans charge)
- Couple d'arrêt : 13 kg-cm (180,5 oz-in) à 4,8 V
- Couple d'arrêt : 15 kg-cm (208,3 oz-in) à 6V
- Tension d'opération : 4.8 7.2Volts
- Type d'engrenage : tous les engrenages en métal
- Fil de connecteur : Heavy Duty, 11,81 "(300 mm)

#### **IV.6. Android Studio**

 Pour le développement d'une application Android, l'IDE officiel de Google et JetBrains est un logiciel basé sur IntelliJ IDEA qui est le studio Android. En fait, Android Studio est écrit en Java, Kotlin et C++ et la première version stable d'Android Studio est sortie en juin 2014. Android Studio est le meilleur logiciel de développement Android en raison de ses services. Android studio propose :

- 1. Système de construction basé sur Gradle.
- 2. Diverses générations de fichiers Apk.
- 3. Règles de protection.
- 4. Capacités de signature d'application
- 5. Génération du magasin de clés lors de la publication
- 6. Éditeur riche pour différents types de mise en page, y compris le glisser-déposer, etc [4].

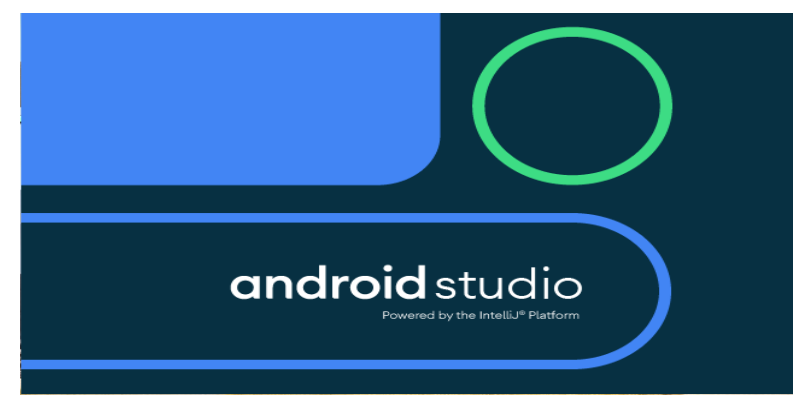

**Fig IV. 11.** Plat forme de l'Android Studio.

Pour créer à nouveau projet sous l'IDE Android Studio, on choisit **File/ New/ New Project.** Android Studio propose plusieurs projets de base. En général, on part de celui appelé **Empty Activity**. Si on veut un autre, il faut bien le connaître. Puis appuie sur **Next**.

| <b>Create New Project</b>    | -                         |                                     |                                   |                                                      | $\mathbf{x}$ |
|------------------------------|---------------------------|-------------------------------------|-----------------------------------|------------------------------------------------------|--------------|
|                              | Select a Project Template |                                     |                                   |                                                      |              |
| <b>Phone and Tablet</b>      | Android TV<br>Wear OS     | Automotive<br><b>Android Things</b> |                                   |                                                      |              |
|                              | $\leftarrow$              |                                     | $\leftarrow$                      | $\leftarrow$                                         |              |
| No Activity                  |                           | <b>Basic Activity</b>               | <b>Bottom Navigation Activity</b> | <b>Empty Activity</b>                                |              |
| <b>Empty Activity</b>        | 83                        | Interstitial Ad                     | $\leftarrow$                      | $\leftarrow$<br>$\frac{1}{2}$<br>--<br>0.0.0.0.0.0.0 |              |
| Creates a new empty activity |                           |                                     |                                   |                                                      |              |
|                              |                           |                                     | Previous<br><b>Next</b>           | Cancel<br>Finish                                     |              |

**Fig IV. 12.** Choix du type d'activité.

Dans le second écran, l'assistant demande le nom du projet, son package, son emplacement, et le niveau minimal de l'API.

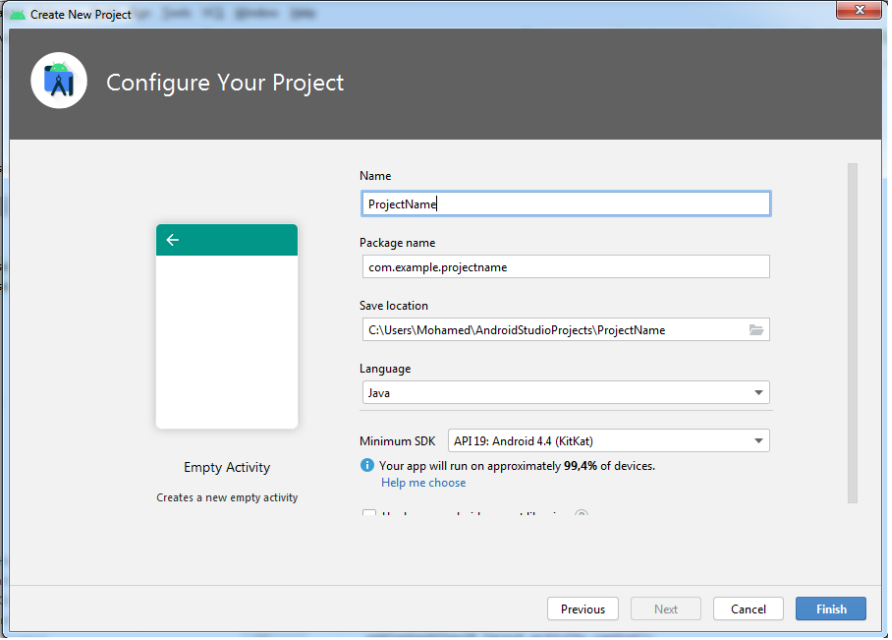

**Fig IV. 13.** Configuration du projet.

Après l'appuie sur **Finish**, nombreux éléments visibles dans la colonne de gauche de l'IDE sont créé par l'assistant :

- $\frac{1}{\sqrt{1}}$  manifests : liste des classes de l'application.
- **i**uarea : les sources.
- $\uparrow$  **res**: ressources = fichiers XML et images de l'interface, il y a des sous-dossiers :
	- Layout : interfaces
	- Mipmap et drawable : images, icônes de l'interface
	- Values : valeurs de configuration, textes. . .
- **Gradle scripts :** c'est l'outil de compilation du projet.

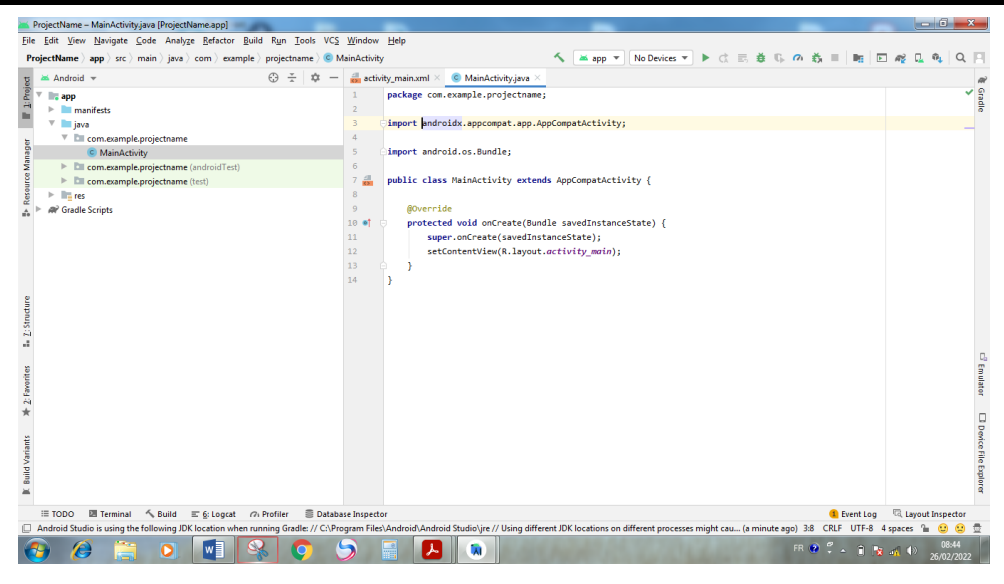

**Fig IV. 14.** Interface de code java.

| Code Ill Split El Design<br>xml version="1.0" encoding="utf-8"?<br>$\square$ Pixel $\vee$ = 32 $\vee$ = © ProjectName $\vee$<br>© Default (en-us) ~<br>Ø<br>Palette<br><androidx.constraintlayout.widget.constraintlayout apk="" http:="" res-auto"<br="" schemas.android.com="" xmlns:android="http://schemas.and&lt;br&gt;◎ di 0dp Jx 米 工&lt;br&gt;xmlns:app="><math>\ddot{\phantom{0}}</math><br/>ü<br/>xmlns:tools-"http://schemas.android.com/tools"<br/><math>\overline{5}</math><br/>android: layout width="match parent"<br/>android: layout height-"match parent"<br/>tools:context=".MainActivity"&gt;<br/>8<br/><textview<br><math>\overline{9}</math><br/>android: layout width-"wrap content"<br/>10<br/>android: layout height="wrap content"<br/>android:text-"Hello World!"<br/>12<br/>app:layout constraintBottom toBottomOf="parent"<br/>app:layout constraintLeft toLeftOf-"parent"<br/>app:layout constraintRight toRightOf="parent"<br/>Hello World!<br/><b>Relias Wageners</b><br/>app:layout constraintTop toTopOf="parent" /&gt;<br/>17<br/>18<br/></textview<br></androidx.constraintlayout.widget.constraintlayout><br>Ŵ<br>$\ddot{}$<br>Component Tree<br>$\overline{\phantom{0}}$<br>1:1<br>$\Box$<br><b>Ta</b> Layout Inspector<br><sup>1</sup> Event Log<br>$\equiv$ TODO |                | $\alpha$ activity main.xml $\times$<br>$\bullet$ MainActivity.java $\times$                    |  |  |  |                   |
|----------------------------------------------------------------------------------------------------|----------------|------------------------------------------------------------------------------------------------|--|--|--|-------------------|
|                                                                                                    |                |                                                                                                |  |  |  |                   |
|                                                                                                    | $\overline{1}$ |                                                                                                |  |  |  |                   |
|                                                                                                    |                |                                                                                                |  |  |  | ₽                 |
|                                                                                                    | 3              |                                                                                                |  |  |  | <b>Attribute:</b> |
|                                                                                                    | Δ              |                                                                                                |  |  |  |                   |
|                                                                                                    |                |                                                                                                |  |  |  |                   |
|                                                                                                    | 6              |                                                                                                |  |  |  |                   |
|                                                                                                    | $\overline{7}$ |                                                                                                |  |  |  |                   |
|                                                                                                    |                |                                                                                                |  |  |  |                   |
|                                                                                                    |                |                                                                                                |  |  |  |                   |
|                                                                                                    |                |                                                                                                |  |  |  |                   |
|                                                                                                    | 11             |                                                                                                |  |  |  |                   |
|                                                                                                    |                |                                                                                                |  |  |  |                   |
|                                                                                                    | 13             |                                                                                                |  |  |  |                   |
|                                                                                                    | 14             |                                                                                                |  |  |  |                   |
|                                                                                                    | 15             |                                                                                                |  |  |  |                   |
|                                                                                                    | 16             |                                                                                                |  |  |  |                   |
|                                                                                                    |                |                                                                                                |  |  |  |                   |
|                                                                                                    |                |                                                                                                |  |  |  |                   |
|                                                                                                    |                |                                                                                                |  |  |  |                   |
|                                                                                                    |                |                                                                                                |  |  |  |                   |
|                                                                                                    |                |                                                                                                |  |  |  |                   |
|                                                                                                    |                |                                                                                                |  |  |  |                   |
|                                                                                                    |                |                                                                                                |  |  |  |                   |
|                                                                                                    |                |                                                                                                |  |  |  |                   |
|                                                                                                    |                |                                                                                                |  |  |  |                   |
|                                                                                                    |                |                                                                                                |  |  |  |                   |
|                                                                                                    |                |                                                                                                |  |  |  |                   |
|                                                                                                    |                | $\leq$ Build<br>■ Database Inspector<br>图 Terminal<br>$\equiv 6:$ Logcat<br><b>Co</b> Profiler |  |  |  |                   |

**Fig IV. 15.** Interface de Layout.xml.

#### **IV.7. FireBase**

 Firebase est considéré comme une plate-forme d'applications Web. Il aide les développeurs à créer des applications de haute qualité. Il stocke les données au format JavaScript Object Notation (JSON) qui n'utilise pas de requête pour y insérer, mettre à jour, supprimer ou ajouter des données. C'est le backend d'un système qui est utilisé comme base de données pour stocker des données [5].

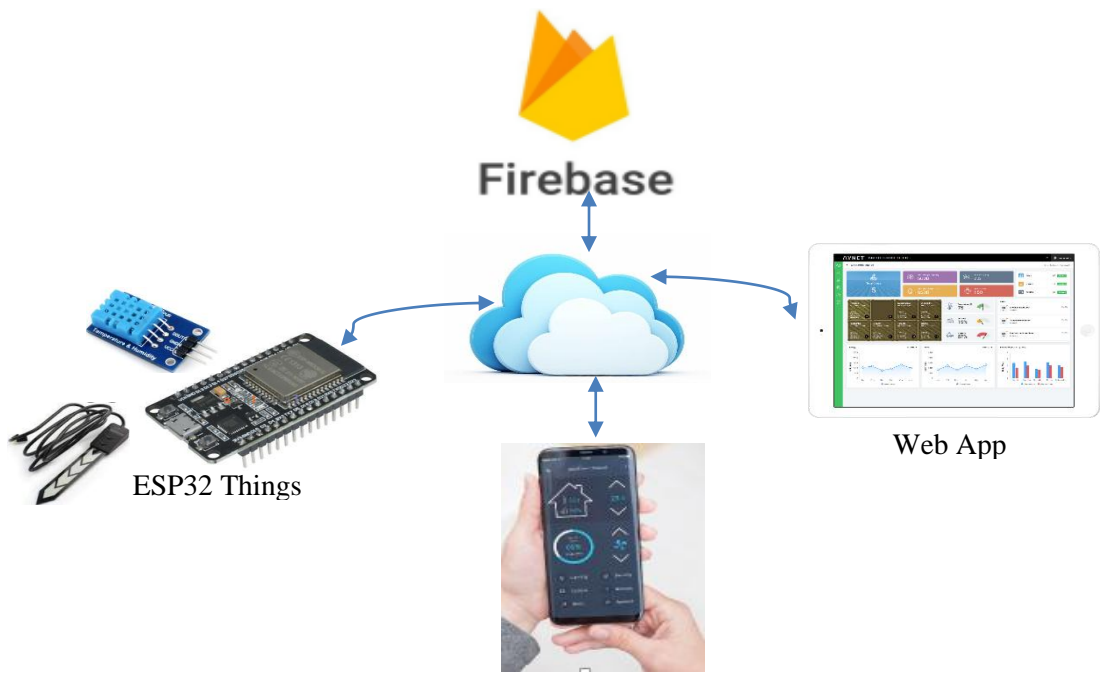

Mobile App

**Fig IV. 16.** Utilisation de la Firebase.

#### **IV.7.1. Base de données en temps réel**

Firebase fournit des services comme une base de données en temps réel et un backend. Une API est fournie au développeur d'applications qui permet de synchroniser les données d'application entre les clients et de les stocker sur le cloud de Firebase. Les bibliothèques clientes sont fournies par la société, ce qui permet l'intégration avec les applications Android, IOS et JavaScript [5].

Pour créer une base de données FireBase, procédez comme suit :

- Allez sur le site officiel de la base de données [https://firebase.google.com](https://firebase.google.com/)
- Une fenêtre apparaît, on choisit **Créer un Projet**, puis on nomme notre projet après avoir appuyé sur **Continuer** Une autre fenêtre apparaît On choisit l'email. Le navigateur doit être enregistré avec l'email dans lequel on a créé la base de données.
- Au final, on choisit **Créer un Projet**, le site va commencer à préparer la base de données pendant quelques instants, la base de données est prête, on clique sur **Continuer**.
- Accédez à la section Base de données en temps réel de la console **Firebase**.
- Sélectionner un projet Firebase existant en suivant le workflow de création de la base de données.
- Sélectionnez un mode de démarrage pour vos règles de sécurité Firebase.

- Choisissez un emplacement pour la base de données. Puis Cliquez sur **Terminé**.

Lorsque vous activez la base de données en temps réel, cela active également l'API dans Cloud API Manager.

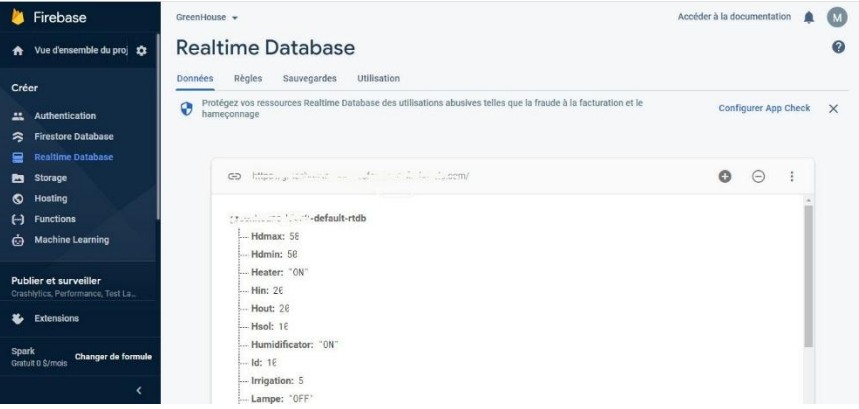

**Fig IV. 17.** Base de données en temps réel.

#### **IV.7.2. Ajouter FireBase à projet Android**

- Cliquez sur **Ajouter Firebase à votre application Android** et suivez les étapes de configuration.
- Lorsque vous y êtes invité, entrez **le nom du package de** votre **application**. Il est important de saisir le nom du package utilisé par votre application.
- Pour ajouter le certificat de signature de débogage SHA1, accédez à votre projet dans Android Studio, cliquez sur l'onglet **Gradle** à droite de la fenêtre, cliquez sur le bouton **Refresh**. pour **projectName/Tasks/android/signingReport**. Cela va générer **MD5** et **SHA1** dans l'onglet **Run**. Copiez collez SHA1 dans la console Firebase.
- À la fin, vous allez télécharger un fichier **google-services.json**. Vous pouvez télécharger ce fichier à tout moment.
- Copiez fichier dans le dossier du module de votre projet, généralement **app**.

Dans l'étape suivante on ajoute le SDK pour intégrer les bibliothèques Firebase dans le projet :

- Ajoutez des règles à votre fichier **build.gradle** niveau **build.gradle** pour inclure le **plug-in google-services** :

```
buildscript {
     repositories {
```

```
 //…
     }
     dependencies {
         classpath "com.android.tools.build:gradle:4.1.1"
         classpath 'com.google.gms:google-services:4.3.10'
         // NOTE: Do not place your application dependencies here; they belong
         // in the individual module build.gradle files
     }
}
```
 Ensuite, dans le fichier **Gradle** de votre module **build.gradle(Module :ProjectName.app)**, ajoutez la ligne de **apply plug-in** au bas du fichier pour activer le plugin Gradle :

```
plugins {
     id 'com.android.application'
}
android {
      //… 
}
     dependencies {
          //…
     implementation platform ('com.google.firebase:firebase-bom:29.1.0')
     implementation 'com.google.firebase:firebase-analytics'
}
       //…
apply plugin: 'com.google.gms.google-services'
```
 La dernière étape consiste à ajouter les dépendances du kit SDK Firebase en utilisant une ou plusieurs **bibliothèques disponibles** pour les différentes fonctionnalités Firebase, puis on appuis sur **Sync Now** pour réfléchi.

 Pour implémenter la base de données **RealTimeDataBase** dans une application Android il faut :

- Ajoutez les dépendances suivantes au niveau de votre application, dans le fichier **Gradle** de votre module :

dependencies **{**

```
 //…
     implementation 'com.google.firebase:firebase-database'
}
```
- Configurer et activer les règles **Read/Write** de votre base de données Firebase : {

```
 "rules": {
      ".read": "true",
      ".write": "true"
    }
}
```
- Ecrire des données dans la base de données FireBase :

```
FirebaseDatabase database = FirebaseDatabase.getInstance();
DatabaseReference myRef = database.getReference();
myRef.child("Name").setValue("Zouai Mohamed");
```
- Lire les données :

```
myRef.child("Name").addValueEventListener(new ValueEventListener() {
     @Override
     public void onDataChange(DataSnapshot dataSnapshot) {
          // This method is called once with the initial value and again
          // whenever data at this location is updated.
         String Name = dataSnapshot.getValue(String.class);
         Log.d(TAG, "Name is: " + Name);
     }
     @Override
     public void onCancelled(DatabaseError error) {
          // Failed to read value
         Log.w(TAG, "Failed to read Name.", error.toException());
     }
});
```
#### **IV.7.3. Ajouter FireBase à projet IDE Arduino**

En utilisant la plateforme IDE Arduino, nous écrivons ce code :

```
#if defined(ESP32)
#include <FirebaseESP32.h>
#include <WiFi.h>
#elif defined(ESP8266)
#include <ESP8266WiFi.h>
#include <FirebaseESP8266.h>
#endif
#define WIFI_SSID "DJAWEB_47195" // your wifi SSID
#define WIFI_PASSWORD "password" //your wifi PASSWORD
#define FIREBASE_HOST "greenhouse-44gf-default-rtdb.firebaseio.com" // change 
here
#define FIREBASE_AUTH "aaAZGH5852JKGJjkHloo0mlmjhgjlom" // change 
here
FirebaseData firebaseData;
```

```
void setup ()
{
 Serial.begin(9600);
 // connect to wifi.
 WiFi.begin(WIFI_SSID, WIFI_PASSWORD);
 Serial.print("connecting");
 while (WiFi.status() != WL_CONNECTED) {
    Serial.print(".");
    delay(500);
  }
 Serial.println();
 Serial.print("connected: ") ;
 Serial.println(WiFi.localIP());
  Firebase.begin(FIREBASE_HOST, FIREBASE_AUTH);
 Firebase.reconnectWiFi(true); 
}
void loop ()
{
    // pour écrire un chaine de caractère dans la firebase : 
   Firebase.setString(firebaseData,"/Chauffage","OFF");
   // pour écrire un entier dans la firebase : 
   Firebase.setInt(firebaseData,"/Temperature interieur",23);
   // pour écrire une valeur réelle dans la firebase : 
   Firebase.setFloat(firebaseData,"/Humididé interieur",60.5);
   // pour lire un chaine de caractère dans la firebase :
   String Chauffage = Firebase.getString(firebaseData,"/Chauffage")? 
firebaseData.to<const char *>() : firebaseData.errorReason().c_str();
   // pour lire un entier dans la firebase :
   int Tin = Firebase.getInt(firebaseData,"/Temperature interieur")? 
firebaseData.to<int>(): firebaseData.errorReason().to<int>();
   // pour lire une valeur réelle dans la firebase :
   float Hin = Firebase.getFloat(firebaseData,"/Humididé interieur")? 
firebaseData.to<float>(): firebaseData.errorReason().to<float>();
```
}

#### **IV.8. La fonctionnalité de notre système**

#### **IV.8.1. Système de chauffage**

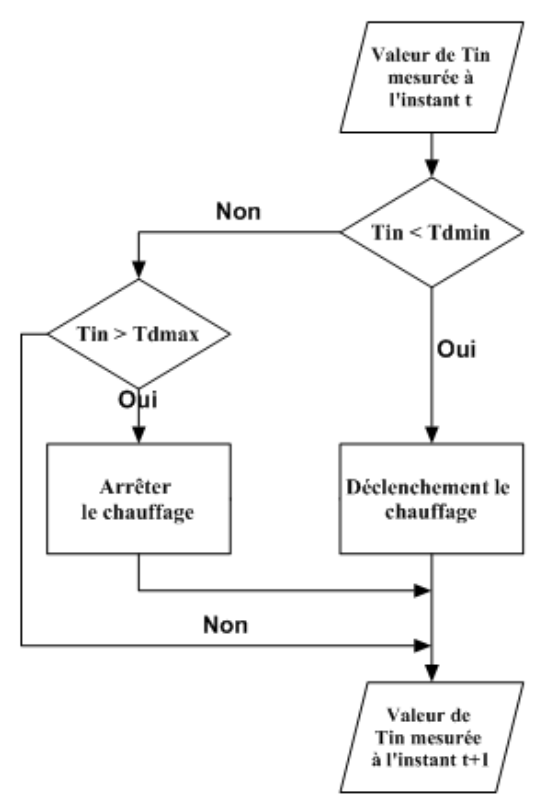

**Fig IV. 18.** La fonctionnalité de système de chauffage.

#### **IV.8.2. Système d'humidification**

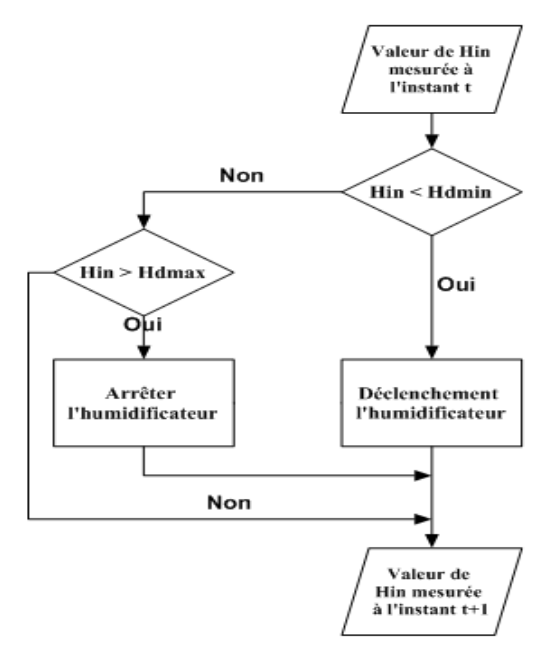

**Fig IV. 19.** La fonctionnalité de système d'humidification.

#### **IV.8.3. Système d'éclairage**

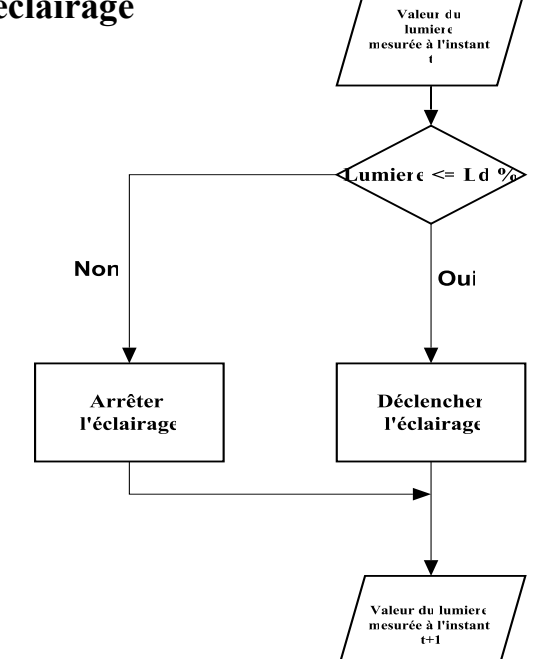

**Fig IV.20.** La fonctionnalité de système d'éclairage.

#### **IV.8.4. Système d'arrosage**

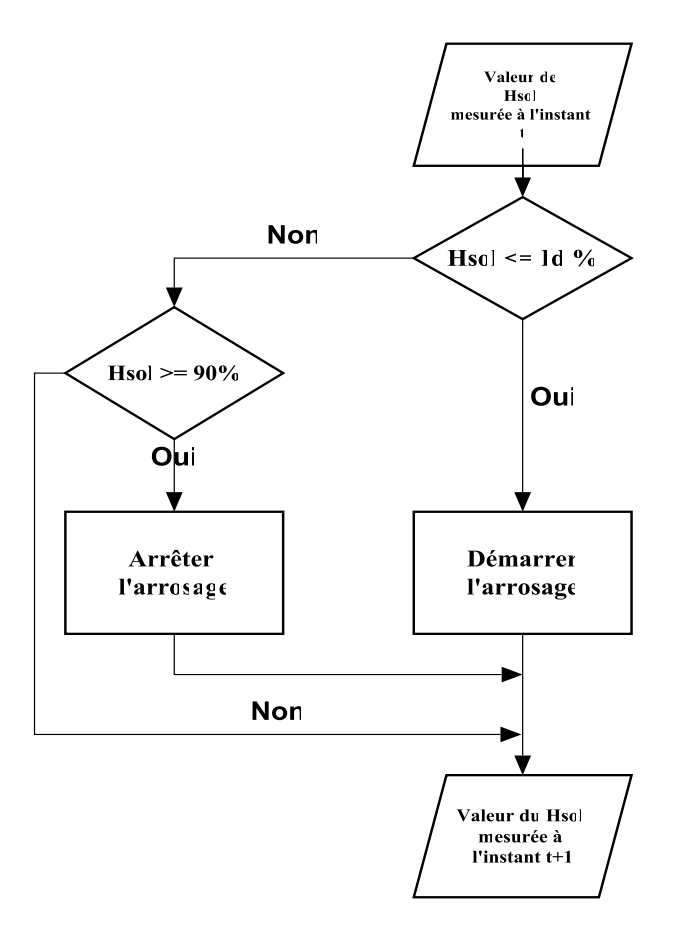

**Fig IV.21.** La fonctionnalité de système d'arrosage.

#### **IV.8.5. Système d'aération**

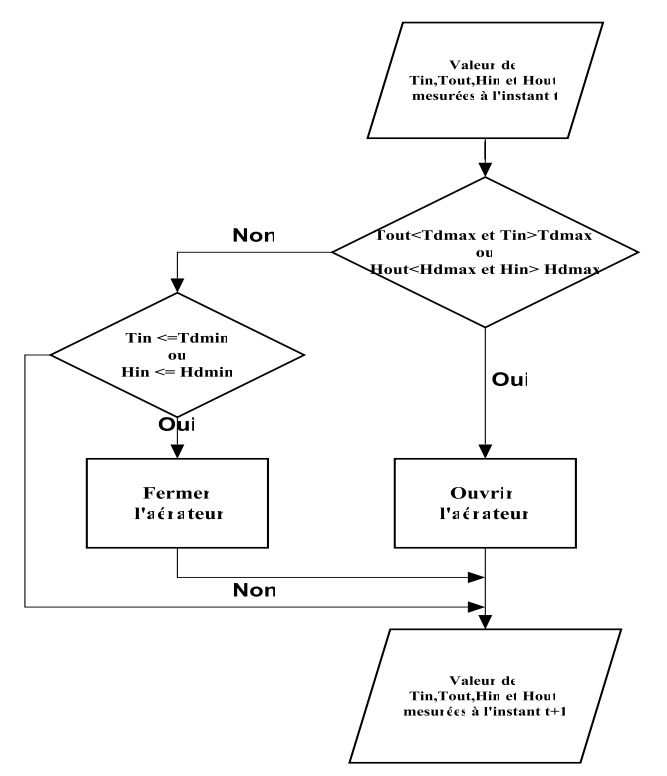

**Fig IV. 22.** La fonctionnalité de système d'aération.

#### **IV.9. Présentation de l'interface Homme-Machine**

 Afin d'avoir le contrôle de notre serre agricole à distance, nous avons développé une interface Homme-Machine sous forme d'application Android studio (**Fig IV. 23**), ce type d'application est très utilisé car il offre la possibilité de contrôler un système depuis n'importe quel place il suffit être un smartphone connecté à l'internet. Cette application contient :

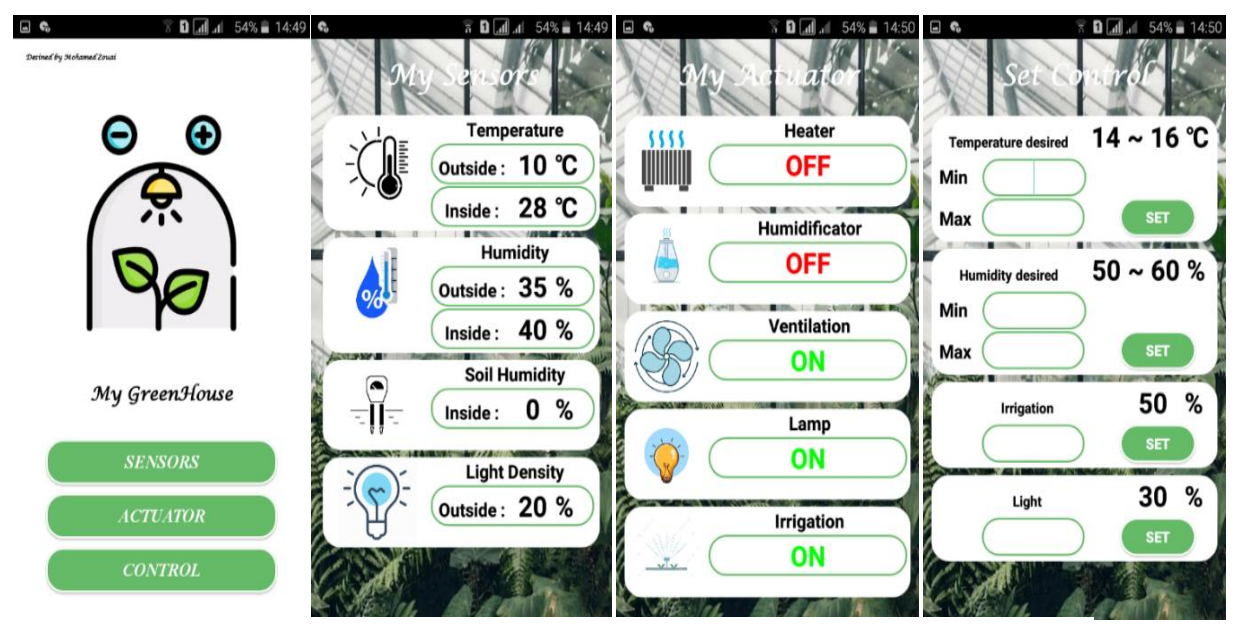

**Fig IV. 23.** Présentation de l'interface Homme-Machine**.**

#### **IV.9.1. La page d'accueil**

Cette page (**Fig IV. 24**) nous donne une vue globale sur les pages de notre application, Il contient trois boutons :

- Le bouton de la page des capteurs (SENSORS).
- Le bouton de la page des actionneurs (ACTUATOR).
- Le bouton de la page des consignes (CONTROL).

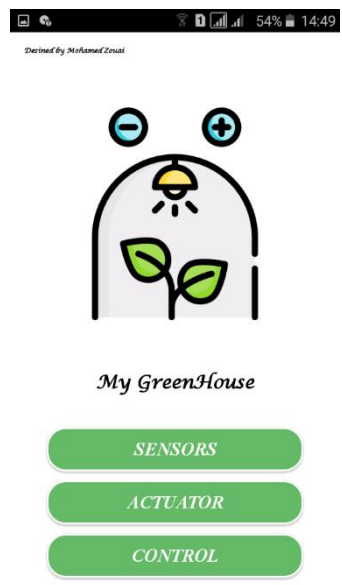

**Fig IV. 24.** La page d'accueil**.**

#### **IV.9.2. La page des capteurs (Sensors)**

Cette page (**Fig IV. 25**) est conçue pour afficher la valeur de nos capteurs mesurés, il contient :

- La valeur de la température intérieure et extérieure.
- La valeur d'humidité intérieure et extérieure.
- La valeur d'humidité de sol.
- La valeur de l'intensité d'éclairage.

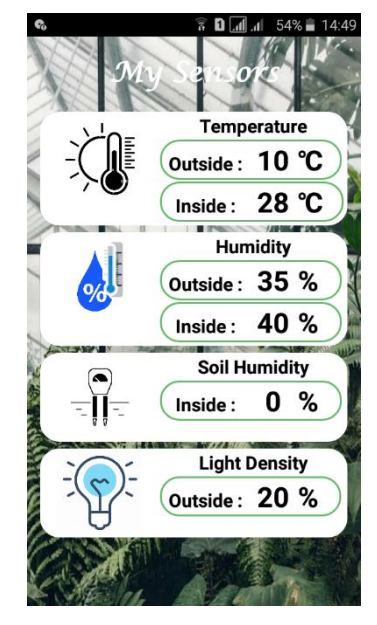

**Fig IV. 25.** La page des capteurs.

#### **IV.9.3. La page des actionneurs (Actuator)**

La figure **IV.26** est conçue pour afficher les états de nos actionneurs, il contient :

- Le système de chauffage (Heater), si le système en état de marche l'état devient ON sinon indique OFF cela signifie que le chauffage est éteinte.
- Le système d'humidification (Humidificator), si le système en état de marche l'état devient ON sinon indique OFF.
- Le système de ventilation (Ventilation), si le système en état de marche l'état devient ON cela signifie que le volet est ouvert ou le ventilateur est marche sinon indique OFF.
- Le système d'éclairage (Lamp), si le système en état de marche l'état devient ON sinon indique OFF.
- Le système d'irrigation (Irrigation), si le système en état de marche l'état devient ON cela signifie que la pompe marche sinon indique OFF.

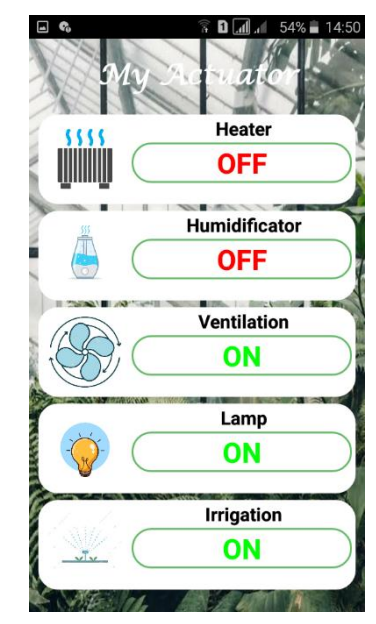

**Fig IV. 26.** La page des actionneurs.

#### **IV.9.4. La page des consignes (Control)**

 La figure **IV.27** est conçue pour donne l'utilisateur la main pour entrer les consignes désires de chaque système, il contient :

- Système de régulation de température (Temperature desired) : Il est intervalle ou plage entre la valeur minimale de température désire et la maximale.
- Système de régulation d'humidité (Humidity desired) : Il est intervalle ou plage entre la valeur minimale d'humidité désire et la maximale.
- Système d'irrigation (Irrigation) : C'est une entrée de valeur qui exprime la valeur minimale d'humidité du sol qui donne l'ordre au contrôleur de démarrer la pompe d'irrigation.
- Système d'éclairage (Light) : C'est l'entrée d'une valeur qui exprime la valeur minimale de l'intensité d'éclairage qui donne l'ordre au contrôleur de commencer à allumer les lampes d'éclairage.

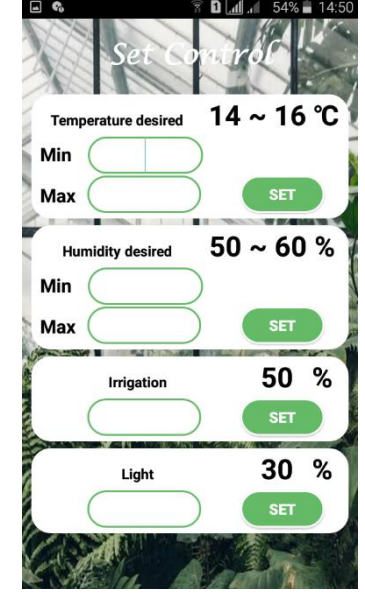

**Fig IV. 27.** La page des consignes.

#### **IV.10. Le projet final**

La figure **IV.28** présente une description des différents composants de la serre agricole prototype après assemblage

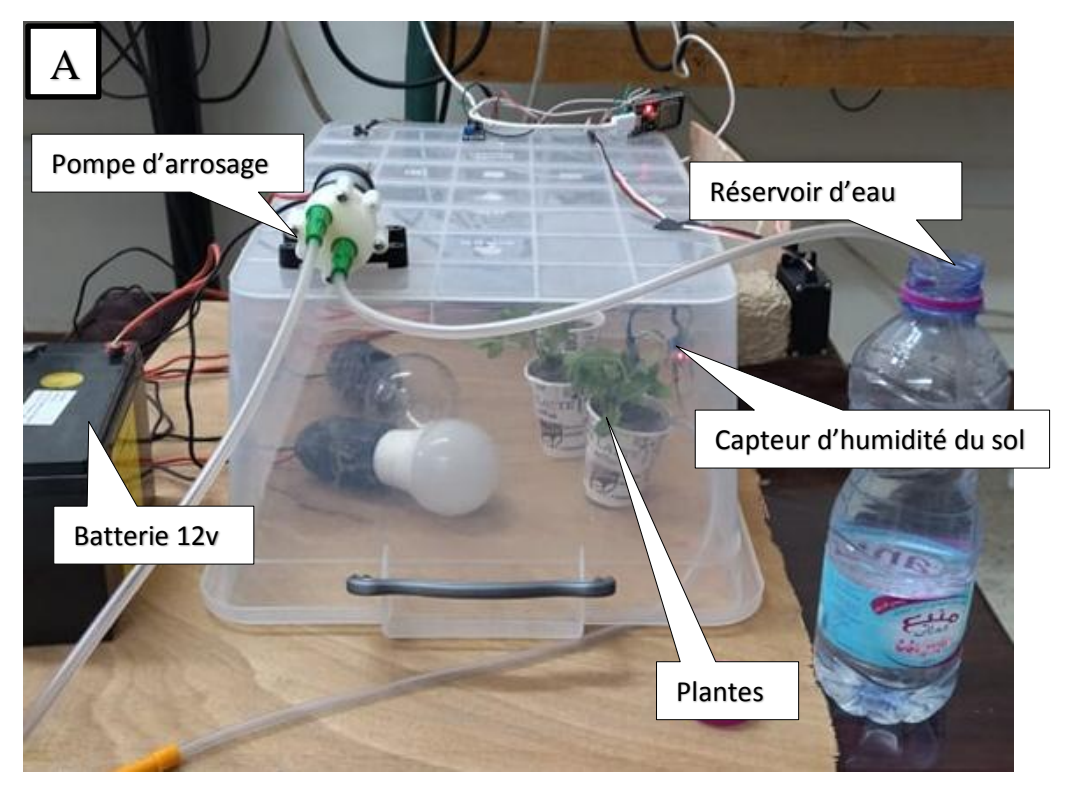

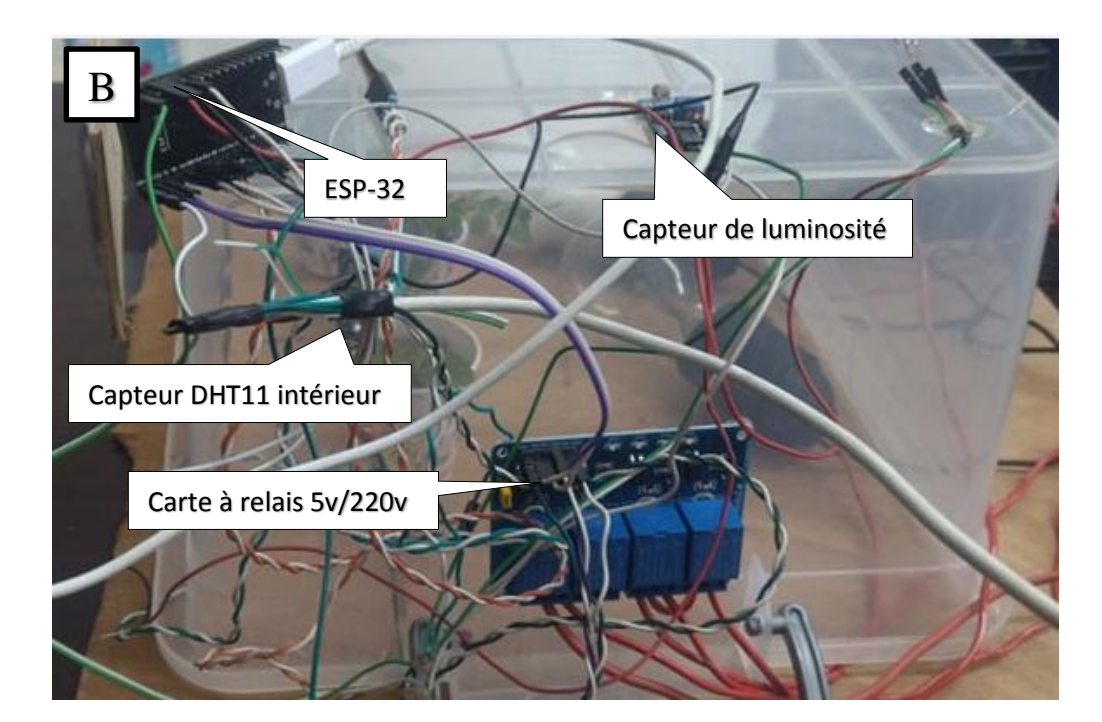

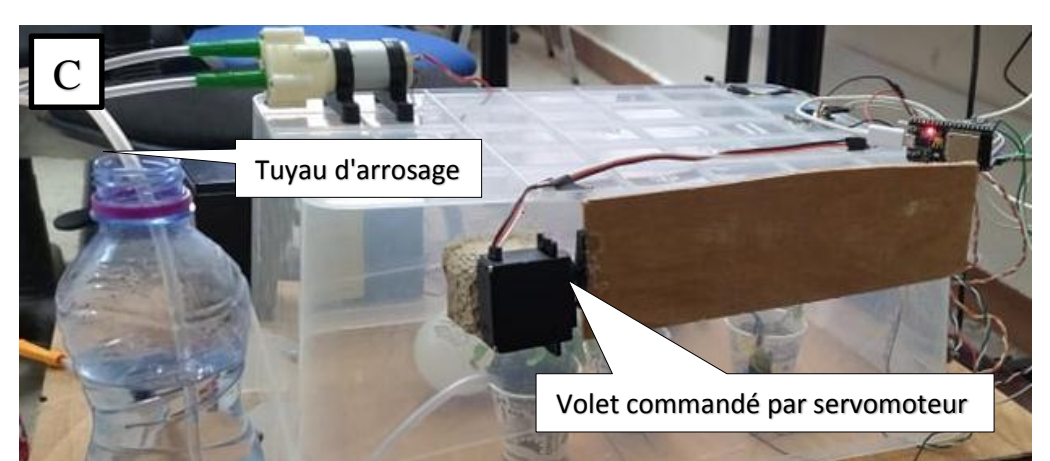

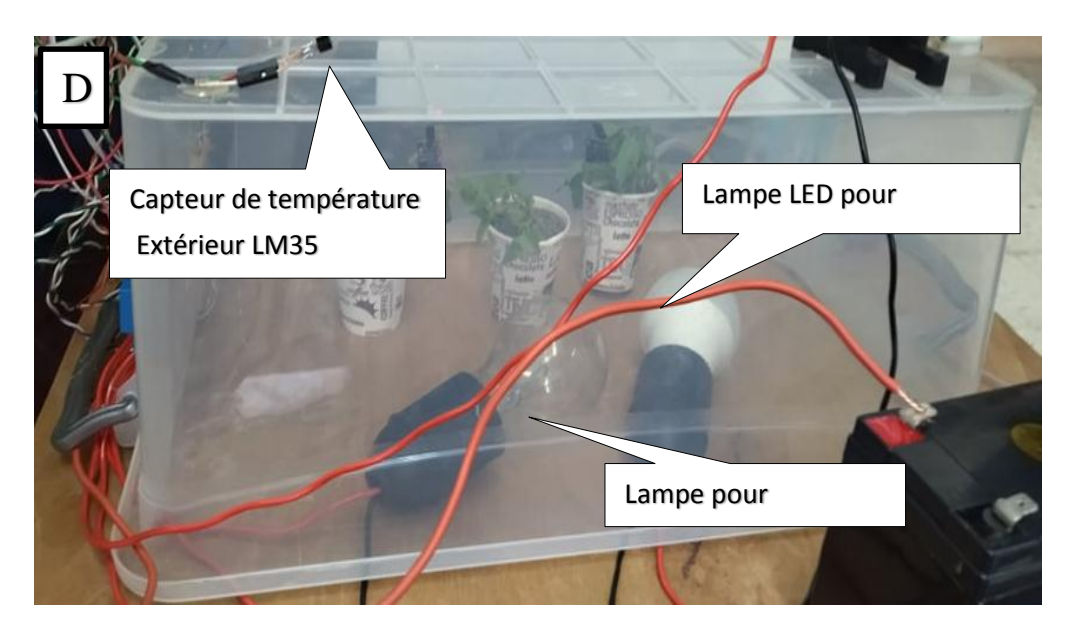

**Fig IV. 28.** Description des différentes parties de la serre prototype (A, B, C et D).

#### **IV.11. Conclusion**

Dans ce chapitre, les différentes étapes de réalisation et d'implémentation en temps réel de la serre considéré sont décrites en détails, toute en présentant l'assemblage des divers composants (capteurs, contrôleurs et actionneurs) utilisés dans cette réalisation expérimentale.

Ensuite, les résultats obtenus montrent l'efficacité et la faisabilité du système développées et conçu toute en donnant les programmes développés et validés expérimentalement et en temps réel et le bon fonctionnement cette réalisation.

### **Bibliographie - Chapitre IV**

- [1] <http://esp32.net/#Features>
- [2] <https://fr.aliexpress.com/item/32996463686.html>
- [3] https://www.dzduino.com/
- [4] Shanta Khatun, Milon Biswas et Fahim Hossain Saiki, ''SecureIT using Firebase, Google map and Node.Js'', pp: 1-17, 2020.
- [5] Chunnu Khawas et Pritam Shah, ''Application of Firebase in Android App Development- A Study '', pp: 49 – 53, 2018.

# *CONCLUSION*

# *GENERALE*

#### **Conclusion Générale**

L'objectif de ce travail est la mise en œuvre d'une unité de contrôle d'autocontrôle et de télécommande d'une serre agricole serre agricole qui a la capacité de contrôler intelligemment et automatiquement la gestion du climat grâce à l'internet des objets où l'agriculteur, à son tour, pourra contrôler le climat en déterminant la température , humidité et intensité de l'éclairage souhaité pour chaque plante et suivi en temps réel de l'état de la serre et des paramètres climatiques à l'intérieur de celle-ci, et ce depuis son smartphone, grâce à un algorithme développé de contrôle et de supervision et l'envoi des données récoltées simultanément et en temps réel via Internet.

Nous sommes très satisfaits et convaincus d'avoir abordé ce sujet d'actualité qui sert d'une part au développement économique et technologique de notre pays et contribuera à améliorer l'agriculture par l'amélioration de la gestion des différents paramètres climatique à l'intérieur des serres.

Pour cela, la nécessité de choisir la culture sous serre ainsi que les types courants de serres, les différents composants et équipements qui doivent être installés à l'intérieur de la serre pour gérer ces paramètres climatiques ont été abordés lors de la réalisation de ce travail.

Ensuite, le modèle dynamique représentant la serre agricole considérée est étudié en utilisant les équations mathématiques qui tiennent en compte les conditions climatiques à l'intérieur de la serre, telles que la température, l'humidité et la concentration du CO2.

Un contrôleur flou est utilisé pour la régulation de la température et l'humidité à l'intérieur de la serre agricole considérée et les résultats de simulations montrent la faisabilité et l'efficacité du contrôleur développé en utilisant le logiciel Matlab / Simulink.

L'internet des objets (*IoT)* ainsi que les différents mécanismes utilisés dans cette approche ou technique et ses avantages en été envisagés.

La mise en œuvre d'unité développée et conçue lors de la réalisation de ce travail pour l'automatisation et le contrôle de la serre agricole qui est composée d'une partie électronique basée sur le microcontrôleur ESP32, de capteurs et d'autres actionneurs, et d'une partie logicielle sous la forme d'une application Android reliée à une base de données en temps réel Fire base pour piloter le système via Internet.

#### **Problèmes rencontrés**

Durant la réalisation de ce travail, on a confronté à de nombreux problèmes tels que l'achat de matériel et d'outillage, du fait de leur indisponibilité dans notre wilaya résidentielle et aussi pour leur prix élevé.
Cependant, on peut dire que malgré ces difficultés, les résultats obtenus grâce à cette étude, qu'ils soient pratiques ou théoriques, sont satisfaisants et ouvrent la porte à d'autres études.

## **Perspectives du projet**

- Utilisation de panneaux photovoltaïques pour réduire la consommation d'électricité.
- L'utilisation de capteurs intelligents connectés sans fil pour résoudre le problème des fils.
- Utiliser des bases de données pour stocker les informations climatiques mesurées au cours d'une année afin de connaître les conditions climatiques de la région et d'en améliorer le contrôle.
- Utilisation des informations mesurées stockées également par le développement d'un contrôleur neuronal intelligent qui est plus précis.

Nous espérons vivement que ce projet servira de base à d'autres études plus approfondies à intégrer dans des systèmes plus complexes.

## **ملخص**

**يندرج هذا العمل في إطار دراسة، تصميم واالنجاز الفعلي لمنصة التحكم الذاتي والتحكم عن بعد في البيوت الزراعية حيث ترتكز فكرة انجاز هذا العمل حول ثالثة محاور أساسية. تدور أولها حول تصميم وانشاء لوحة التحكم باالعتماد على المتحكم والذي يسمح بالتحكم اآللي في المعامالت المناخية داخل البيوت الزراعية )كالحرارة، رطوبة، شدة S-32ESP المصغر االضاءة ...( من خالل خوارزمية تحكم خاصة وارسال بياناتها آنيا عن طريق او من خالل شبكة اإلنترنت. أما المحور أو الجزء الثاني فيتمثل في تطوير واجهة اإلنسان واآللة والتي هي عبارة عن تطبيق اند رويد للهواتف الذكية والتي تسمح وباستعمال شبكة اإلنترنت من عرض معامالت المناخ )حرارة، رطوبة، شدة االضاءة ...( آنيا على الواجهة، كعرض حاالت تشغيل وعدم تشغيل المعدات واالليات المستعملة كالمسخنات ومصابيح االضاءة والمضخة وغيرها وادخال المعامالت المناخية المرغوب فيها )كالحرارة، رطوبة ...(. وخصص الجزء االخير من هذا العمل الى إنشاء نموذج لبيت زراعي والذي تم من خالله اختبار األداء والسير الحسن للعمل المنجز بنجاح. الكلمات المفتاحية: البيوت الزراعية، التحكم في المعامالت المناخية، المناخ المحلي، المتحكم المصغرS-32ESP، التحكم عن بعد، Wifi، تطبيق اند رويد، المتحكم كل اوال شيءTOR.**

## **Résumé**

 Ce travail s'inscrit dans le cadre d'une étude, conception et réalisation pratique d'une unité de contrôle d'autocontrôle et de télécommande d'une serre agricole, où l'idée principale de ce travail s'articule autour de trois principaux axes dont le premier est consacré à la conception d'une unité de commande et de contrôle électronique basée sur l'utilisation du microcontrôleur ESP-32S, qui permet le contrôle automatique des paramètres climatiques à l'intérieur de la serre agricoles (tels que : la température, l'humidité, l'intensité lumineuse ...) grâce à un algorithme développé de contrôle et de supervision et l'envoi des données acquises simultanément et en temps réel via Internet.

Quant à la deuxième partie, elle est dédiée aux développement de l'interface hommemachine basée sur l'application Android des téléphones intelligents qui permet, via Internet, d'afficher les paramètres climatiques (température, humidité, intensité lumineuse. .) simultanément et en temps réel sur l'interface de supervision, comme l'affichage des états de fonctionnement et le non-fonctionnement des équipements et des équipements ou composants utilisés, tels que : les radiateurs, les lampes d'éclairage, la pompe d'arrosage, etc., et permet aussi, l'introduction des paramètres climatiques souhaités (tels que : la température, l'humidité ...)

La dernière partie de ce travail a été réservée à la création d'un prototype d'une serre agricole, à travers lequel la performance et le bon déroulement des travaux menés à bien ont été testés et validés avec succès.

**Mots-clés :** serres agricoles, contrôle des paramètres climatiques, microclimat, microcontrôleur ESP-32S, contrôle à distance, WIFI, application Android, régulateur TOR.

## **Abstract**

This work deals with the study, the design and the real time implementation of an electronic card designed for the self and remote control of a greenhouse, where the main idea of this work revolves around three main axes.

The first one is dedicated to the design of an electronic control board based on the use of the ESP-32S microcontroller, which allows the automatic control of the climatic parameters inside greenhouse (such as: the temperature, humidity, light intensity ...) based on the developed control and supervision algorithm where the collected data are simultaneously sent on real time via the Internet.

The second part is reserved to the development of a human-machine interface based on the Android application of the smart phones which allows, via the Internet, to display the climatic parameters (temperature, humidity, light intensity. .) simultaneously in real time on the supervision interface, such as the display of operating states and the non-operation of the used components such as: radiators, lighting lamps, sprinkler pump , etc., which also allows the introduction of the desired climatic parameters (such as: temperature, humidity, etc.)

The last part of this work was dedicated to the design of a prototype greenhouse, through which the performance and the smooth running of the works carried out were successfully tested and validated.